Running head: TEACHER COLLEGES' CAPABILITY TO IMPLEMENT UNESCO ICT-CFT

Creating an Online Tool for Assessing the Readiness of Teacher Training Colleges in Developing Countries to Implement the UNESCO ICT Competency Framework for Teachers: A Design and Development Study

Kwame Ansong-Gyimah

Dissertation submitted to the faculty of the Virginia Polytechnic Institute and State University in partial fulfillment of the requirements for the degree of

Doctor of Philosophy

in

Curriculum and Instruction

Kenneth R. Potter, Chair

John K. Burton

Barbara B. Lockee

Mark A. Bond

May 8, 2017

Blacksburg, Virginia

Keywords: competency framework for teachers, developing countries, ADDIE model

#### Running head: TEACHER COLLEGES' CAPABILITY TO IMPLEMENT UNESCO ICT-CFT

Creating an Online Tool for Assessing the Readiness of Teacher Training Colleges in Developing Countries to Implement the UNESCO ICT Competency Framework for Teachers: A

Design and Development Study

Kwame Ansong-Gyimah

### Abstract

Information and Communications Technology play prominent roles in all aspects of human life today. School curricula is continually being revised to take advantage of the opportunities that ICTs offer to improve teaching and learning. Using the tool development type of design and development research, this study translates the UNESCO ICT Competency Framework for Teachers (UNESCO ICT-CFT) into an online survey that is capable of detecting if computer labs of teacher training colleges in developing countries have the capability to be used to train teachers to exhibit the UNESCO ICT competencies. By employing design and development techniques of expert review and field tests, an online tool was developed that was able to provide feedback on the capability of selected computer labs to be used as centers for training teachers on the UNESCO ICT-CFT. This report provides a detailed account of the tool development process, including expert review and field tests.

#### Running head: TEACHER COLLEGES' CAPABILITY TO IMPLEMENT UNESCO ICT-CFT

Creating an Online Tool for Assessing the Readiness of Teacher Training Colleges in Developing Countries to Implement the UNESCO ICT Competency Framework for Teachers: A

Design and Development Study

Kwame Ansong-Gyimah

## General Audience Abstract

Information and Communications Technology play important roles in all aspects of human life today. School curricula is continually being revised to take advantage of the opportunities that Information and Communications Technology offer to improve teaching and learning. This study translates the United Nations Educational, Scientific and Cultural Organization's Competency Framework for Teachers (UNESCO ICT-CFT) into an online survey that is capable of detecting if computer labs of teacher training colleges in developing countries have the capability to be used to train teachers to exhibit the UNESCO ICT-CFT. By employing techniques of expert review and field tests, an online tool was developed that was able to provide feedback on the capability of selected computer labs to be used as centers for training teachers on the UNESCO ICT-CFT. This report provides a detailed account of the tool development process, including expert review and field tests.

# Dedication

To My Parents: Emmanuel S. Y. Djimah & Regina A. Mensah

## Acknowledgement

I would like to offer my sincere gratitude to my academic advisor and chair of my committee, Dr. Ken Potter, for his patience, guidance and calm in leading me through this endeavor. Sir, there is simply no way that I could have survived this without your support. Many thanks also go to the other members of the committee, Dr. John Burton, Dr. Barbara Lockee, Dr. Aaron Bond, and Dr. Jamie Little. Your knowledge, guidance and friendship has helped me greatly. I would like to offer a special thanks to Dr. Kibong Song, who spent countless hours with me, and by himself, coming up with the scripts and coding what makes up the bulk of the online tool. Thank you very much for your time and effort.

There are many people who have contributed to this work. There is simply no way that I would have been able to complete this study without their help and support. From classmates, to Church members at Grace Covenant Presbyterian Church, and the Ghanaian community at Virginia Tech, thank you very much for your support. God bless you.

Many thanks go to my family. To my father, Emmanuel S. Y. Djimah, who kept me on my toes, even though he was far away in Ghana, to my mother, Regina Mensah, and my sisters, Ama, Kyeiwaa and Maadwoa, thank you. To my 'big brother' and his family, George, Mavis, Aaron, Natalie and Joshua, thank you for your prayers, hospitality, and encouragement.

I especially want to thank Eunice, my wife, for your dedication and hard work, and for taking care of me and our sons - Kobby, Kwaku and Kofi - and keeping our home sane, and for the prayers. I marvel at how you can do all of these, and still be in school working on your Ph.D. God bless you. I am truly blessed to have you in my life.

To God be the Glory.

# **Table of Contents**

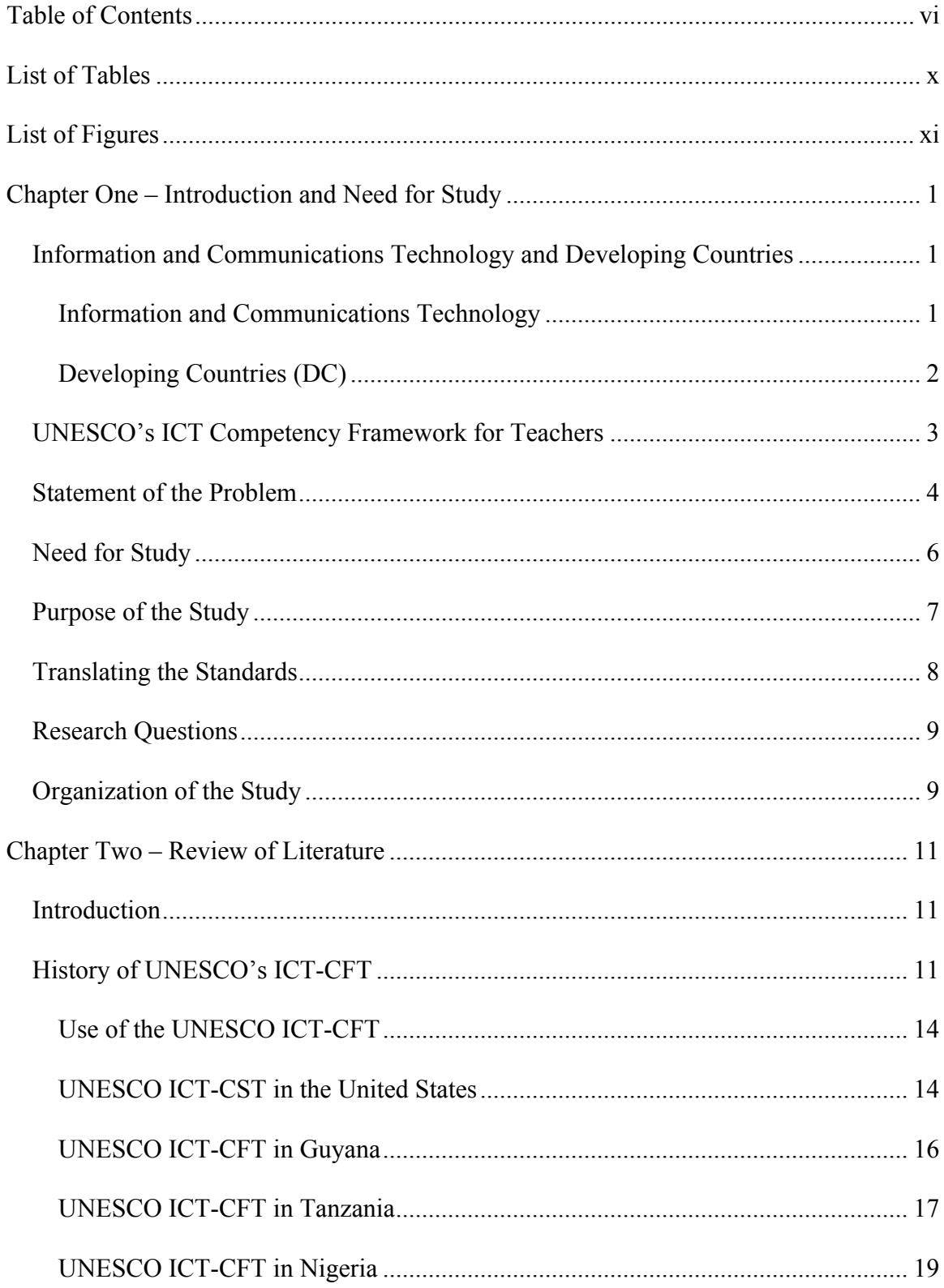

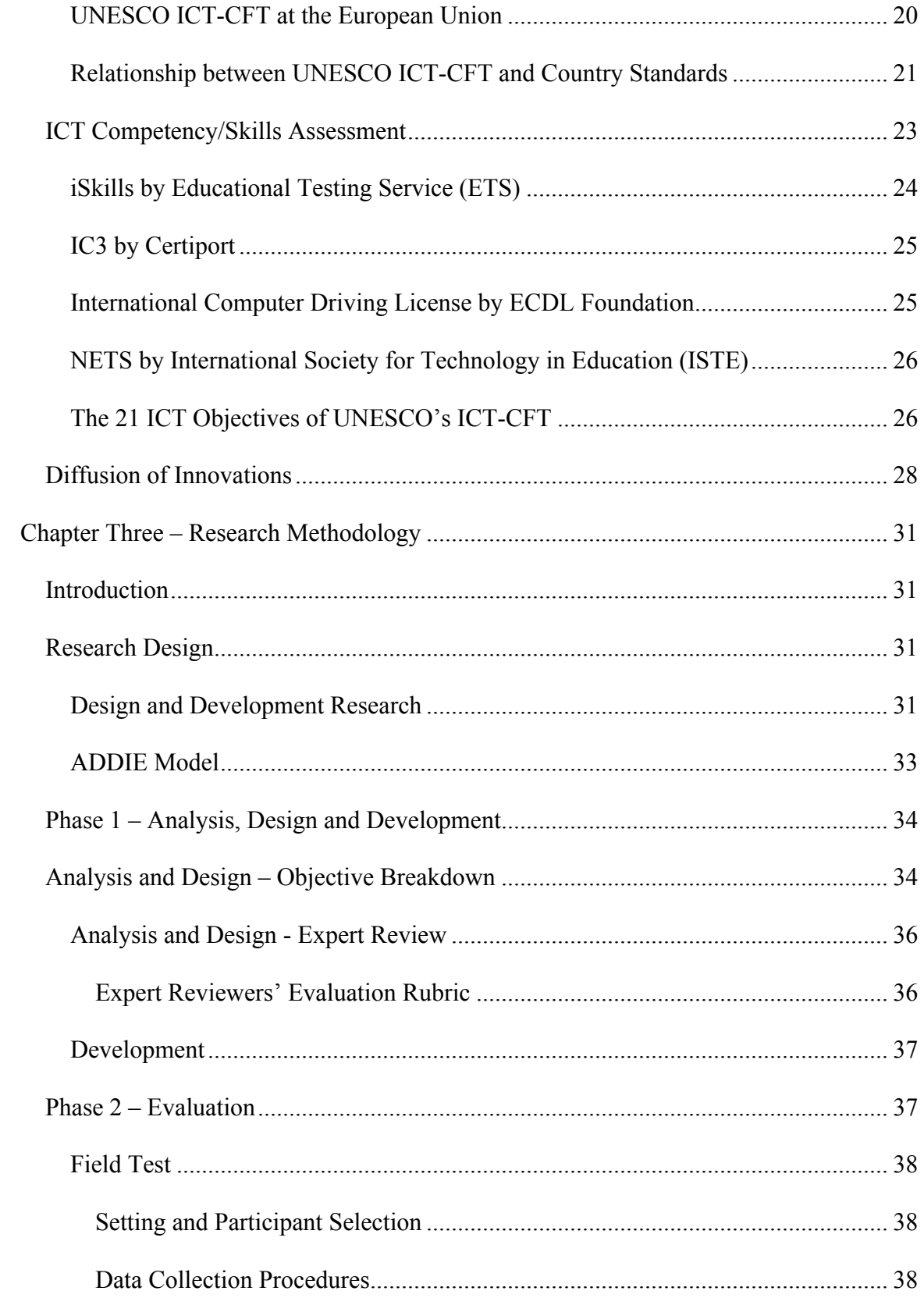

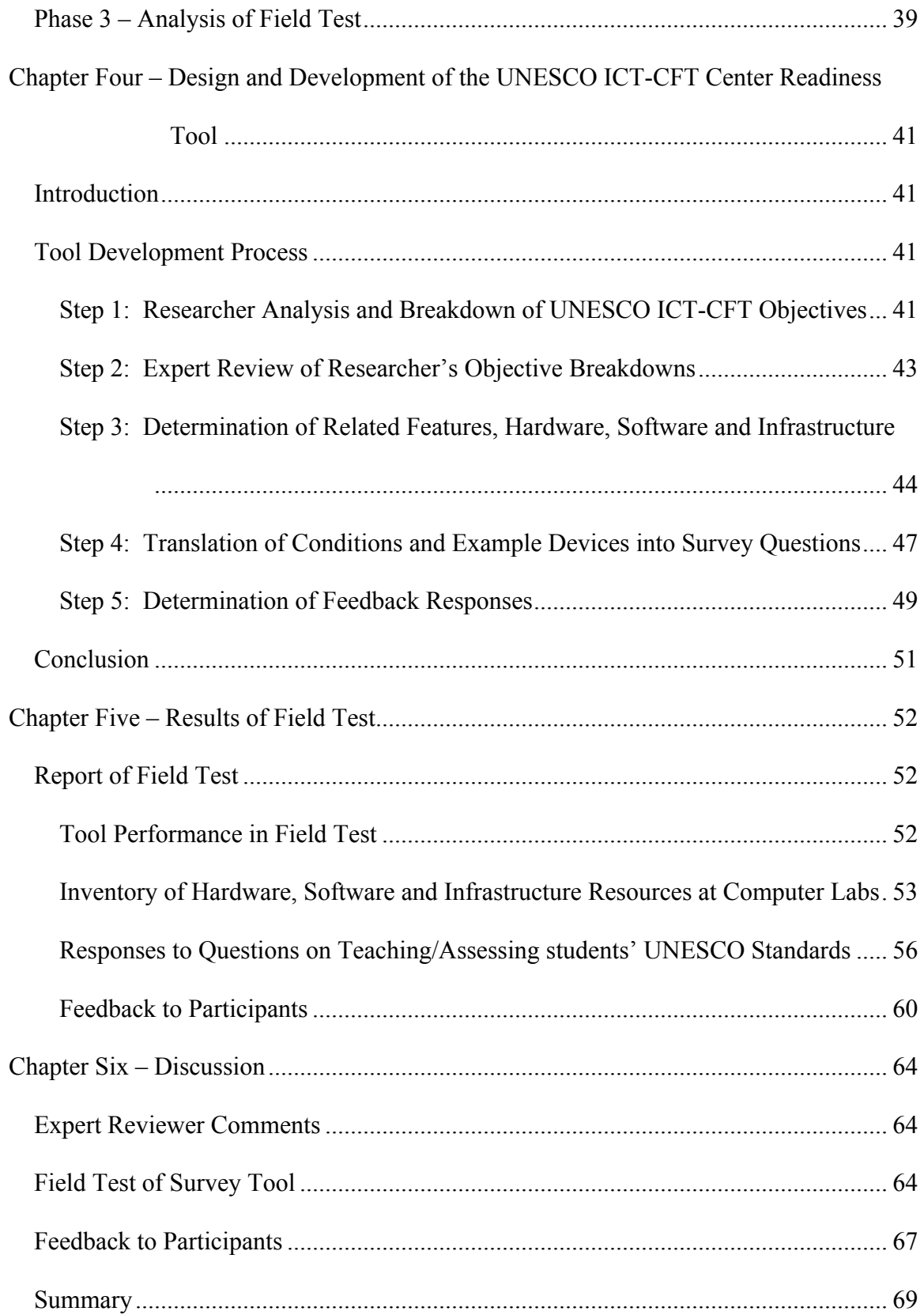

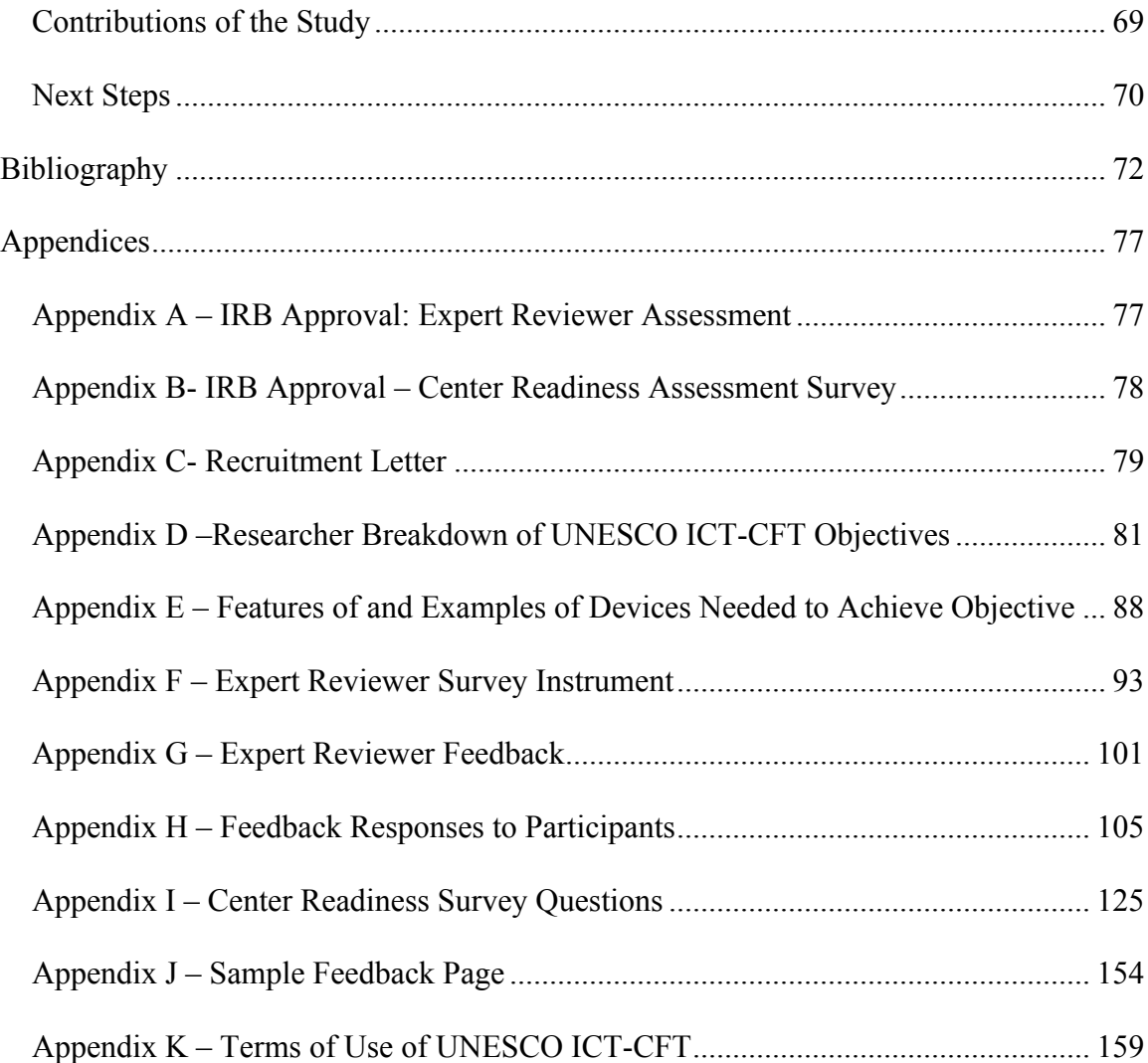

# **List of Tables**

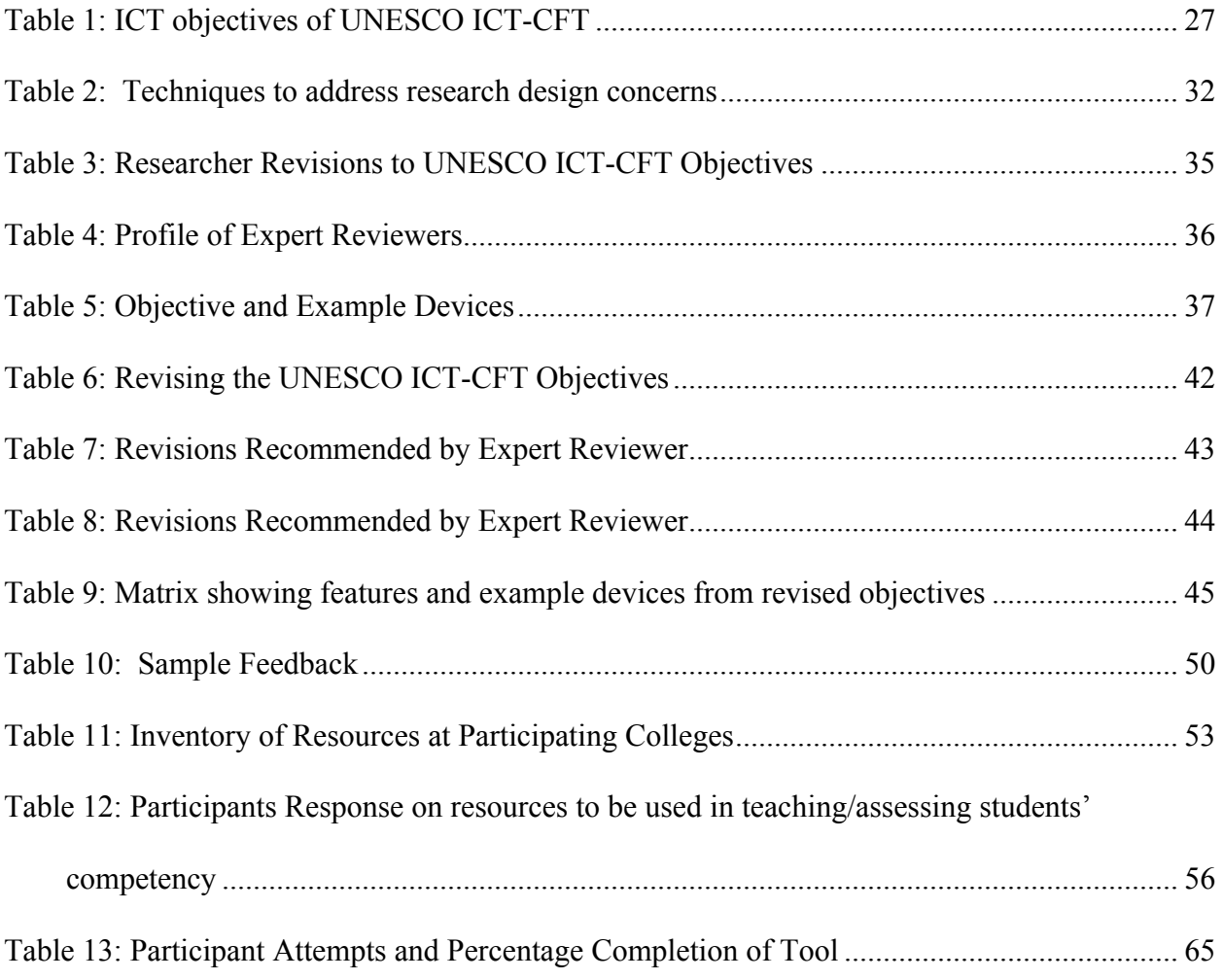

# **List of Figures**

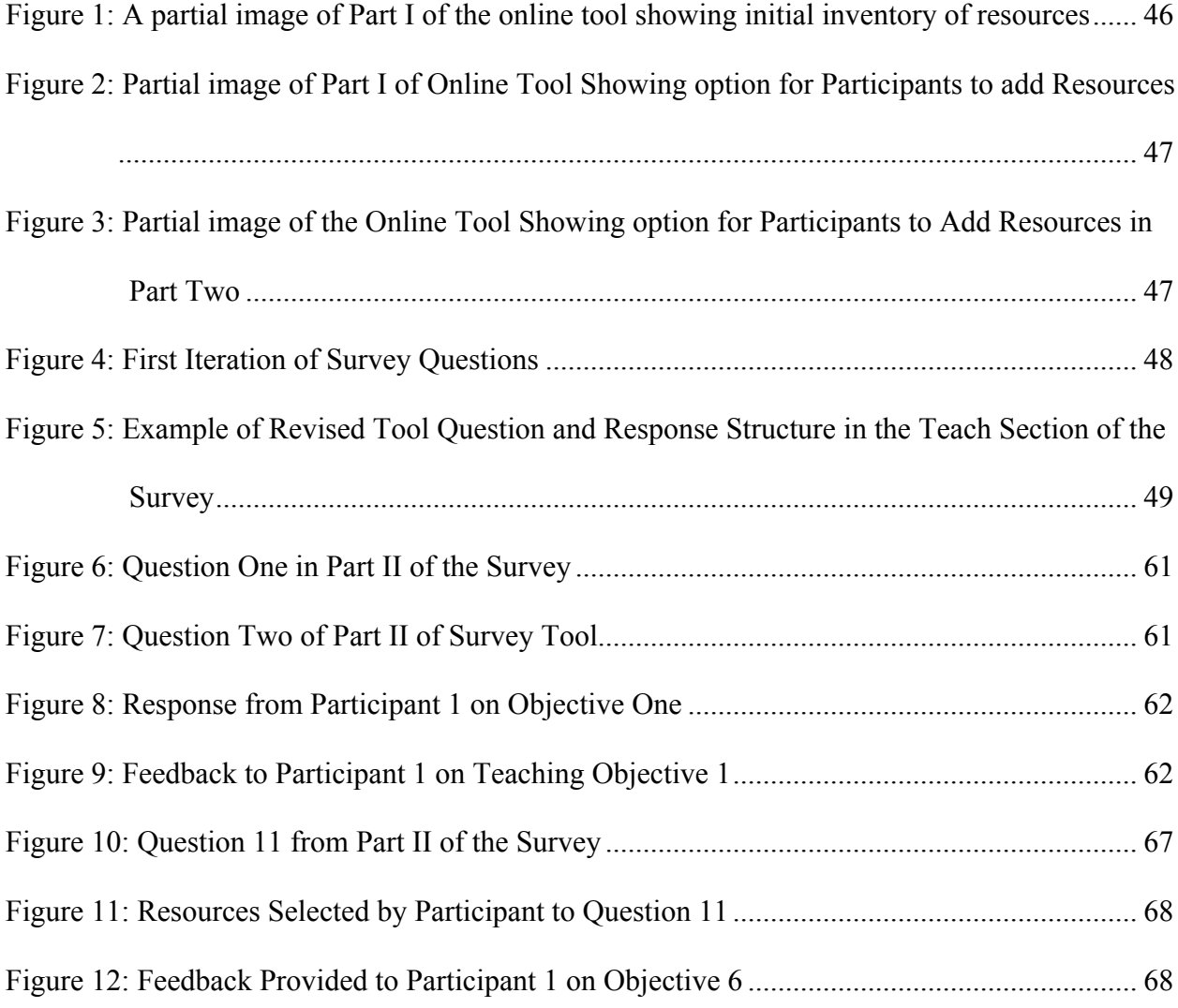

# **Chapter One – Introduction and Need for Study**

# **Information and Communications Technology and Developing Countries**

Information and Communications Technology (ICT) plays a very important role in the world today. In developing countries, ICTs are prominently described as a key component of the agenda to improve the wellbeing of its citizenry. Educators and students are encouraged to use ICTs in their teaching and learning. Governments of developing countries and donor agencies have initiated programs in some of these countries that seek to improve the use of ICT. This study produced a tool that may be used to complement the implementation of one such initiative – the UNESCO ICT Competency Framework for Teachers.

**Information and Communications Technology**. Information and Communications Technology has been variously defined and continues to evolve and expand. Near the beginning of the  $21<sup>st</sup>$  century, Toomey (2001) explained that ICT:

…generally relates to those technologies that are used for accessing, gathering, manipulating and presenting or communicating information. The technologies could include hardware (e.g. computers and other devices); software applications; and connectivity (e.g. access to the Internet, local networking infrastructure, videoconferencing). What is most significant about ICT is the increasing convergence of computer-based, multimedia and communications technologies and the rapid rate of change that characterizes both the technologies and their use. (para. 2)

Around this same time, The International ICT Literacy Panel (2002) defined ICT literacy as 'using digital technology, communications tools and/or networks to access, manage, integrate, evaluate, and create information in order to function in a knowledge society' (p. 2).

Later in the same decade, Unwin (2009) described the conceptual framework of ICTs and stated that although ICTs are primarily defined as computers and the internet, there are also other definitions that place more emphasis on the different types of technologies. Unwin (2009) further asserted that ICTs should be seen as encompassing three main "interconnected processes: the capture of information, its storage, and the ways in which people access and share it". Three years later, Zuppo (2012) pointed out that defining ICTs in a global world had become challenging, due in part to the many different connotations given to the term (p. 14). Although the acronym ICT (or ICTs) has continuously referred to Information and Communications Technology, by 2012, ICTs were being defined in close association with the purposes for which they were used. Whilst in developing countries, ICTs were closely related to socioeconomic development (Zuppo, 2012, p. 15), the Organization for Economic Co-operation and Development (OECD) still related ICT to an entire economic sector (2001, p. 3).

Despite evolving definitions, governments the world over have attached great importance to ICT. ICTs are not only seen as a catalyst for development, but have also led to drastic changes in many aspects of human endeavor, including government, health, construction, and communication. According to a study by Dimelis and Papaioannou (2010), there was a significant growth in the productivity of 42 developing and developed countries, and such growth could be directly linked to ICT use.

**Developing Countries (DC)**. The term 'developing countries' is one that conveys different meanings depending on the system of measurement and the intent for which the classification is made. According to Sanford and Sandhu (2003), a country's level of development can be assessed using different indices including "per capita income; economic and social structure, social conditions and lastly, the prevailing level of economic and political

freedom". The United Nations Statistical Yearbook (2011) further states that there is no acceptable agreement in the UN system with regards to the term "developed" and "developing".

Developing Countries (DCs), in an effort to accelerate development and to alleviate poverty, have vigorously embraced the touted potential of ICTs in this regard. Policies have been established in many DCs to integrate ICTs in the education sector (Kozma, 2008). In DCs, however, the focus for these new policies has largely remained on the provision of ICT tools (such as computers and computer labs, projectors, Smart Boards, Internet access, etc.). In the education sector, ICT has prominently featured in all forms of restructuring. Teachers are required to integrate ICTs in their lessons, and to provide environments that would allow students to improve their ICT skills and knowledge.

## **UNESCO's ICT Competency Framework for Teachers**

Technology has played a significant part in human development. In this so-called information age, technology has taken an even more profound grasp, and has permeated all aspects of human life. Teachers play an important role in the development of a country, and this role is essential, especially in the deployment and adoption of a new phenomenon. It is essential that teachers be trained, not only to use technology effectively, but also to find innovative ways to integrate such technologies in their instruction. In an effort to facilitate such ICT integration, the United Nations Educational, Scientific and Cultural Organization (UNESCO) teamed up with Intel, Cisco, Microsoft, Virginia Polytechnic Institute and State University (Virginia Tech) and the International Society for Technology in Education (ISTE) to produce an ICT Competency Standards for Teachers (ICT-CST) in 2008. In 2011, UNESCO published an updated version of the ICT Competency Standards for Teachers' document. This version was referred to as the ICT Competency Framework for Teachers (ICT-CFT).

The UNESCO ICT-CFT employs a three-pronged approach of technology literacy, knowledge deepening and knowledge creation. The framework also identifies the six aspects of a teacher's work as: understanding ICT in education; curriculum and assessment; pedagogy; ICT; organization and administration; and finally, teacher professional learning.

The framework provides details on how ICT can be integrated into teacher education, taking into consideration the three approaches and the six aspects of a teacher's work. According to UNESCO (2011), this newer version of the framework is intended as an updated version of the 2008 document, and the 'framework has been enriched on the basis of feedback from subject matter experts and users worldwide, and enhanced with the inclusion of example syllabi and exam specifications for Technology Literacy and Knowledge Deepening' (p. 1). The primary focus of the UNESCO framework is to provide a guide that would allow member states to readily recognize what is needed to provide an education for pre-service teachers. This would ultimately help train teachers to adequately use ICT to teach and produce a workforce ready to harness the power of ICT for rapid economic development.

## **Statement of the Problem**

DCs are burdened with the need to continue to provide basic amenities such as electricity, water, shelter, roads and education. To provide such basic facilities, governments of DCs have looked at the successes of developed countries, and have modeled their development agenda along the success stories of the developed world. International bodies and donor agencies such as the UN and USAID have demonstrated a willingness to help DCs but such help is usually tied to the fulfillment of conditions prescribed by these agencies and bodies. It is not uncommon to see DCs therefore try to implement the policies prescribed by the donor agencies and bodies.

The UNESCO ICT-CFT is one such policy that most DCs welcome, especially because of the view that ICTs will help accelerate development.

Although the UNESCO ICT-CFT has been in existence for over six years, a search of countries in the developing world that have adapted the document for use did not show a wide adoption rate. Countries (e.g. Guyana, Tanzania, Nigeria) that have made efforts to implement the UNESCO ICT-CFT place emphasis on provision of infrastructure (such as computers, networks and Internet) and computer literacy training (Hooker, Mwiyeria &Verma, 2011a, 2011b; Moore, 2012), usually at the expense of ICT integration in the teachers' work. It is unclear if the infrastructure built by these countries provide the required hardware and software needed to achieve the stated objectives of the UNESCO ICT-CFT.

The UNESCO framework suggests that countries adapt the document to suit the conditions of the implementing country (UNESCO, 2008a, p. 12). This is important because DCs are at different levels of development. Within countries, the schools that will implement the framework are also not equally resourced. This situation is especially exacerbated when relatively new technologies (such as computers, networks, mobile devices, etc.) come into play. These differences in resource availability within countries notwithstanding, the majority of preservice teachers write the same qualifying examination.

In order for pre-service teachers of DCs to meet the suggested ICT competency outlined by the UNESCO document, the syllabi and examinations of teacher training colleges in DCs may have to be revised. A part of such a revision may also include determining what resources (hardware, software, and infrastructure) are required to fully implement the standards. To do this, the UNESCO ICT-CFT objectives have to be transformed to show clearly, the behaviors and performances required, and to also attach specific examples of resources that may be used to

potentially achieve these objectives. This way, potential implementing institutions will have a readily available way to determine if they have, at least, the minimum resources needed to achieve desired UNESCO ICT-CFT objectives.

If DCs are to implement the UNESCO framework, it is essential to provide the schools a way to determine if the resources they have in their computer labs can be used to teach and assess pre-service teachers on the UNESCO ICT-CFT objectives.

The focus of this dissertation is to produce an online tool that provides a means to determine the resources (hardware, software, and infrastructure) that could be present at training and examination centers, an environment that is ideal for the attainment of the prescribed UNESCO ICT-CFT. This guide will be used to determine the readiness of computer labs and classrooms to be used to teach and assess pre-service teachers' ICT competencies. DC countries can also use this guide to evaluate computer labs and determine any additional appropriate resources needed.

### **Need for Study**

UNESCO's ICT-CFT was produced with the purpose to train a  $21<sup>st</sup>$  century workforce capable of production that meets the needs of the populace. Adoption and use of the ICT-CFT, especially in developing countries, has the potential to accelerate development and alleviate poverty. Since its production, however, adoption, adaptation and use of the ICT-CFT have been slow, at best. A tool for assessing the readiness of computer labs of teacher training institutions to implement the UNESCO ICT-CFT should not only raise the awareness of the existence of the UNESCO ICT-CFT, but could also provide a basis for better planning (in terms of resource procurement) and implementation of the UNESCO ICT-CFT.

# **Purpose of the Study**

The purpose of this study is to provide an electronic tool for detecting the level and nature of readiness of teacher preparation computer labs in DCs to implement the UNESCO ICT-CFT. Such a tool should not only provide governments of DCs with a readily available way to assess the readiness of computer labs in teacher training institutions, but it should also provide information that will be helpful as governments determine what steps may be taken to make the computer labs ready. As DCs continue to invest their scarce resources in ICT, it is essential that such investments (particularly for educational purposes) are focused on the needs of the countries. Without a contextualized needs assessment tool, most DCs might be swayed into investing in technologies that may not contribute to the achievement of the objectives specified in the UNESCO ICT-CFT.

Fulfilling this purpose is complicated by the fact that UNESCO's ICT-CFT objectives do not specify the conditions under which the objectives may be attained. Mager (1962) makes it clear that any meaningful performance objective must, among others, state the conditions under which the behavior must be performed. In order to produce teachers who can exhibit the competencies as stated by the objectives, it is necessary to identify the conditions, and hence the tools that are required.

The resulting tool produced from this study will be beneficial to governments of DCs that are currently using or are preparing to use the UNESCO ICT-CFT. These DCs could evaluate their computer labs and procure resources that will help them fully implement the UNESCO ICT-CFT. NGOs and donor agencies could use the tool to assess potential beneficiary countries and to make sound decisions on allocation of resources. The tool could also provide UNESCO with an additional resource that could accompany the framework, providing more direction to

countries that intend to implement the framework. Lastly, this adds to the literature base of many fields of research, including design and development in instructional design, ICTs, teacher preparation, and in general, studies on developing countries.

## **Translating the Standards**

According to Mager (1962), achievement of meaningful performance objectives requires that the objective clearly states; a) the expected behavior, b) conditions under which the behavior must be performed, and c) criterion for assessing the behavior (p. 12). A key component of the UNESCO ICT-CFT framework is a list of 21 objectives under the ICT module, specifying the behaviors that pre-service teachers should exhibit to show their ability to integrate ICTs in their classrooms. Although implied, the objectives do not expressly state the required conditions (Note: In this study, the terms 'conditions' and 'resources' are used interchangeably to mean 'hardware, software and infrastructure) that must exist in order for the objectives to be attained. A part of this study (Chapter Four) translated the UNESCO ICT-CFT, such that conditions are aligned with standard indicators provided by the document. Mager (1962) asserts that if objectives are to successfully communicate intent, 'it is important to further define the terminal behavior by stating the conditions that will be imposed on the learner'. Such conditions will include the resources that must be available to the learner, at the time the intended behavior is expected to be exhibited. Translating the UNESCO ICT-CFT objectives into contextually ready environments involved an analysis of the stated objective, a determination of the underlying assumed conditions, and a write up of what these conditions demand, in terms of physical resources that must be present. This study, however, did not discuss Mager's third element – the criterion for assessing the behavior expected.

# **Research Questions**

- 1. What will an online tool for assessing computer lab readiness to adopt the UNESCO ICT-CFT for teachers in developing countries look like?
- 2. How will the tool be operationalized to assess training centers?

## **Organization of the Study**

This study is organized into six chapters. Chapter One discusses the background to the study and includes definitions for ICT and how ICT relates to developing countries. Also included in Chapter One is a brief overview of the development of UNESCO's ICT-CFT, the problem statement, need and purpose of the study, a section on translating the UNESCO ICT-CFT into an operational form and research questions. Chapter Two is a review of literature for the study. A review of the UNESCO ICT-CFT, ICT skills assessment, performance objectives, instructional design components and factors that influence adoption and implementation in diffusion and innovations are made. Chapter Three presents the research design and methodology and provides detailed information on the tool development, expert review selection procedure, participant selection and processes for gathering data. Chapter Four discusses the design and development of the center readiness assessment tool. It includes an account of the processes for analysis and breakdown of the UNESCO ICT-CFT objectives, expert review processes, determination of related features of hardware, software and infrastructure that could be used to achieve the objectives, formulation of questions to determine center readiness, and the determination of appropriate feedback responses. Chapter Five reports on results of field test of the online tool. A tool performance report, inventory of resources at participants' computer labs, report on reactions to tool questions, and an account of feedback to participants are some of the

sub-topics in Chapter Five. Chapter Six summarizes the study, discusses the results and lessons learned from the study, and advances suggestions on tool use and improvement.

## **Chapter Two – Review of Literature**

# **Introduction**

The objective of this study is to produce an online tool that could detect the readiness of schools and computer labs in developing countries to produce and assess pre-service teachers who have the required ICT competency as specified by the UNESCO ICT-CFT. A review of literature addressed the following areas:

- 1. History of UNESCO's ICT-CFT
- 2. ICTs Competency/Skills Assessment
- 3. The 21 ICT Objectives of UNESCO's ICT-CFT
- 4. Diffusion of Innovations

## **History of UNESCO's ICT-CFT**

The United Nations Educational, Scientific and Cultural Organization (UNESCO) made up of 195 Member Nations and 8 associate members has as its goal 'to contribute to the building of peace, the eradication of poverty, sustainable development and intercultural dialogue through education, the sciences, culture, communication and information' (UNESCO, n.d.a para. 3). In line with the stated goal, UNESCO has been at the forefront of championing a developmental agenda through education, science and culture. This is especially evident in developing countries. Of particular relevance, the education sector of UNESCO includes in its mission to 'provide international leadership to create learning societies with educational opportunities for all populations' and 'provide expertise and foster partnerships to strengthen national educational leadership and the capacity of countries to offer quality education for all' (UNESCO, n.d.b. para. 1).

In furtherance of the objectives of its education sector, UNESCO teamed up with Intel, Cisco, Microsoft, Virginia Polytechnic Institute and State University (Virginia Tech) and the International Society for Technology in Education (ISTE) to produce an ICT Competency Standards for Teachers (ICT-CST). According to UNESCO (2008a):

The objectives of the ICT Competency Standards for Teachers project are:

- To constitute a common set of guidelines that professional development providers can use to identify, develop or evaluate learning materials or teacher training programs in the use of ICT in teaching and learning.
- To provide a basic set of qualifications that allows teachers to integrate ICT into their teaching and learning, to advance student learning, and to improve other professional duties.
- To extend teachers' professional development so as to advance their skills in pedagogy, collaboration, leadership and innovative school development using ICT.
- To harmonize different views and vocabulary regarding the uses of ICT in teacher education. (p. 5)

According to UNESCO (2008a) the policy is intended to be a part of the broader agenda of 'educational reform and sustainable development' (p. 6). The ICT-CST project has three main components (and hence three separate documents) that are geared towards 'addressing the underlying policy framework', 'examining the components of educational reform and developing a matrix for teacher,' and providing a detailed description of the specific skills to be acquired by teachers within each skill set/module'. The project also includes a phase for the 'establishment

of a UNESCO mechanism to endorse training programs for compliance with the UNESCO standards' (p. 2).

It is interesting to note that before the preparation and dissemination of the ICT-CST project and its resultant framework documents, UNESCO had previously produced similar documents aimed at encouraging ICT use in teacher education. For example, in 2002, UNESCO produced a detailed planning guide that proposed 'a framework for ICTs in teacher education, describing the essential conditions that must be met for successful technology integration and providing guidelines for the development of a strategic planning process' (UNESCO, 2002 p. 3). UNESCO (2002) suggested that advancements in ICT at the time had put pressure on governments and educational institutions to produce teachers who were adept at using these new technologies in their teaching activities. The goal of the planning guide was therefore to 'provide a guide to help teacher educators, administrators and policy-makers infuse, integrate, or embed ICTs into teacher education' (p. 11).

In 2011, UNESCO published an updated version of the ICT Competency Standards for Teachers document. This version was referred to as the ICT Competency Framework for Teachers (ICT-CFT). According to UNESCO (2011), this version of the framework is intended as an updated version of the 2008 document, and that the 'framework has been enriched on the basis of feedback from subject matter experts and users worldwide, and enhanced with the inclusion of example syllabi and exam specifications for Technology Literacy and Knowledge Deepening' (p. 1).

In conclusion, UNESCO suggests that governments could (and are encouraged to) evaluate their educational polices, and based on their current and future economic needs, select components of the ICT-CST framework that align with their goals and use them to train and evaluate their teachers.

**Use of the UNESCO ICT-CFT**. There is no doubt that governments all over the world have experienced (or seen) the potential of ICT in all spheres of life. Countless debates and publications litter academia about the role of ICTs (e.g. Clark, 1983; Kozma, 1991) in learning and education. These debates, however, have not slowed down the rate of infusion of ICTs in education. Governments, Non-Governmental Organizations (NGOs), Corporations, Bretton Woods institutions (IMF, World Bank, etc.) and even United Nations agencies have all advocated for, and at some point, actively promoted policies and strategies that are aimed at bringing ICTs to the fore of education. As such, many countries have some form of ICT standards, and teachers are trained and assessed by the dictates of these standards. In the following section, I have selected cases in four countries and the European Union (EU) to illustrate the use and effect of the UNESCO ICT-CFT.

**UNESCO ICT-CST in the United States**. In the United States of America, the National Council for the Accreditation of Teacher Education (NCATE) is the accrediting institution that recognizes and approves teacher-training programs in universities and colleges. NCATE is made up of teachers, teacher educators, content specialists and local and state policy makers. The US Department of Education and the Council for Higher Education Accreditation recognize NCATE as a professional accreditation body for teacher preparation (NCATE, n.d. para. 6). For over 20 years, NCATE has relied on the International Society for Technology in Education (ISTE) to provide the ICT competency standards by which teachers are assessed. ISTE produced the National Educational Technology Standards (NETS), which 'are the standards for learning, teaching, and leading …' (ISTE, 2012, para. 2). The NETS for teachers (NETS.T) has been in

effect since 2002. These standards provide the specific competencies that teacher education programs and teachers are required to have in order to be accepted as accredited programs and certified teachers respectively.

In comparing the UNESCO ICT-CST and the NETS.T standards, it can be deduced that these standards bear some similarities. For example, the ICT-CST standards advocates three broad approaches of 'Technology Literacy', 'Knowledge Deepening' and 'Knowledge Creation'. Based on a country's economic/social conditions, the various ministries could adapt the framework and produce syllabi that either concentrate on one approach, or combines all three approaches to take advantage of the benefits of ICT in economic development. Ultimately, the aim is to produce teachers who have the skills and knowledge to produce a workforce that has the necessary "21st century skills in support of social and economic development" (UNESCO, 2008a). Likewise, the NETS.T lists performance indicators that are also aimed at producing skilled teachers who have the knowledge and ability to produce  $21<sup>st</sup>$  Century workforce. The NETS.T states the following:

All teachers should meet the following standards and performance indicators. Teachers:

- 1. Facilitate and Inspire Student Learning and Creativity
- 2. Design and Develop Digital-Age Learning Experiences and Assessments
- 3. Model Digital-Age Work and Learning
- 4. Promote and Model Digital Citizenship and Responsibility
- 5. Engage in Professional Growth and Leadership (ISTE, 2008.)

The document provides further elaboration of these indicators that point to the same ideals identified in the UNESCO ICT-CST document. Although not stated explicitly, a careful study of the NETS.T document shows clearly that the three approaches identified by the

UNESCO ICT-CST document (technology literacy, knowledge deepening, and knowledge creation) are all embedded in the five broad indicators of the NETS.T.

It must be stated that the NETS.T standards were first created in 2001, and that it was not until 2008 that UNESCO drew on the expertise of ISTE and other partners to create the ICT-CST document. Since the NETS.T document predates the UNESCO document, it cannot be said that the NETS.T draws from the UNESCO document. It can be concluded that aspects of the UNESCO framework are similar to that of the NETS.T document.

**UNESCO ICT-CFT in Guyana**. Guyana (located in the North of South America) only recently adopted the UNESCO ICT framework policy to train its teachers. In 2007, only 48.6% of Guyana's teachers were fully trained and qualified (Moore, 2012). In an effort to train more teachers, the Ministry of Education in Guyana (including the University of Guyana, The Cyril Potter College of Education and other affiliates), together with the Commonwealth of Learning (COL), Microsoft, and UNESCO developed an ICT Professional Development Strategy for Teachers. This plan, which uses the UNESCO ICT-CST as the main guiding framework is designed to "equip all Ministry of Education Officials, teacher development management and staff, school principals and teachers with the skills to use ICT effectively to support high-quality teaching and learning in Guyanese schools" (Moore, 2012). With specific reference to teachers, the Guyana ICT Professional Development Strategy provides two main ways for ICT integration. Firstly, pre-service teachers pursing either a 2-year advanced diploma in education or a 4-year Bachelor of Education degree were required to take a number of courses in ICT literacy and ICT integration. Secondly, the strategy provided for continuing professional development for both newly trained and in-service teachers to improve their ICT skills/ICT Integration.

The Guyana ICT Professional Development Framework is modeled on the UNESCO ICT-CFT standards. The development framework provides programs that are not only designed to increase technology literacy, but also to enhance knowledge deepening. Short courses, such as one that discusses the role of an ICT coordinator, go beyond the knowledge of how to use computers and are designed to help the teachers and other educators perform beyond ICT literacy. According to Moore (2012) the UNESCO ICT-CFT was initially used to spread awareness of the potential of ICT in the Ministry of Education and also among lecturers of student teachers. This way, when it came to the review of the school curriculum, the stakeholders were already aware and more receptive, and thereby were able to include ICT in the curricula.

**UNESCO ICT-CFT in Tanzania**. Tanzania (located on the borders of the Indian Ocean on the eastern shore of Africa), much like Guyana has only just implemented a pilot program of incorporating ICT into teacher education. Known as the Teacher Development for 21<sup>st</sup> Century (TDev21), the program was implemented by the Tanzanian Ministry of Education and Vocational Training (MOEVT) and was supported by the World Bank and the Global e-Schools Communities Initiative (GESCI). According to the draft report, the broader objective of the program was to "build teacher capacity in Sub Saharan Africa for effective use of technology, particularly ICTs in education" (Hooker et al, 2011a). Specifically, the idea was to redesign and implement the UNESCO ICT-CFT.

Before the implementation of the pilot program, the Government of Tanzania had in 2005 collaborated with the Swedish Government and had started a project to introduce ICT in all government teachers' colleges. With the help of the Swedish International Development Corporation Agency (SIDA), the project was designed to help improve the quality of pre-service

and in-service teachers (MoEVT, 2007). This program was also designed as an intervention to help address the shortfall in trained teachers at the secondary school level, where in some regions teacher/student ratios were as high as 1:80 (Hooker et al, 2011a).

According to Hooker et al (2011a), the pilot implementation of the ICT-CFT for Tanzania was carried out in three main stages. First, needs assessment situational analysis was performed that involved scanning ICT teacher training policies at both the pre-service and inservice levels, conducting stakeholder analysis to determine national counterparts, and also identifying which teacher training institutions to partner for the pilot implementation. This phase of the pilot study involved both a 'desk review' (review of existing literature for work in Tanzania and other parts of the world) and also a field study that involved interviews, focus group discussions, surveys and questionnaires to help ascertain the status of ICT infrastructure and use.

The second stage of the stage for the pilot implementation of the UNESCO ICT-CFT for Tanzania involved the "contextualization of the Global ICT-CFT Framework" (Hooker et al 2011a). This stage of the pilot process involved review of other frameworks around the world (such as the UNESCO ICT- CFT, the ISTE NETS-T, the Australia ICT Competency Framework for Teachers, the Dutch ICT Knowledge Base, the Teachers Competencies and Qualifications Framework for EU Countries, etc.), and the production of a new "emergent" level framework, that was mainly carved out of the aforementioned frameworks.

To implement the policy, a workshop was organized to train "master trainers" who were expected to 'adapt and mainstream the standards at the national level' (Hooker et al, 2011a). The workshop involved 33 participants from over 10 colleges, secondary schools and other designated persons from the Tanzania MoEVT.

The final stage of the Tanzania ICT-CFT was devoted to Capacity Building for the Deployment of ICT-CFT. According to Hooker et al (2011a), the main focus at this stage was to ensure that national facilitators were familiar with the objectives and content of the ICT-CFT for Tanzania, that digital content was generated to be used by such facilitators, and that avenues for assessment and certification for pre-service and in-service teachers were adequately explored.

The implementation of the pilot project resulted in improvements in ICT in schools in Tanzania. The majority of improvements, however, seem to be infrastructural in nature. For example, of the six achievements listed in the Hooker et al report (pg.17), only one of them involved actual training of personnel (training of 80 tutor technicians). The rest of the achievements listed infrastructure development (such as Installation of 1250 networked clients, and installation of internet connectivity for 34 colleges).

**UNESCO ICT-CFT in Nigeria**. Another country that has embarked on developing an ICT competency standard for teachers is Nigeria. Nigeria, located in the West of Africa, is a prominent country both in West Africa and the entire African continent. This is partly due to its large population, currently estimated at over 170 million (CIA Factbook), and also due to its rich crude oil resource. Most projects, initiatives, and development agenda in Nigeria ultimately spill into other African nations.

Nigeria's ICT-CFT initiative is modeled like the project in Tanzania (discussed above). According to Hooker et al (2011b), the reasons for adopting the UNESCO ICT-CFT are twofold: the UNESCO ICT-CFT resulted from consultations with experts around the world with government support, and also that it is global in nature, and flexible enough for countries to adapt as necessary.

As is characteristic of many African nations, Nigeria has over the years undergone several educational reforms and there have been a series of program and initiative policies. For example, several instruments and polices such as The National Vision (2020), The Seven-Point Agenda, Roadmap for Education Sector, the National Information Technology Policy, and the National Information Technology Education Framework have all at some point mentioned the Integration of ICT into school curricula, and hence the need to produce competent teachers who have certain ICT competencies (Hooker et al. 2011b). These policy documents have resulted in an attempt to train teachers in ICT. The pilot project in Nigeria has therefore concentrated on harmonizing the already existing initiatives, and revising them to incorporate certain aspects of the UNESCO ICT-CFT that have not been properly highlighted.

**UNESCO ICT-CFT at the European Union**. Under the auspices of the European Union's (EU) Lifelong Learning Program, a new framework referred to as eTQF Teacher ICT Competency Framework was developed. The Teachers Competencies and Qualification Framework (eTQF) was designed for use by the members of the European Union to help "schools' principals, education managers and education authorities to support the development of teachers' competency in the use of ICT in education" (eTQF, 2012). The eTQF is based on the UNESCO ICT-CFT and is comprised of four broad thematic areas: ICT, Pedagogy, Curriculum and Assessment, and Teacher Development. These themes are intended to help teachers assess themselves and ensure that they are adequately prepared to teach. To this end, the eTQF also has an online self-assessment tool that allows teachers to assess their skills, and based on their results, the self-assessment provides further information for the teachers to seek help or further training if needed.

The eTQF is different from the cases in Tanzania and Nigeria to the extent that even though it borrows from the UNESCO ICT-CFT, it is purely designed to help in-service teachers, whereas that of Nigeria and Tanzania is for both pre-service and in-service teachers.

As expressed earlier, most country data I surveyed indicate that they have some type of ICT related program for teachers. Many countries however, have their own ICT Policies and frameworks, which predates the 2008 UNESCO-CFT. As such, these countries have relied more on their own developed documents. In countries where they have embraced the UNESCO-CFT, they only seem to have done so recently, and are now piloting or reshaping their own documents to take advantage of the UNESCO-CFT.

**Relationship between UNESCO ICT-CFT and Country Standards**. The majority of countries surveyed fall into two main categories when it comes to ICT integration into teacher education. These are countries that already have well-established competency standards and therefore do not use the UNESCO ICT-CFT, and countries that are currently adopting or revamping their ICT competency standards to take advantage of the ideas expressed in the UNESCO ICT-CFT document.

Countries that have well established competency standard frameworks are mainly developed countries such as the United States, Australia, and other countries in Europe. As mentioned earlier, the United States of America has, for over 10 years now, already had some form of technology integration into teacher education. This has mainly been spearheaded by ISTE. Although brief, the NETS for teachers is closely related to the UNESCO Framework. The broad approaches of technology literacy, knowledge deepening, and knowledge creation advocated for by the UNESCO-CFT align with the NETS-T. This is especially evident in the areas of knowledge deepening and knowledge creation. The NETS-T for example states that

"teachers will use their knowledge of subject matter, teaching and learning, and technology to facilitate experiences that advance student learning, creativity, and innovation in both face-toface and virtual environments" (ISTE, 2008, p. 1). Likewise, the knowledge deepening aspect of the UNESCO-CFT highlights that teachers should be able to use technology to help students think creatively to solve complex problems, understand policy and also apply their knowledge to real world problems. The only slight difference I found is that the NETS-T does not deal in detail with the technology literacy. However, teachers cannot attain the other sections of the NETS-T if they do not have adequate technology literacy skills.

In countries where the ICT Competency frameworks have just been established or are being piloted, they seem to conform to the UNESCO framework. The UNESCO ICT-CFT is used as a guide upon which the national frameworks are established. Most of these countries, like Nigeria and Tanzania, already have some ICT policies in place. However, these are mainly infrastructural in nature. The policies have concentrated on the provision of ICT equipment to schools. The new reforms therefore, tend to use the UNESCO framework and hence their national curricula and standards conform to the UNESCO-CFT.

 The Guyana ICT professional Development Strategy for Teachers, for example, is designed to ensure that teachers gain knowledge in all three areas of the UNESCO ICT-CFT framework. The 2-year advanced diploma in education and the 4-year Bachelor of Education degree incorporate courses that ensure that graduates have attained technology literacy and knowledge deepening skills. Again, the strategy also incorporates continuing professional development courses that are specifically designed for qualified practicing teachers, school principals, ICT coordinators, and maintenance staff, all targeted at the knowledge deepening aspect of the UNESCO ICT-CFT framework.

The UNESCO-CFT framework was designed as a guide to help countries develop their own ICT Competency Framework for teachers. The pilot implementation of the contextualized UNESCO-CFT project in Tanzania did not cover any national exams. According to Hooker et al (2011b), the teachers instead would be expected to produce e-portfolios and artifacts that would demonstrate their learning and skills in ICT.

In Guyana, the professional development strategy for teachers, carved out of the UNESCO ICT-CFT incorporates the ICT skills into the existing teacher education programs. There is no specified examination set out for teachers for only ICT. Teachers take courses as part of their degree programs, and may be examined per the usual rules determined by the training institutions.

In conclusion, UNESCO has been able to produce a comprehensive document that, when utilized, could help many countries strengthen their workforce, through the provision of relevant education. Although the UNESCO document has been in existence since 2008, and has seen a revision (with the inclusion of a sample syllabus and examination scheme), many countries have not taken advantage of this resource. In countries where the UNESCO ICT-CFT has been used, this is only at a pilot stage, or at best at its infancy. For UNESCO's effort to have the muchneeded global impact, it may be important for UNESCO to embark on a vigorous campaign, and seek to demonstrate to both developing and developed countries, the mutual benefits that may be derived from adopting a uniform plan for training teachers, especially in this age, where technology is bringing the world together more than ever before.

## **ICT Competency/Skills Assessment**

Assessment of ICT skills in education around the world, and particularly in Africa have been largely dominated by organizations (such as ETS, and Certiport) that provide different

forms and levels of certifications for individuals. These assessments are usually proctored examinations that one registers for, buys study materials for, and prepares to take the examination on appointed dates. Upon successful completion, one is issued a certificate that can then be provided as a testament to one's skill set. The following sections highlight some of the well-known examinations and standards, and show how they are used to assess ICT skills and knowledge.

**iSkills by Educational Testing Service (ETS)**. The Educational Testing Service (ETS) is one of the world's leading non-profit organizations committed to advancing 'quality and equity in education for people worldwide by creating assessments based on rigorous research' (ETS, 2013a). The ETS estimates that it "develops, administers and scores more than 50 million tests annually in more than 180 countries, at over 9000 locations worldwide" (ETS, 2013a). Katz and Macklin (2007) report that in 2001 ETS convened an International ICT Literacy Panel and commissioned the committee to determine the relationship with the growing use of ICT and how it affects literacy (p. 4). As a result of the committee's observations and recommendations, and in keeping with ETS' business model, ETS set in motion an agenda to produce an assessment tool that could be used by educational institutions and business entities to test the skill level of potential students and employees. The process involved producing a number of publications (e.g. ETS, 2005; Gregorian, 2002; Katz, 2005). The resultant assessment (which is administered by ETS) is an "outcomes-based assessment that measures the ability to think critically in a digital environment through a range of real-world tasks" (ETS, 2013b, para. 1).

According to ETS (2013b), the test includes sections that measure the ability to navigate, understand, and critically evaluate information. The test also delivers information to help access student evaluation and placement and curriculum development. The ETS (2013b) further states

that the *i*Skills assessment test is designed to be taken by college students to help institutions "evaluate students' level of critical thinking skills in a digital environment".

The *i*Skills assessment by ETS is positioned as a comprehensive assessment tool that goes beyond a mere display of computer literacy. Katz et al (as cited in Macklin, 2007, para. 8) indicate that the *i*Skills test not only measures knowledge of technology but also the ability to use critical thinking skills to solve problems in a technological environment.

**IC3 by Certiport**. Certiport is a US based firm that was established in 1997 with the goal of providing "performance-based certification exams and practice test solutions for academic institutions, workforce and corporate technology markets" (Certiport, n.d.a, para. 2). Certiport provides these certification examinations across different software makers and their respective software. Examples of such certifications include Microsoft Office Certification Program, the Adobe Certified Associate Certification Program, and the Internet and Computing Core Certification  $(IC^3)$ . According to Certiport (n.d.a), over 2 million certification examinations are administered each year around the world (para. 4).

Certiport's  $IC<sup>3</sup>$  has been positioned as the entry-level certification that assesses basic ICT skills and knowledge. Key to this certification is the demonstration of Internet skills. Certiport indicates that the  $IC<sup>3</sup>$  certification assures students, job seekers, and employers of the "foundation of knowledge needed for success". The key assessment areas of the  $IC<sup>3</sup>$  certification are computing fundamentals, key applications and living online (Certiport, n.d.b, para. 7).

**International Computer Driving License by ECDL Foundation**. The European Computer Driving License (ECDL) was established in 1996 with the aim to raising digital literacy throughout Europe. Due to its popularity, countries outside of Europe became interested and so in 1999, the International Computer Driving License (ICDL) was established to
administer a similar certification worldwide (ECDL, 2013, para. 3). Further, the ECDL (2013) asserts that over the past decade it has successfully operated over 24,000 test centers in 148 countries and has thus far issued over 11 million ICT proficiency certificates in 41 languages (para. 9). In the United Sates, the ICDL certification program is made up of modules designed to provide the skills that will produce a "proficient end user of a computer and common computer applications" (ICDL, 2013, para. 1). Testing for ICDL certification is administered only at approved ICDL centers which are usually located in schools, universities, public bodies, government departments, and private centers. According to ICDL (2013), certificates are awarded only after demonstration of skills and knowledge in ICTs through the sitting of exams at approved test centers.

**NETS by International Society for Technology in Education (ISTE)**. The National Educational Technology Standards (NETS) were developed by ISTE and provides the standards for assessing learning, teaching and leading in the digital age. The NETS provides broad standards of ICT literacy for different groups including Teachers (NETS-T), Students (NETS-S), and Administrators (NETS-A) (ISTE, 2012, para. 2). Assessments of these standards are done by the executing agencies. For example, the NETS-T is assessed through a process whereby the National Council for the Accreditation of Teacher Education (NCATE) approves teacher education programs that have NETS-T standards included in its curricula.

These assessment agencies are very dominant and continue to set the standards by which ICT skills are measured. Schools and business organizations rely on the assessments provided by these specialized examinations units.

**The 21 ICT Objectives of UNESCO's ICT-CFT**. The UNESCO ICT-CFT has three main components: technology literacy, knowledge deepening and knowledge creation. The

framework also identifies six aspects of a teacher's work as understanding ICT in education, curriculum and assessment, pedagogy, ICT, organization and administration and finally teacher professional learning. The ICT aspect of a teacher's work lists 21 main competencies that a teacher must exhibit. Table 1 lists the objectives and an explanation of what the teacher is expected to do.

*Table 1: ICT objectives of UNESCO ICT-CFT*

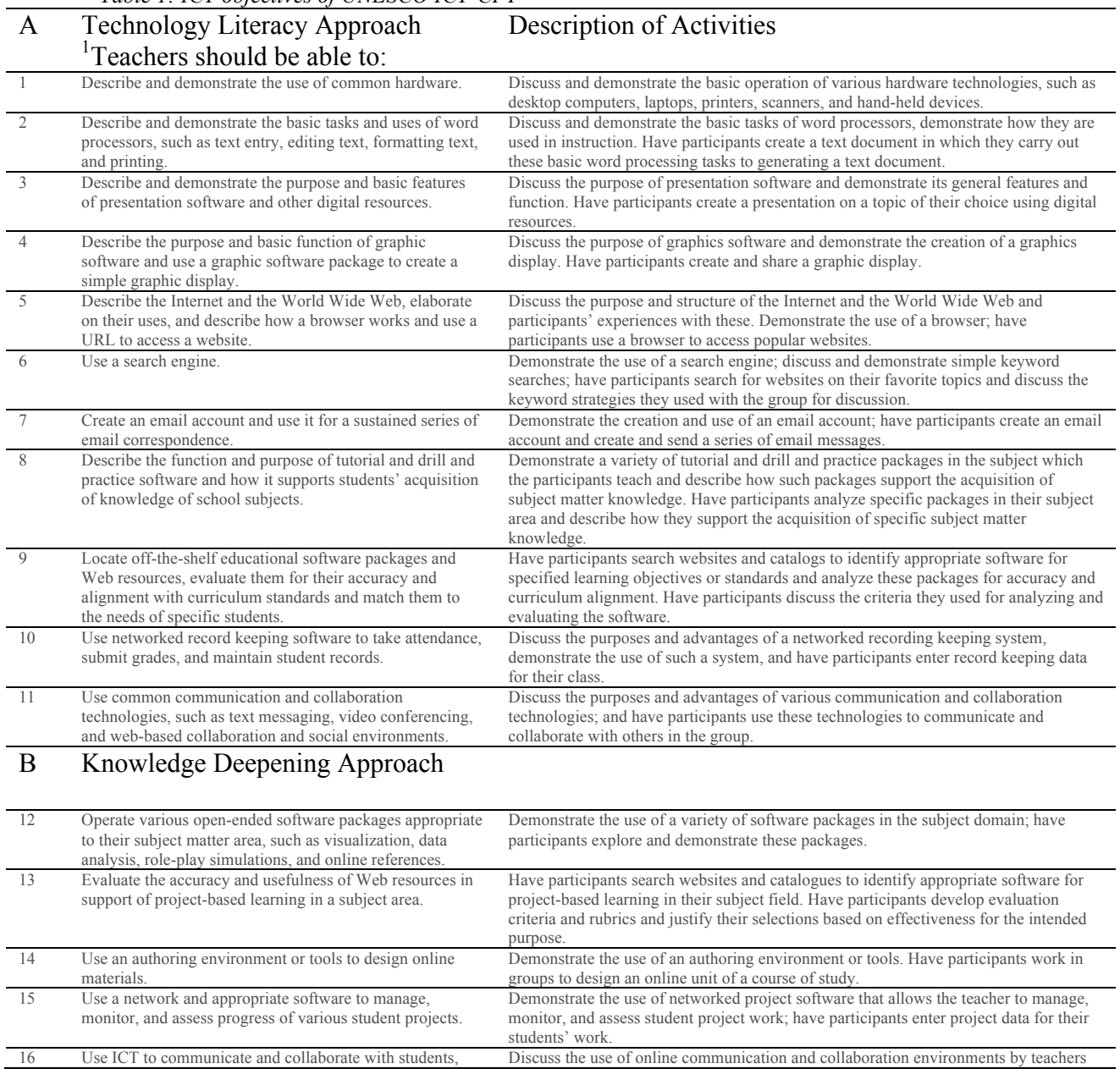

<sup>1</sup> Refers to newly trained teachers from teacher training colleges

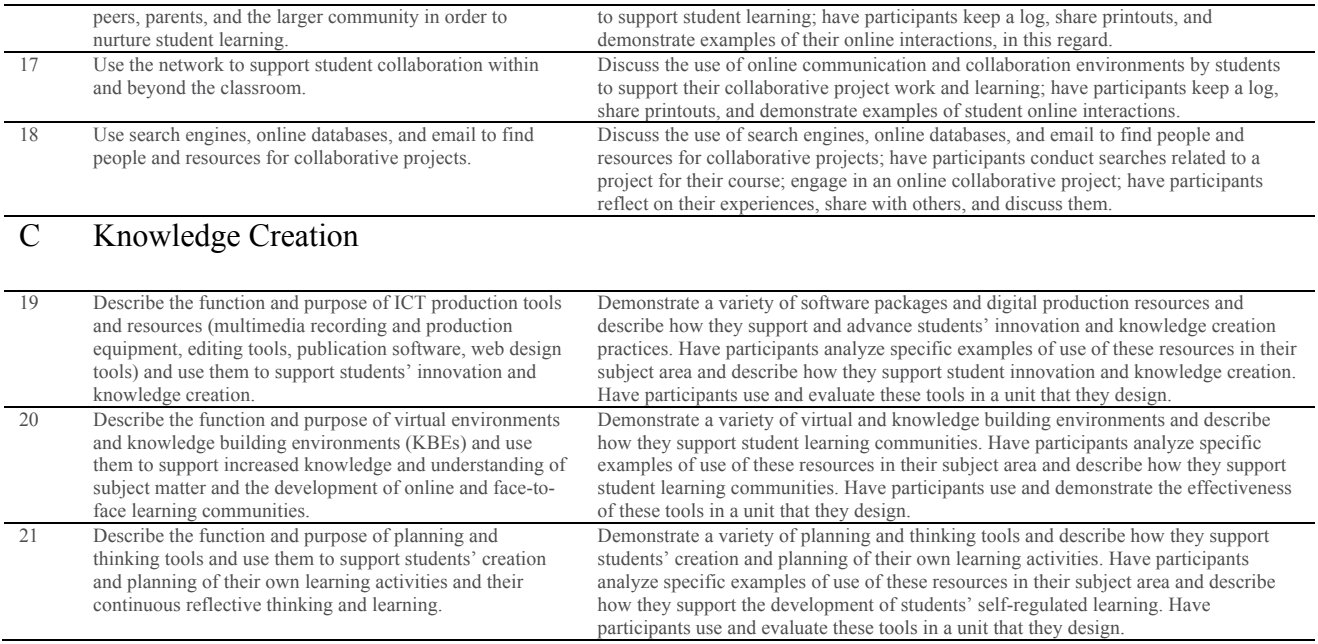

Source: Reproduced with Permission from UNESCO (Appendix K)

## **Diffusion of Innovations**

The main purpose of the UNESCO ICT-CFT is to provide teachers with new skills and knowledge that will improve teaching and learning. Inherent in this purpose is the introduction of new tools and ideas (i.e. ICT). Rogers (2003) has described "the process in which an innovation is communicated through certain channels over time among the members of a social system" as diffusion (p. 6). Often, such communication involves the introduction of a new idea and/or tool. Rogers (2003) describes the four main elements in diffusion of innovations as (a) the innovation, (b) communication channels, (c) time, and (d) social system. Diffusion of innovations can occur at the individual level and at the organizational level. More often, educational policy and implementation decisions are taken at an organizational level (i.e. the governmental body responsible for education) rather than by individual actors in the field. The UNESCO ICT-CFT was produced with the rationale that governments will adapt and implement them at the governmental (organizational) level.

With respect to diffusion of innovations in organizations, Rogers (2003) states that there are three main types of innovation-decisions:

> *Optional innovation-decisions,* where adoption or rejection of an innovation are made by individuals without regard to the decisions of the others in the organization.

*Collective innovation-decisions*, where adoption or rejection of an innovation are made by consensus among the individuals in the organization. *Authority innovation-decisions,* where adoption or rejection of an innovation are

made by a few individuals who have power to make such decisions (Rogers,

2003, p. 402)

Rogers (2003) also refers to *contingent innovation-decisions, a* hybrid-type of innovation-decision where "choices to adopt or reject can be made only after a prior innovationdecision" (p. 402). Early research in organizational innovativeness restricted itself to individuals in the organization. According to Rogers (2003), these types of research usually obtained data mainly from top executives, who were deemed to be the champions of innovation, which may not necessarily be the case.

Rogers (2003) explains that there are five main stages in the innovation process in organizations. The first two stages of agenda setting and matching are described as the initiation activities, whilst the next three stages of redefining/restructuring, clarifying," and routinizing are referred to as the implementation stages. The UNESCO ICT-CFT proposes for governments to set in motion the initiation activities, and for the teacher training centers to operationalize the framework in the implementation stages as described by Rogers (2003).

Just as the introduction of an innovation does not guarantee adoption, the adoption of an innovation does not guarantee that the innovation will be implemented. Rogers (2003) defines rate of adoption as "the relative speed with which an innovation is adopted by members of a social system" (p. 221). According to Rogers (2003), there are five main variables that determine the rate of adoption of any innovation. These variables are: I) perceived attributes of innovations, II) type of innovation-decision, III) communication channels, IV) nature of social system, and V) extent of change agents' promotion efforts. The rate at which an innovation is adopted is determined by a combination of both level of presence of these variables and also how they relate and interact with each other.

# **Chapter Three – Research Methodology**

# **Introduction**

This chapter discusses the research methodology used for the study. Based on Richey and Klein's (2007) product and tool research, this study employed Gustafson and Branch's (2002) instructional design model to analyze, design, develop, and evaluate an online tool for determining if computer labs of teacher preparation colleges can be used to teach and assess preservice teachers' competency on the ICT section of UNESCO's Information and Communication Technology – Competency Framework for Teachers.

## **Research Design**

**Design and Development Research**. Richey and Klein (2007) have defined design and development research as:

> the systematic study of design, development and evaluation processes with the aim of establishing an empirical basis for the creation of instructional products and tools and new or enhanced models that govern their development (p. 1).

Design and development research is categorized into two main areas: model research and product and tool research. This study focused on the creation of instructional products and tools. Richey and Klein (2007) describe product and tool research as a type of design and development research "conducted during the design and development of a product or tool" (p. 9). Instructional designers, amongst other things, develop tools that are used for either instructional or non-instructional purposes. Richey and Klein (2007) describe the phenomena in recent years where instructional designers have focused on tools for non-instructional purposes, which is the case in this study. An important component of tool development research is the documentation of all processes leading to the production of an instructional or non-instructional tool (Richey &

Klein, 2007). The outcomes of tool and product research are usually context specific in the sense that the tool developed is usually the result of the study of a specific project. However, such a tool can be utilized in other projects or regions that may have similar contexts. According to Richey and Klein (2007), product and tool development research tends to rely on "case study methodologies and evaluation techniques" (p. 54).

Richey and Klein further provide techniques for addressing research design concerns in the areas of validity, causal inferences, generalization and interpretation and the anticipation of problems. Table 2 shows how this study addressed the research concerns expressed by Richey and Klein (2007)

| Research Design   | Recommended techniques used to                                        | How Study Addressed Concern                                                                                                    |
|-------------------|-----------------------------------------------------------------------|----------------------------------------------------------------------------------------------------|
| Concern           | address concern                                                       |                                                                                                    |
| Validity          | Use experts with differing areas<br>of specialization for tool review | 3 expert reviewers with broad<br>knowledge of performance<br>objectives, ICT in Education<br>and Education in the<br>Developing regions reviewed<br>the objective breakdown |
|                   | Have participants verify reports<br>of tool use                       | Participants in the test of the<br>tool confirmed their status as<br>tutors in ICT in Colleges of<br>Education                                                              |
|                   | Select designers with varying<br>levels of expertise to test tool     | Participants were selected from<br>different schools in different<br>socio/economic regions, and<br>had varying years of teaching<br>experience.                            |
| Causal Inferences | Determine tool's practicality                                         | The online tool was stripped of<br>any design elements that could<br>have extended its load time, to<br>accommodate for varying<br>internet speeds.                         |
|                   | Determine tool's effectiveness                                        | Survey questions were<br>reviewed to ensure that they                                                                                                    |

*Table 2: Techniques to address research design concerns*

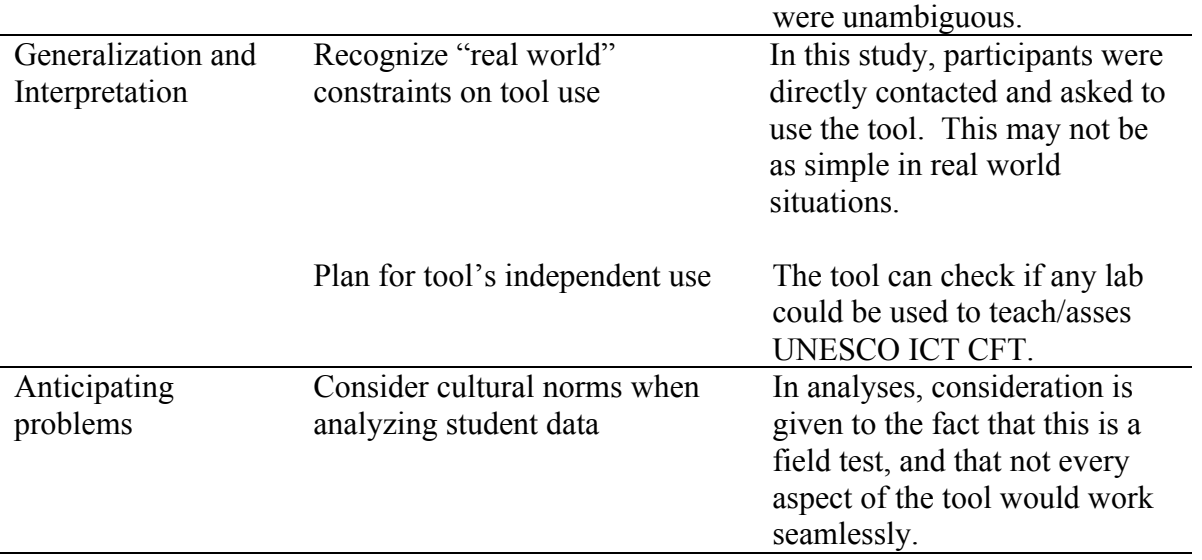

Richey and Klein (2007) conclude that design and development research can expand the work and reach of instructional design by providing more research work outside the traditional ID confines of teaching and learning, providing practical solutions to potentially pressing workplace problems and more importantly serving "as an important link between theory and practice" (p. 14).

**ADDIE Model**. Instructional designers rely heavily on models to develop instruction and tools. According to Gustafson & Branch (2002) models are "simple representations of more complex forms, processes and functions of physical phenomena or ideas" (p. 1). One of the very popular models in instructional design is the ADDIE model. Gustafson & Branch (2002) indicate that the elements of the ADDIE model (analyze, design develop, implement and evaluate) "each inform the other as development takes place and revision continues throughout the process…" To this end, they developed a conceptual display that illustrates the iterative nature of instructional development and in more specific terms, the ADDIE model.

Although the ADDIE model is very popular, the origins of the model, and its author(s) remains murky, at best. Molenda (2003) asserts that the ADDIE model is "merely a colloquial term used to describe a systematic approach to instructional development virtually synonymous with instructional systems development" (p. 35). This study adopts the conceptualization depicted by Gustafson & Branch, and follows its iterative nature to develop the context sensitive framework. The study, however does not include the implementation aspect of the ADDIE model. In the following sections, specific activities pertaining to the study, and in accordance with the ADDIE model (as envisioned by Gustafson & Branch, 2002), are discussed.

## **Phase 1 – Analysis, Design and Development**

**Analysis and Design – Objective Breakdown**. In Instructional Design, "analysis" includes determining if there is a gap between a stated performance objective and actual performance (Gustafson & Branch 2002, p. 19). Further, Gustafson and Branch (2002) describe "design" to "include writing objectives in measureable terms" (p. 19).

The UNESCO ICT-CFT is a comprehensive document that seeks to contribute to the development of a  $21<sup>st</sup>$  century workforce by providing a framework suggesting the competencies that teachers must exhibit after their training. A careful review of the objectives and related material in the document revealed two correctible problems that are addressed in this study. First, in many cases, multiple performance indicators or behaviors are contained in a single objective. Second, where provided, only one example of a resource is given as a guide to what resources are needed.

Mager (1962) established the importance of performance objectives and has shown the specific elements that should be present in a well-constructed performance objective. In order to clearly state a terminal behavior that is free of ambiguity, the conditions that should be present for the behavior to manifest adequately should also be stated. Dick et al. (2009) further explain

"condition" as a "description of the tools and resources that will be available to the learner when performing the skill" (p. 115).

In this study, a researcher analysis of the ICT objectives defined by the UNESCO ICT-CFT was made. The researcher analysis was based on Mager's approach to performance objectives and was aimed at identifying the unique knowledge, skills, and behaviors intended by the objective. The researcher analysis also involved parsing the UNESCO ICT-CFT objectives, with the goal of identifying any combinations of performances within a single objective, and separating them. This analysis was conducted twice to ensure that the researcher did not overlook any multiple behaviors in a single objective, and that the changes made do not change the intention of UNESCO. Table 3 shows examples of the first and second revisions to the ICT sections of two UNESCO ICT-CFT objectives.

| <b>UNESCO Objectives</b>                                                       |                | <b>First Revision of UNESCO</b><br><b>Objectives</b>                                                                     | <b>Second Revision of</b><br><b>UNESCO Objectives</b> |                                                                                                    |
|--------------------------------------------------------------------------------|----------------|----------------------------------------------------------------------------------------------------|-------------------------------------------------------|----------------------------------------------------------------------------------------------------|
| Describe and<br>demonstrate the use                                            | 1a             | Discuss the use of common<br>hardware                                                                                    | 1.1                                                   | Describe the use of common<br>hardware                                                                                   |
| of common<br>hardware.                                                         | 1 <sub>b</sub> | Demonstrate the use of<br>common hardware                                                                                | 1.2                                                   | Demonstrate the use of<br>common hardware                                                                                |
| Describe and<br>demonstrate the<br>basic tasks and uses<br>of word processors, | 2a             | Discuss the basic tasks of word<br>processors such as entry, editing<br>text and printing                                | 2.1                                                   | Describe the basic tasks of<br>word processors such as text<br>entry, editing text, formatting<br>text and printing.     |
| such as text entry,<br>editing text,<br>formatting text, and<br>printing.      | 2 <sub>b</sub> | Demonstrate the basic tasks of<br>word processors such as text<br>entry, editing text, formatting<br>text, and printing. | 2.2                                                   | Demonstrate the basic tasks<br>of word processors such as<br>text entry, editing text,<br>formatting text, and printing. |
|                                                                                | 2c             | Describe the uses of word<br>processors, such as text entry,<br>editing text, formatting text, and<br>printing.          |                                                       |                                                                                                    |
|                                                                                | 2d             | Demonstrate the uses of word<br>processors, such as text entry,<br>editing text, formatting text, and<br>printing.       |                                                       |                                                                                                    |

*Table 3: Researcher Revisions to UNESCO ICT-CFT Objectives*

The revised objectives were then shared with a team of expert reviewers for comment and suggestions.

**Analysis and Design - Expert Review**. The breakdown of the objectives was provided to expert reviewers for review. As indicated in Table 3, a key component of design and development research is to ensure validity. Three expert reviewers were selected to provide a review of the UNESCO objective breakdown. The experts were selected based on their qualifications, experience, and current professional activities. Table 4 shows a brief background on the selected experts.

| Name                  | Institution                 | Expertise                       |
|-----------------------|-----------------------------|---------------------------------|
| Dr. Mapopa Sanga      | Southwestern Oklahoma State | Instructional design, teacher   |
|                       | University                  | education, online learning      |
| Dr. Joseph Mukuni     | Virginia Tech               | Career and technical            |
|                       |                             | education, teacher preparation, |
|                       |                             | managing technical and          |
|                       |                             | vocational resources in Africa  |
| Dr. Samuel Adu Gyamfi | University of Education,    | Instructional design,           |
|                       | Winneba                     | educational technology,         |
|                       |                             | teacher preparation,            |

*Table 4: Profile of Expert Reviewers*

*Expert Reviewers' Evaluation Rubric*. An electronic, researcher-designed rubric was provided to the experts. The primary focus of the rubric was to seek the reviewers' assessment of how well the UNESCO objectives were further expanded to clearly state observable performance objectives and to remove multiple behaviors/skills expressed in a single objective. To this end, the online survey tool showed both the UNESCO objective and the researcher breakdown of the objectives. The experts reviewed these objectives breakdowns and, where inconsistencies or omissions were found, the expert reviewers provided suggestions for correction. All revisions suggested by the expert reviewers were incorporated into the final objectives breakdowns.

**Development**. This stage of the study focused on the development of an online tool for

checking if the computer labs of selected participants had adequate resources to teach and assess pre-service teachers' competency on the UNESCO ICT-CFT.

To determine what resources might be used to teach or assess the objectives, an initial

matrix was designed showing the following:

- a) A column that lists the objectives as stated in the UNESCO ICT-CFT
- b) A column showing the revised objectives
- c) A column that describes the generic features of resources that should be present in order for the objective to be taught/assessed
- d) A column showing examples of resources that possess the features described in the third column. These example resources were derived from the breakdown of the UNESCO ICT-CFT objectives.

| <b>UNESCO ICT-CFT</b><br><b>Objective</b>                                                             | <b>Revised Objective</b>                                                                                                    | What features are<br>needed?                                                                                            | <b>Examples of hardware,</b><br>software and infrastructure                                                    |
|----------------------------------------------------------------------------------------------------|----------------------------------------------------------------------------------------------------|----------------------------------------------------------------------------------------------------|----------------------------------------------------------------------------------------------------|
|                                                                                                    |                                                                                                    |                                                                                                    | with the necessary features                                                                                    |
| Describe and<br>demonstrate the<br>basic tasks and uses<br>of word processors,<br>such as text entry, | Describe the basic tasks and uses<br>of word processors such as text<br>entry, editing text, formatting text<br>and printing. | Ability to show word<br>processing procedures,<br>such as text entry,<br>editing text, formatting<br>text and printing. | Pictures, videos, computers,<br>smartphones, tablet, printer,<br>word processing software,<br>desktop computer |
| editing text,<br>formatting text, and<br>printing.                                                    | Demonstrate the uses of word<br>processors such as text entry,<br>editing text, formatting text and<br>printing               | Ability to accept text<br>input, format text and<br>print text                                                          | Desktop Computer, Laptop,<br>Tablet, Printer, Smart Phone,<br>Word Processing Software                         |

*Table 5: Objective and Example Devices*

Appendix E is a table presenting all 21 UNESCO ICT-CFT objectives and the

corresponding columns as described above. As part of the study, detailed descriptions of all

stages of the development of the tool are documented in Chapter Four.

## **Phase 2 – Evaluation**

The evaluation stage of the study involves an analysis of the field test of the tool.

**Field Test**. The tool was distributed to 12 prospective participants. Each prospective participant was located in a different teacher training college within Ghana. Seven of the 12 prospective participants responded to the survey.

*Setting and Participant Selection*. Richey and Klein (2007) stress the importance of the setting of a study. Participants' working conditions – resources, equipment and facilities – is as equal a consideration in design and development research as is the selection of participants chosen for the study (p. 84). As discussed earlier in Chapter One, DCs have peculiar resource constraints that warrant special consideration when it comes to the availability and use of technological resources. For this stage of the study, 12 prospective participants who are ICT teachers and use the computer labs in their teacher training institutions in Ghana were selected. Purposeful sampling procedures were employed to ensure that the sample represented the variety of resource availability at teacher training institutions in Ghana (Richey & Klein, 2007. p. 89). The 12 colleges of education were selected from 6 administrative regions in Ghana because they reflect the conditions under which the UNESCO objectives will be taught and assessed. The rationale for selecting the potential participants to test the tool stems from the fact that these are the people who will be tasked to teach and assess the objectives in real situations. Also of significant importance is that these participants are experts in the field, and their use of the tool to provide the resources they would use to teach/assess the students also provides additional validity to the resources provided in the tool.

*Data Collection Procedures*. In all, 12 potential participants (in 12 different Colleges of Education in Ghana) were selected and asked to use the tool to determine their centers' readiness to implement the UNESCO ICT-CFT.

A purposive sampling procedure was used to select the potential participants. This sampling procedure was adopted to ensure that potential participants and institutions represented different geographic and economic regions of Ghana. Two of the institutions were located in the regional capitals of the regions (which are usually urban and have relatively higher socioeconomic development), six were located in district capitals and four were located in rural areas. Prospective participants in these institutions were contacted by email to solicit their participation in the study. An Institutional Review Board (IRB) approved invitation letter was sent to the prospective participants, and follow-up calls were made to ensure that the participants were aware of what was required of them. 7 of the 12 participants (58%) completed the survey. Three participants (25%) began using the survey but for unknown reasons, did not complete it. Two participants (17%) did not answer the survey. The seven participants represented seven different institutions; two were located in the regional capitals, four in district capitals and one in a rural area. The estimated time for completing the survey was 90 minutes. As part of the use of the tool, participants had the opportunity to comment on the tool as well.

## **Phase 3 – Analysis of Field Test**

Upon completion of the field test, an initial analysis of the results of the field test of the tool was made. The purpose of the initial analysis was to determine if the responses the participants provided were relevant, adequate, and appropriate. A subsequent analysis of the feedback provided to participants by the tool was also made to identify instances where the tool provided appropriate feedback, and also instances where the feedback that the tool provided to the participants was incorrect.

A discussion of the analysis in Chapter Six details the challenges and/or suggestions resulting from the use of the tool and also contains a proposal enumerating how the challenges and suggestions could be addressed in a future review/expansion of the assessment tool.

# **Chapter Four – Design and Development of the UNESCO ICT-CFT Center Readiness Tool**

## **Introduction**

Richey & Klein (2007) have emphasized the importance of documenting all the processes leading to the production of non-instructional tools. This study focused on the design of a noninstructional tool to determine the capability of computer labs in teacher training colleges to be used to teach and assess students on the UNESCO ICT-CFT. This chapter describes the processes involved in the creation of the tool.

## **Tool Development Process**

**Step 1: Researcher Analysis and Breakdown of UNESCO ICT-CFT Objectives**. As part of the UNESCO Information and Communication Technology-Competency Framework for Teachers, there are 21 ICT objectives that describe core ICT knowledge, skills and performances that all pre-service teachers are expected to exhibit. As can be seen in the Objective 1 below, some of the objectives contained multiple performances.

"Teachers should be able to **describe** and **demonstrate** the use of common hardware".

In the first step of the creation of the tool, the researcher analyzed all 21 UNESCO ICT-CFT objectives and where necessary, revised the objectives. For the purpose of this study, the restated performance objectives focused on removing any instances of multiple performances or behaviors within a single objective. In instances where these multiple performances were identified, the original objective was broken down into two or more revised objectives. This iterative process was applied to all 21 objectives. Table 6 shows two examples of revisions made by the researcher to the original UNESCO ICT-CFT objectives prior to the expert review.

*Table 6: Revising the UNESCO ICT-CFT Objectives*

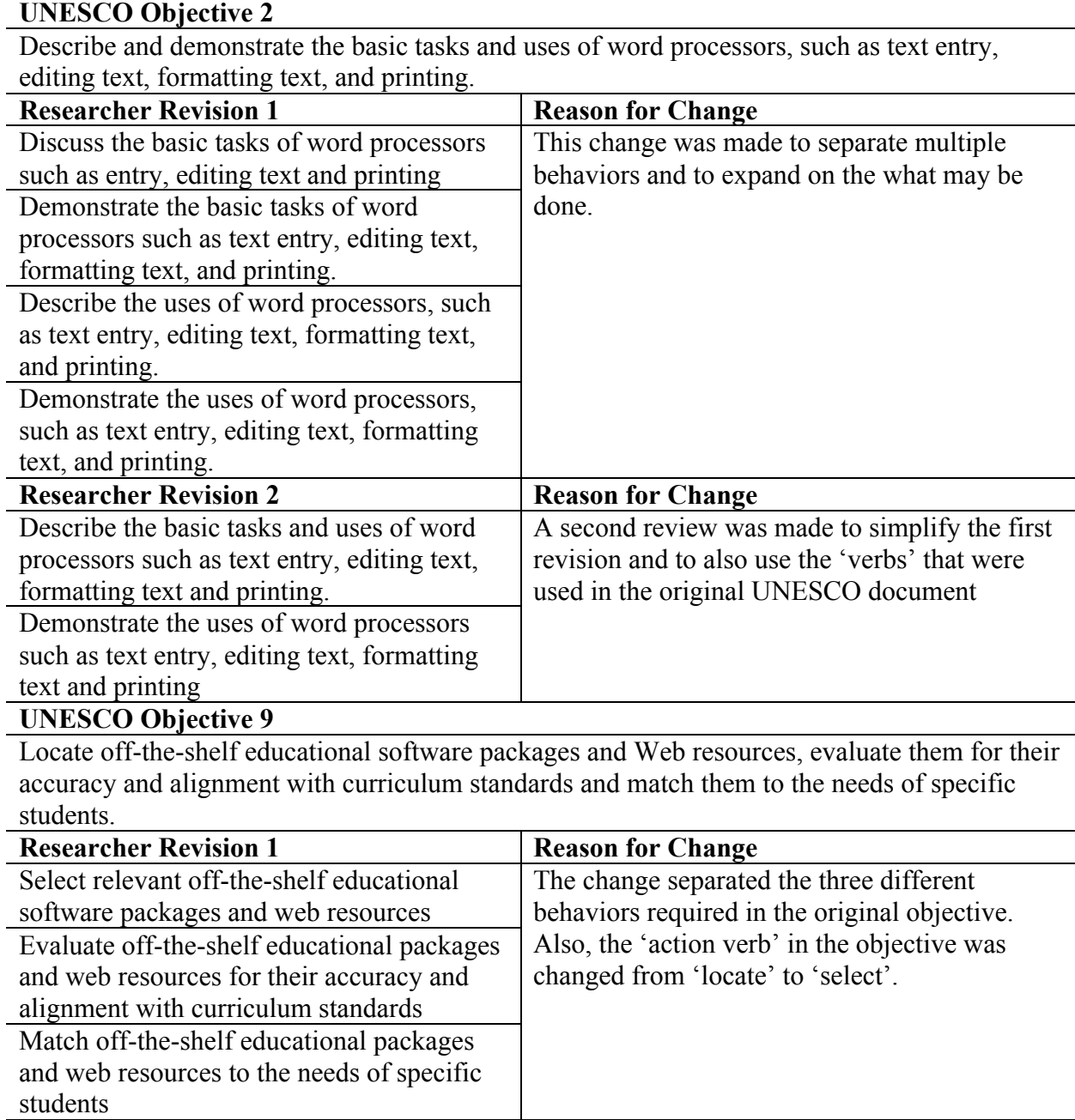

In Table 6 above, the researcher separated the two skills (describe and demonstrate) outlined in Objective 2 and created four separate objectives. The rationale for making the change was to include more detail in what may be taught and assessed. A second review was made to simplify the objective and to revert to the original verbs used (describe and

demonstrate). In UNESCO Objective 9, the researcher also revised the objective to show the different skills required. Three separate objectives were created. Also, the researcher used "select" instead of "locate" to make the objective clearer. This procedure was followed to revise 18 of the original 21 ICT objectives (Appendix D). Three of the objectives did not have more than one skill/behavior embedded within them and therefore did not need any further breakdown.

## **Step 2: Expert Review of Researcher's Objective Breakdowns**. The final stage of

revising the objectives involved input from expert reviewers. Three expert reviewers were recruited to examine the objective breakdowns proposed by the researcher, and to recommend changes where necessary. An online survey instrument (Appendix F) was created that listed all the objectives and the researcher's breakdowns. This survey was made available to the expert reviewers, who then examined the breakdowns and provided comments and recommendations for modifications. There were two types of changes suggested by the expert reviewers. One type of change involved further breakdowns of some of the objectives to avoid multiple behaviors in a single objective. The second type of change suggested the researcher revert to a word that was used in the original UNESCO objective. Below are examples of the two suggested modifications.

| UNESCO Objective 8 – Revision involving further breakdown                                                                                                    |                                                                                                    |  |  |  |
|----------------------------------------------------------------------------------------------------|----------------------------------------------------------------------------------------------------|--|--|--|
| Describe the function and purpose of tutorial and drill and practice software and how it supports students'<br>acquisition of knowledge of school subjects.                                                                |                                                                                                    |  |  |  |
| <b>Researcher Revisions</b>                                                                                                    | <b>Expert Reviewer Revision</b>                                                                                                    |  |  |  |
| Describe the function and purpose of tutorial<br>and drill and practice software<br>Describe how tutorial and drill and practice<br>$\bullet$<br>software support students' acquisition of<br>knowledge of school subjects | Describe the function of tutorial and drill and<br>$\bullet$<br>practice software<br>Describe the purpose of tutorial and drill and<br>٠<br>practice software<br>Describe how tutorial and drill and practice software<br>support students' acquisition of knowledge of school<br>subjects. |  |  |  |

*Table 7: Revisions Recommended by Expert Reviewer*

In Objective 8, an expert reviewer recommended a distinction be made between

"function" and "purpose". This resulted in the further breakdown of the UNESCO Objective into three separate objectives. These changes were to further ensure that multiple behavioral and skill requirements were not bundled into a single objective. The expert reviewers recommended similar changes to three other objectives breakdowns. After completion, the objectives did not contain multiple performances.

#### *Table 8: Revisions Recommended by Expert Reviewer*

**UNESCO Objective 9 – Revision involving reverting to original wording** Locate off-the-shelf educational software packages and Web resources, evaluate them for their accuracy and alignment with curriculum standards and match them to the needs of specific students.

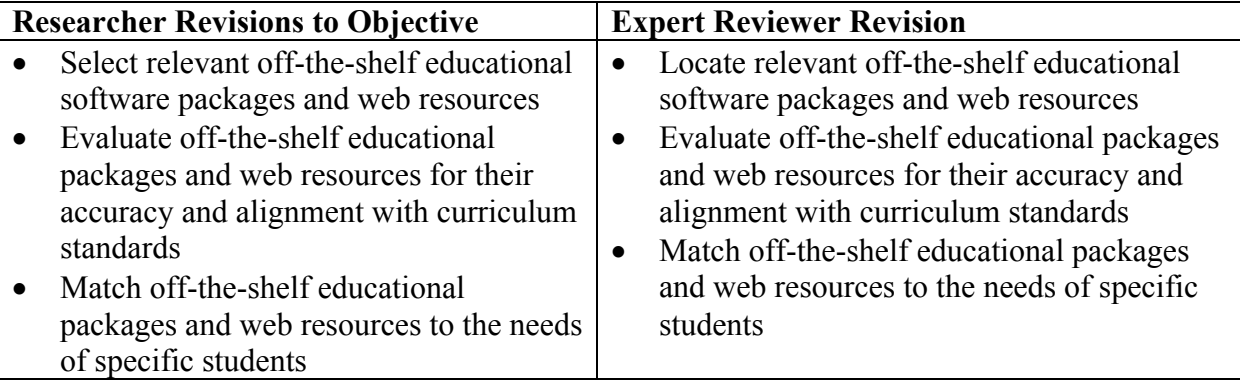

In Objective 9, an expert reviewer recommended that an original word (locate) that was used by the UNESCO document should be maintained instead of the word (select) that the researcher had used. This type of modification affected only one objective (Table 8). The researcher accepted the recommendation. Ultimately, all feedback from the expert reviewers were analyzed and included in the revisions to the objectives.

## **Step 3: Determination of Related Features, Hardware, Software and**

**Infrastructure**. The next phase of producing the electronic tool involved determining the features of hardware, software and infrastructure that could be used to teach and assess the competency of pre-service teachers. The conditions, or resources, essential in order to teach and/or assess an objective are an important part of performance objectives. In this study, the conditions were limited to the following relevant and appropriate resources: hardware, software, and infrastructure. As part of the study, the potential conditions needed to teach/assess preservice teachers' competency on the UNESCO objectives were generated from the revised objectives by describing the features of, and resources (hardware, software, and infrastructure) that may be used. For each of the revised objectives, the researcher created a matrix that described relevant features known for teaching and assessing the objectives. Based on the needed features, a preliminary list of possible hardware, software, and infrastructure with the necessary capabilities was produced. Table 9 is an extract of the matrix showing the features and examples of resources that may be used. A complete table is presented in Appendix E.

| <b>UNESCO ICT-CFT</b>                                                                         | <b>Revised Objective</b>                                                                                                    | What features are                                                                                                    | <b>Examples of hardware,</b>                                                             |
|-----------------------------------------------------------------------------------------------|----------------------------------------------------------------------------------------------------|----------------------------------------------------------------------------------------------------|------------------------------------------------------------------------------------------|
| Objective                                                                                     |                                                                                                    | needed?                                                                                                    | software and infrastructure                                                              |
|                                                                                               |                                                                                                    |                                                                                                    | with the necessary features                                                              |
| Describe and<br>demonstrate the<br>basic tasks and uses                                       | Describe the basic tasks and uses<br>of word processors such as text                                                               | Ability to show word<br>processing procedures,                                                                                                    | Pictures, videos, computers,<br>smartphones, tablet, printer,                            |
| of word processors,<br>such as text entry,                                                    | entry, editing text, formatting text<br>and printing.                                                                              | such as text entry,<br>editing text, formatting<br>text, and printing.                                                                                                    | word processing software,<br>desktop computer                                            |
| editing text,<br>formatting text, and<br>printing.                                            | Demonstrate the uses of word<br>processors such as text entry,<br>editing text, formatting text and<br>printing                    | Ability to accept text<br>input, format text, and<br>print text                                                                                                    | Desktop Computer, Laptop,<br>Tablet, Printer, Smart Phone,<br>Word Processing Software   |
| Locate off-the-shelf<br>educational software<br>packages and Web<br>resources, evaluate       | Locate relevant off-the-shelf<br>educational software packages<br>and web resources                                                | Ability to connect to<br>the internet,<br>availability of internet<br>access                                                                                               | Desktop Computer, Laptop<br>Computer, Tablet,<br>Smartphone, Internet access,            |
| them for their<br>accuracy and<br>alignment with<br>curriculum standards<br>and match them to | Evaluate off-the-shelf educational<br>packages and web resources for<br>their accuracy and alignment with<br>curriculum standards. | Availability of a<br>platform for<br>presenting and<br>comparing items                                                                                                    | Computer, Smartphone,<br>Tablet, Internet Access,<br>presentation software               |
| the needs of specific<br>students.                                                            | Match off-the-shelf educational<br>packages and web resources to<br>the needs of specific students                                 | Availability of student<br>academic records,<br>software for teaching<br>and learning,<br>availability of<br>software that can be<br>tailored to specific<br>student needs | Learning Management<br>System, brainstorming<br>software, computers, internet<br>access, |

*Table 9: Matrix showing features and example devices from revised objectives*

This process for determining the relevant hardware, software, and infrastructure, however could not be exhaustive, given that the participating computer labs might use some hardware, software, and infrastructure that the researcher may not have considered. It was important that the tool allowed participants to add additional items that reflected resources available to them in their actual setting as they attempted to indicate what resources they would use to teach/assess the UNESCO objectives. To address this concern, the tool was designed to permit the following actions.

> • As part of Part I of the survey tool, participants were asked to select, from an initial list, the hardware, software, and infrastructure available in their computer labs (See Figure 1).

*Figure 1: A partial image of Part I of the online tool showing initial inventory of resources* From the list below, please select all the resources available in your main lab (best equipped).

| <b>Hardware Resource</b> | Main Lab |
|--------------------------|----------|
| <b>Desktop Computer</b>  |          |
| <b>Laptop Computer</b>   |          |
| Tablet                   |          |
| Smartnhone               |          |

• In cases where some items were not listed in Part I of the tool, participants had the opportunity to add their own "Other" items to this initial list (Fig. 2), by clicking on an 'add' button

| izare 2. I amaa image of I am I of Ontare Tool Showing option for I amelpanis to aaa Resoarces<br>Teleconference Equipment |   |
|----------------------------------------------------------------------------------------------------|---|
| <b>Large-Scale Printers</b>                                                                                                | П |
| <b>Duplicating Machines</b>                                                                                                | □ |
| Optical R/W Drives (e.g DVD, CD, etc)                                                                                      | U |
| Other (Please specify) $[\pm] [\pm]$                                                                                       |   |
| <b>Software Resource</b>                                                                                                   |   |
| Word Processing Software (e.g. MS Word, Pages, OpenOffice)                                                                 |   |
|                                                                                                    |   |

*Figure 2: Partial image of Part I of Online Tool Showing option for Participants to add Resources*

• In Parts II and III of the survey where participants selected what resources they may actually use to teach/assess students' competencies, participants could add more resources. Figure 3 below is an example of this feature in Part II of the online tool. This feature allowed for participants to include items that became apparent to them, after reading the objectives, but were not included in the initial list.

*Figure 3: Partial image of the Online Tool Showing option for Participants to Add Resources in Part Two* To describe common ICT hardware, which of the following equipment would you use to teach students? Select all that apply.

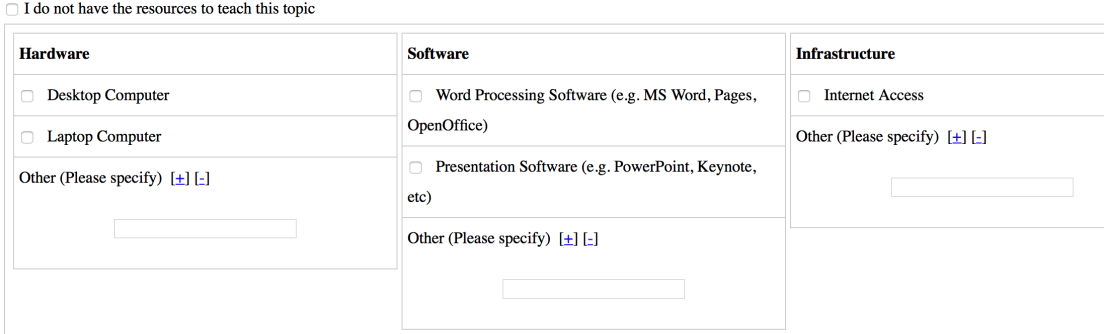

• Irrespective of where the participants added these new items, the items immediately became available as options that participants could select, in subsequent questions.

#### **Step 4: Translation of Conditions and Example Devices into Survey Questions**. To

determine if the computer labs of colleges of education had adequate resources to serve as

centers for teaching and assessing students on the UNESCO ICT-CFT competencies, the revised UNESCO objectives and their contextually derived hardware, software and infrastructure were transformed into questions to be answered by the participants. Each UNESCO ICT-CFT objective had its own set of questions, and the number of questions under each objective was based on the breakdown of the objective, and how many unique sets of skills and/or competencies were required. Parts II and III of the survey addressed questions pertaining to teaching and assessment respectively.

The initial design of the survey questions grouped teaching and assessment questions under each UNESCO objective. The rationale for this approach was to allow participants to complete both teaching and assessment evaluations of their centers for one objective, before moving on to the next objective. Figure 4 shows the initial layout of the survey questions

#### *Figure 4: First Iteration of Survey Questions*

To **describe** common ICT hardware, which of the following equipment would you have available to:

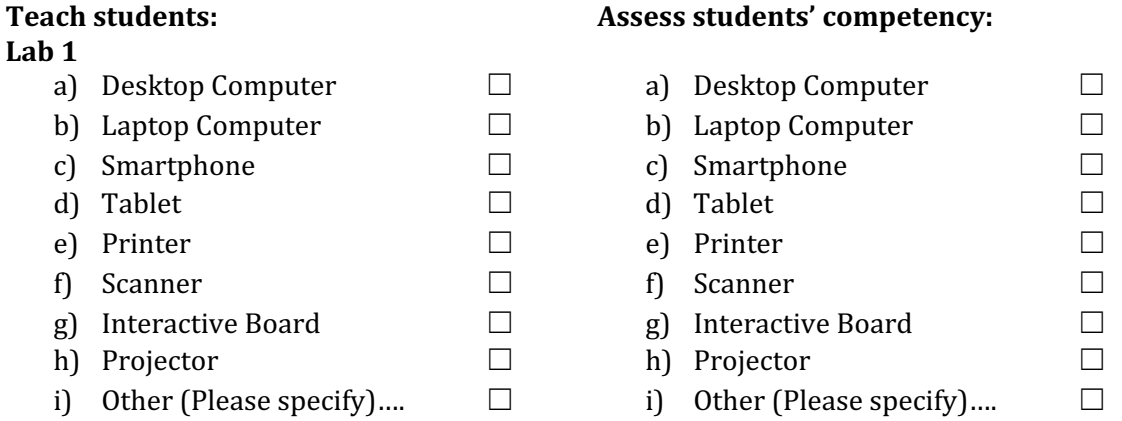

After generating a complete survey using this layout, it became apparent to the researcher that there was a risk involved in this approach. Presenting the tool this way could potentially lead to participants struggling with having to switch between thinking about 'teaching' and 'assessment' for each question (32 questions) and there was a high probability of mixing the two

up. To minimize this risk, the survey questions and instrument were revised to provide the opportunity for the participants to respond to questions as they related to their teaching and then to respond to questions as they related to assessment. Also, an inventory section was included at the beginning of the tool. The inventory section of the tool provided a way for participants to select and/or provide an inventory of all hardware, software, and infrastructure available in their respective computer labs. The inventory items that were provided at the beginning of the tool by the participants were then provided as options that could be selected for potential use in teaching/assessing. Finally, the answer options for the tools were grouped under hardware, software and infrastructure. This grouping of the answer options was intended to increase the probability for participants to select all available, yet appropriate, resources. Figure 5 below shows an example of a revised survey question.

*Figure 5: Example of Revised Tool Question and Response Structure in the Teach Section of the Survey* **Question 9** 

In describing the Internet and the World Wide Web, their uses and how a browser works to your students, indicate which of the following you would use: Select all that apply.

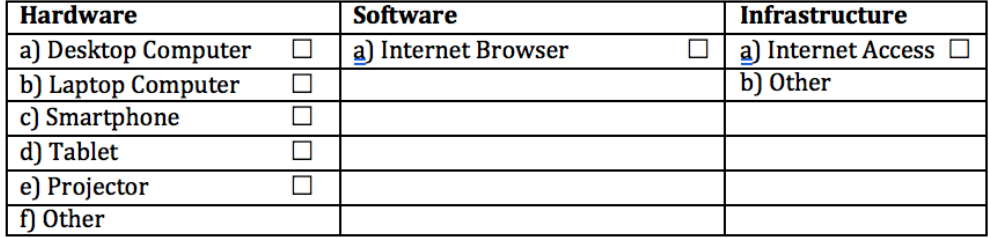

**Step 5: Determination of Feedback Responses**. The final stage of the preparation of the tool involved an attempt to determine appropriate feedback responses. The purpose of this study is to provide an electronic tool for detecting the level and nature of readiness of teacher preparation computer labs in DCs to implement the UNESCO ICT-CFT. Based on the responses to the survey questions, the tool ideally would provide accurate feedback indicating if the

computer labs have the capability to be used to teach and assess students on the original UNESCO competencies. For each objective, the researcher created potential feedback items, and these were paired to different combinations of potential responses from users of the tool, in an attempt to provide relevant and accurate feedback. In the initial feedback attempts, the researcher identified hardware, software, and infrastructure that could be used to successfully teach/assess each objective. These hardware, software and infrastructure were then matched with researcher prepared feedback, and if appropriate combinations of resources were selected by the participants, the tool would trigger one of the feedback options to be displayed. In order to avoid distraction, it was decided to provide the feedback at the end of the survey. Table 10 below shows the sample feedback options for an objective and the reasons for omitting a feedback.

| Objective                                                           | Tubic To. Bumple I ceabuck<br><b>Feedback Options</b> |                                                                                                    | Feedback      |                                                                                                    | <b>Assumption for</b>                                                                                                    | <b>Rationale for</b>                                                                                                    |
|---------------------------------------------------------------------|-------------------------------------------------------|----------------------------------------------------------------------------------------------------|---------------|----------------------------------------------------------------------------------------------------|----------------------------------------------------------------------------------------------------|----------------------------------------------------------------------------------------------------|
|                                                                     |                                                       |                                                                                                    | option(s) not |                                                                                                    | non-                                                                                                    | non-                                                                                                    |
|                                                                     |                                                       |                                                                                                    |               | considered                                                                                                    | consideration                                                                                                    | consideration                                                                                                    |
| Describe<br>and<br>demonstrate<br>the use of<br>common<br>hardware. | a.<br>b.<br>$c_{\cdot}$                               | Based on your<br>responses, when<br>teaching, you have the<br>resource that can be<br>used to describe and<br>demonstrate the use of<br>common hardware.<br>Based on your<br>responses, when<br>teaching, you have the<br>resource that can be<br>used to describe the<br>use of common<br>hardware, but not to<br>demonstrate the use of<br>common hardware.<br>Based on your<br>responses, when<br>teaching, you do not<br>have the resource to<br>describe and | a.            | Based on your<br>responses,<br>when teaching,<br>you have the<br>resource to<br>demonstrate<br>the use of<br>common<br>hardware but<br>not to describe<br>the use of<br>common<br>hardware in<br>main lab. | If the resources for<br>demonstration are<br>available, the same<br>resources can be<br>used to describe<br>common hardware | Although<br>demonstrating the<br>use of common<br>hardware requires<br>the presence of<br>the appropriate<br>resources,<br>describing<br>common<br>hardware can be<br>done without the<br>actual hardware<br>being present. |

*Table 10: Sample Feedback*

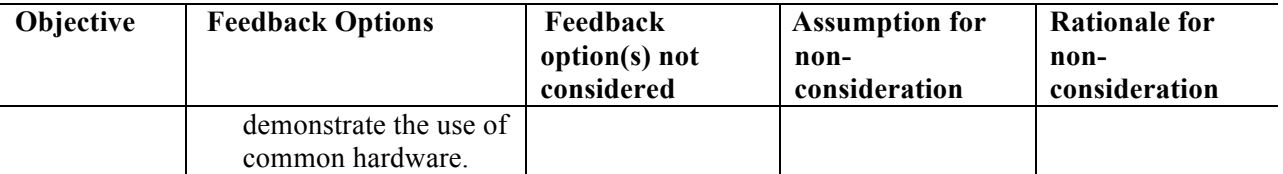

In the second and third columns of Table 10 above, four feedback responses were

generated for UNESCO Objective 1. The original UNESCO objective had two performances (describe and demonstrate) in it. Given the number of distinct performances required in this objective, there were four possible responses. Only three were included in the tool as potential responses. As indicated in the Table 10, for Objective 1 (as is the case with other objectives), it was logical to conclude that having the resource to demonstrate an activity meant that the capability to describe an activity was existent.

# **Conclusion**

Designing a tool that could be able to accept input from participants, assess the responses and provide appropriate feedback required a lot of preparation, and several iterations of the tool elements such as design, technological constraints, environment where the tool will be used, and adopting a design flexible enough to be modified where needed. The steps outlined in this chapter helped to produce a tool that was able to be used in real world settings.

# **Chapter Five – Results of Field Test**

This chapter presents a report of the field test of the online tool for determining the readiness of computer labs to be used to teach and assess the ICT competencies of pre-service teachers.

## **Report of Field Test**

In all, 12 potential participants (in 12 different Colleges of Education in Ghana) initially indicated their willingness to participate in the study. A purposive sampling procedure was used to select the potential participants. This sampling procedure was adopted in an effort to ensure that participants and their institutions represented the different geographic and economic regions of Ghana. The 12 institutions were located in six different administrative regions of Ghana. Two of the institutions were located in the regional capitals (which are usually urban and have relatively higher socio-economic development); eight were located in district capitals, and two were located in rural areas. Potential participants in these institutions were contacted by email to solicit for their participation in the study. An IRB approved invitation letter was sent to the potential participants, and follow-up calls were made, to ensure that the participants were aware of what was required of them. 7 of the 12 participants (58%) completed the survey. Three participants (25%) began using the survey but for unknown reasons, did not complete it. Two participants (17%) did not answer the survey. Of the seven participants (representing seven different institutions), two were located in the regional capitals, four in district capitals and one in a rural area. The estimated time for completing the survey was 90 minutes. As part of the use of the tool, participants had the opportunity to comment on the tool as well.

**Tool Performance in Field Test**. In general, the tool was able to work as was anticipated. Data from every participant was accurately collected and stored on a server. All seven participants were able to click on the link to the tool (provided to them in the invitation email) and were immediately able to access the tool. None of the participants indicated that they had difficulty accessing the tool. Of concern to the participants, however, was the fact that the tool did not offer the participants an opportunity to go back and make changes to answers they had provided, without having to restart the survey. Another concern that participants had was the inability to save progress made in answering the survey, and come back at a later time to complete it.

**Inventory of Hardware, Software and Infrastructure Resources at Computer Labs**. The first part of the survey collected data on the resources available at each institution. Participants selected from a researcher-provided list, the resources that they have. They also had the option to add additional resources to the researcher-provided list. Some participants added to the initial researcher-provided list that was presented in the tool. As discussed in Chapter Four, the researcher presented a list of hardware, software, and infrastructure resources that the computer labs may have. To ensure that the participants could provide all the resources in their respective computer labs, the tool was designed in a way that allowed the participants to add their inventory in Part I of the survey. In subsequent questions, the additions that were made then appeared as options that the participants could select as the device for teaching or assessing a competency. Table 11 shows participants and the inventory of resources they selected and/or added.

|                   | <b>Institutions</b> |  |  |  |  |  |
|-------------------|---------------------|--|--|--|--|--|
| <b>Resources</b>  |                     |  |  |  |  |  |
| Hardware          |                     |  |  |  |  |  |
| (List provided by |                     |  |  |  |  |  |
| researcher)       |                     |  |  |  |  |  |
| Desktop Computer  |                     |  |  |  |  |  |
| Laptop Computer   |                     |  |  |  |  |  |

*Table 11: Inventory of Resources at Participating Colleges*

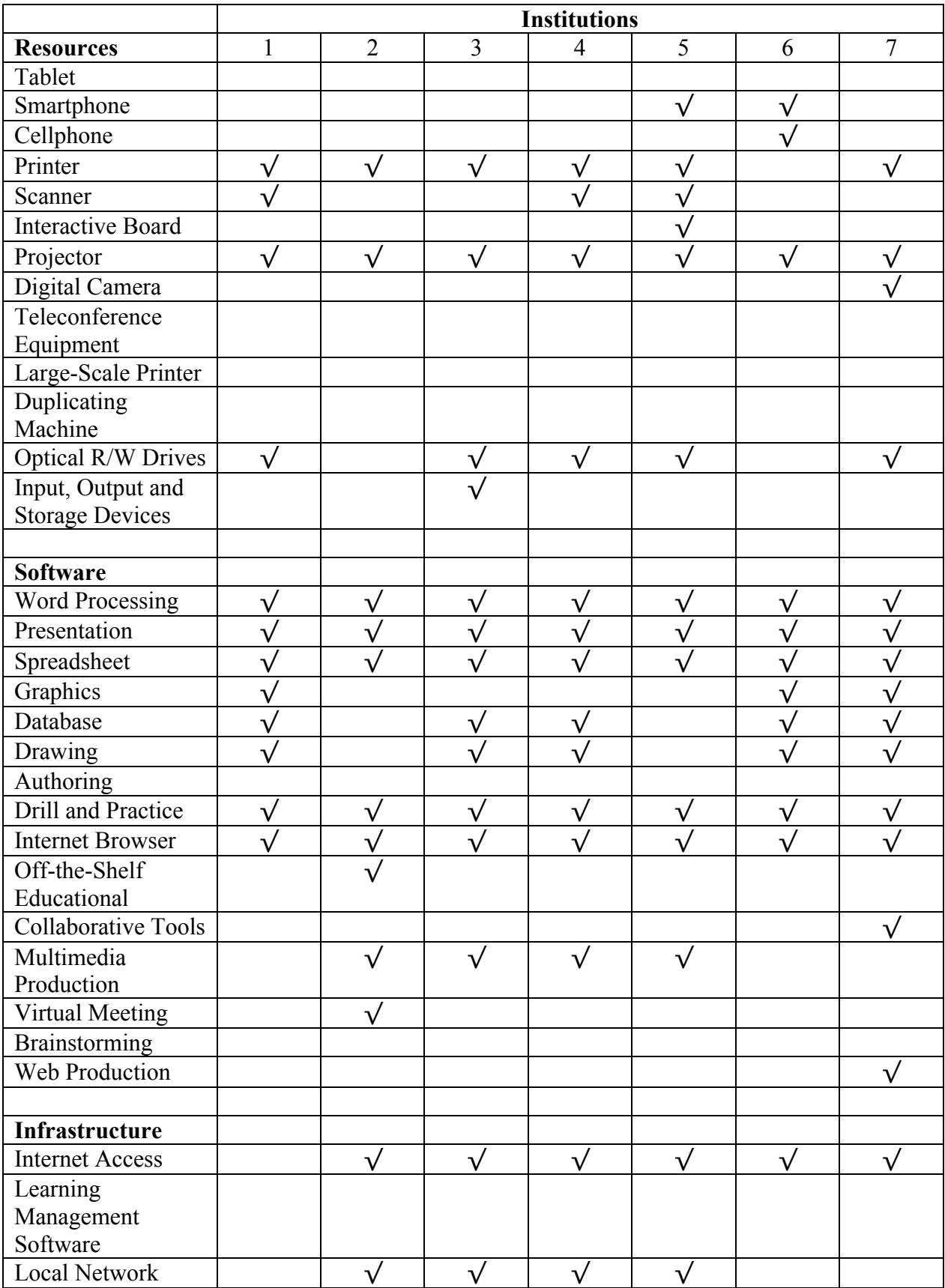

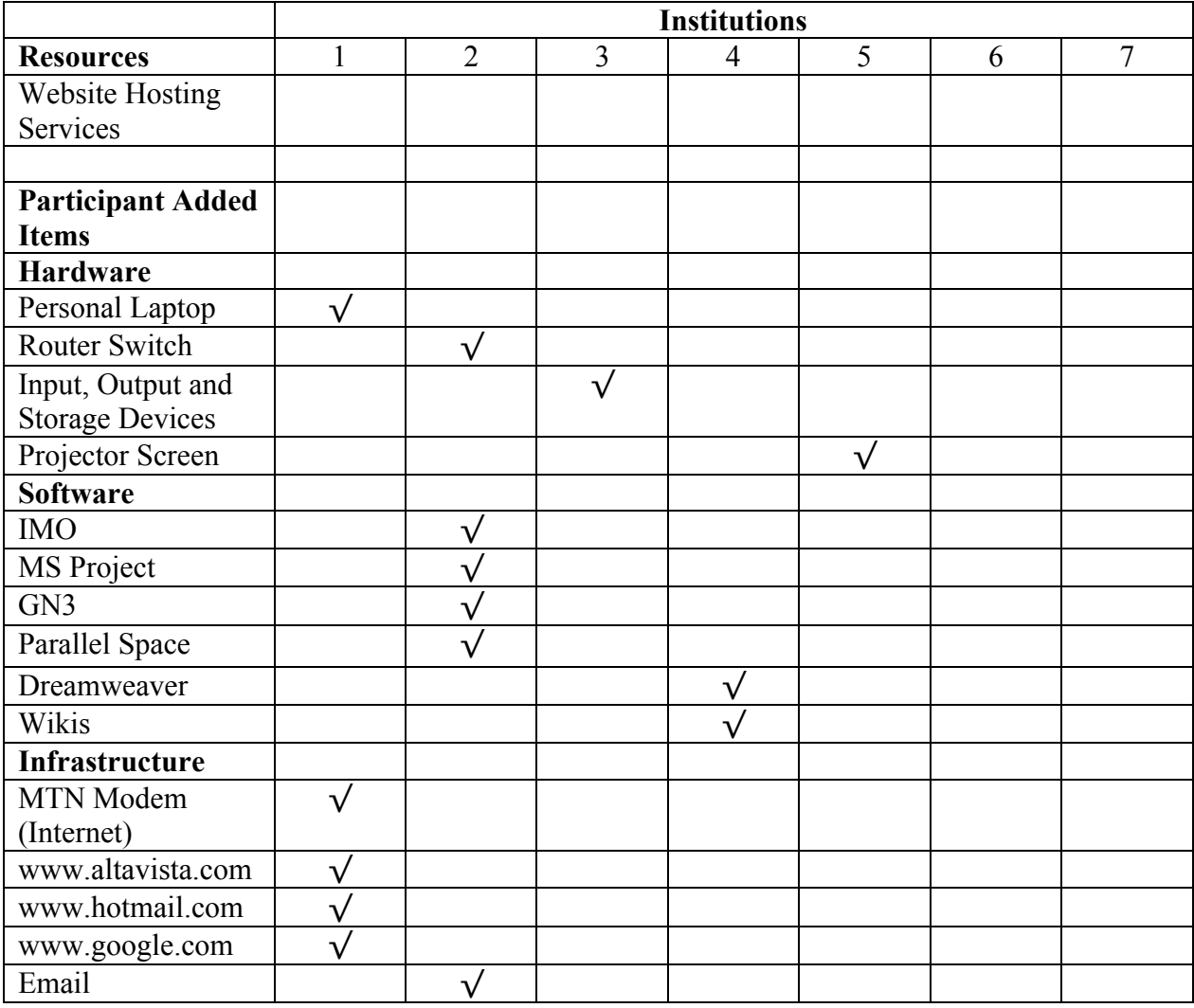

The participants' responses demonstrated the online tool was able to detect and capture the differences in resource availability in the seven institutions analyzed. In general, the majority of the responses indicated that the computer labs were equipped with commonly available equipment. For example, it can be observed from Table 11 above that 100% of the participants whose responses were analyzed had Desktop Computers. The same observation can be made for other resources such as Projectors, Word Processing Software, Internet access, etc. There were some resources that were absent (e.g. Large Scale Printers, Teleconference Equipment, Brainstorming software, etc.) in all the institutions. Three of the participants added resources

that the researcher did not include in the initial list. These included items such as Router Switch (Participant 2), Projector Screen (Participant 5) and MTN Modem (Participant 1). Of note to this researcher is that although the PEW Research Center (2015) shows that about 83% of Ghanaians have access to mobile devices (cell phone and smart phone) participants in only two of the seven institutions surveyed (28.6%) indicated that they have access to mobile devices (cellphone and smartphones) in their computer labs. None of the computer labs had access to a tablet. Another important finding is that none of the computer labs had access to a Learning Management System.

#### **Responses to Questions on Teaching/Assessing students' UNESCO Standards**. All 7

Participants (100%) whose responses were analyzed completed the survey by answering all questions. For each question, participants indicated what resources they would use to teach preservice teachers a competency and what resources they would use to assess the competency of pre-service teachers.

The participants' responses demonstrated that the online tool was able to detect and capture the differences among institutions regarding resources that would be used to teach students, or assess students' competency, with respect to specific objectives. Table 12 below shows the institutions and the number of items selected for teaching and assessing students' competency on UNESCO ICT-CFT Objective 1. These questions were generated from the breakdown of UNESCO ICT-CFT Objective 1 (ICT Objectives).

| Key: T |                 | <b>TEACH</b>                  |
|--------|-----------------|-------------------------------|
|        |                 | <b>ASSESS</b>                 |
|        | a               | Has resource and will use     |
|        | $\mathbf b$     | Has resource but will NOT use |
|        | blank           | Does NOT have resource        |
|        | <b>No Color</b> | Participant provided resource |

*Table 12: Participants Response on resources to be used in teaching/assessing students' competency*

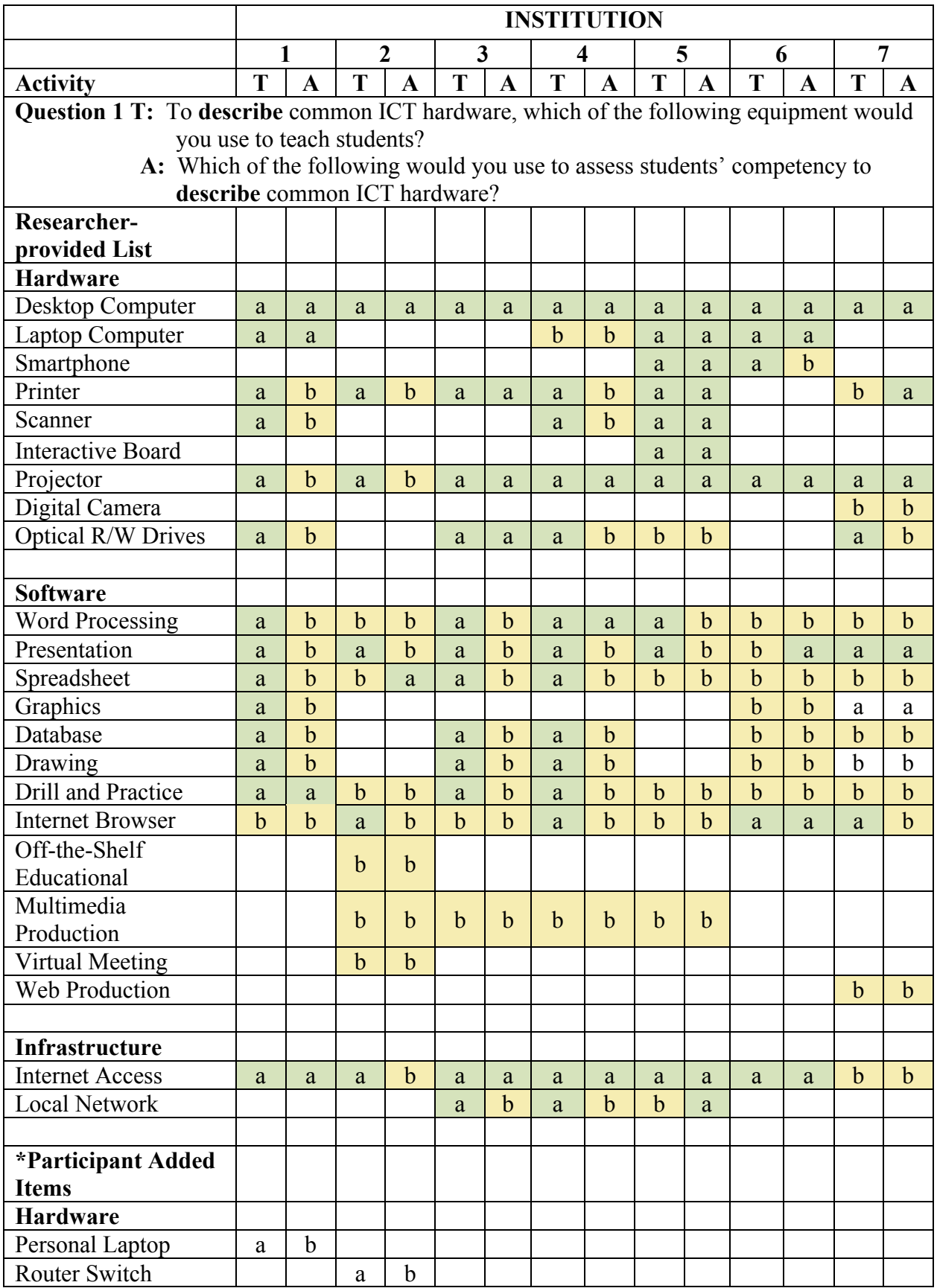

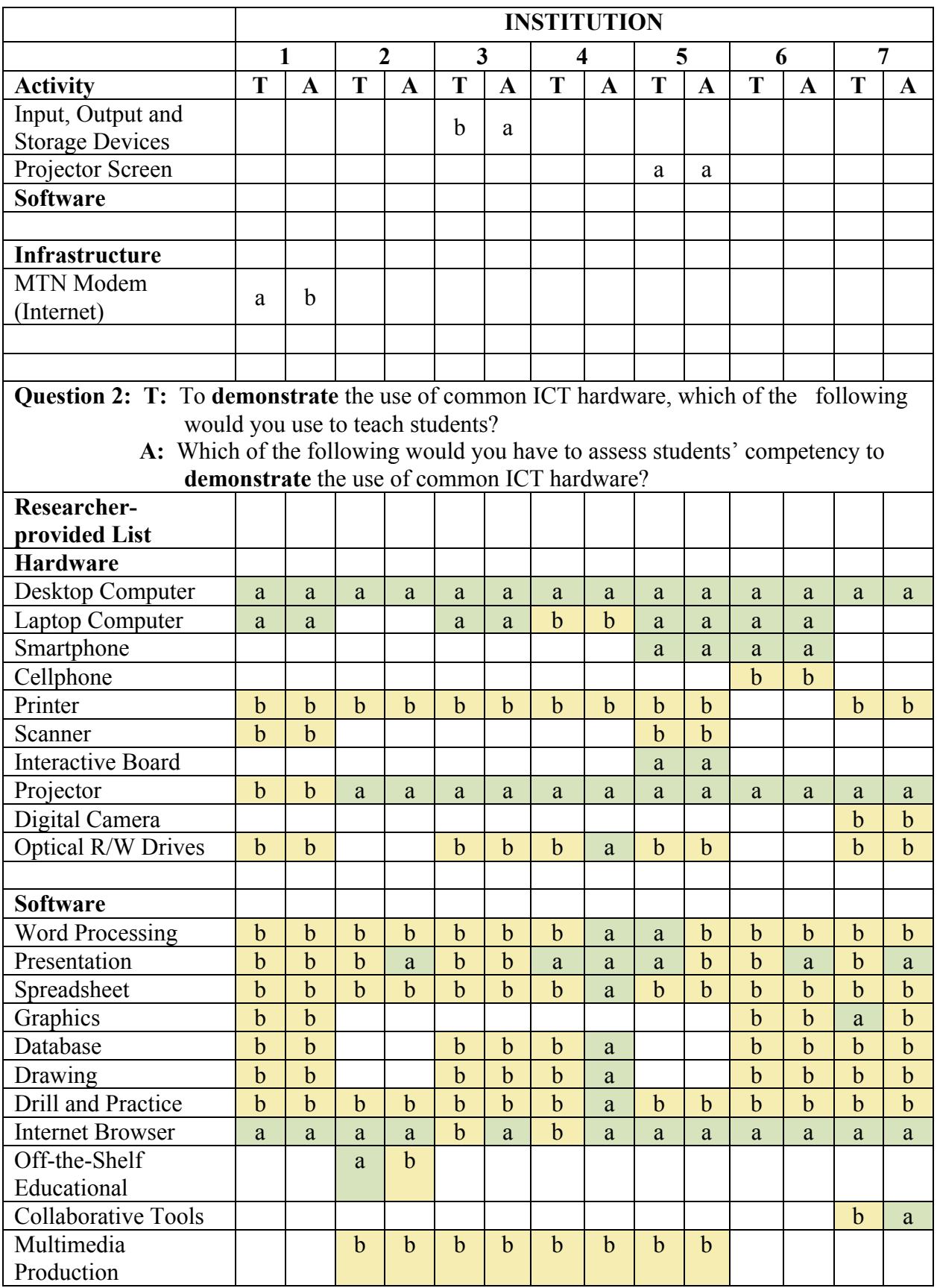

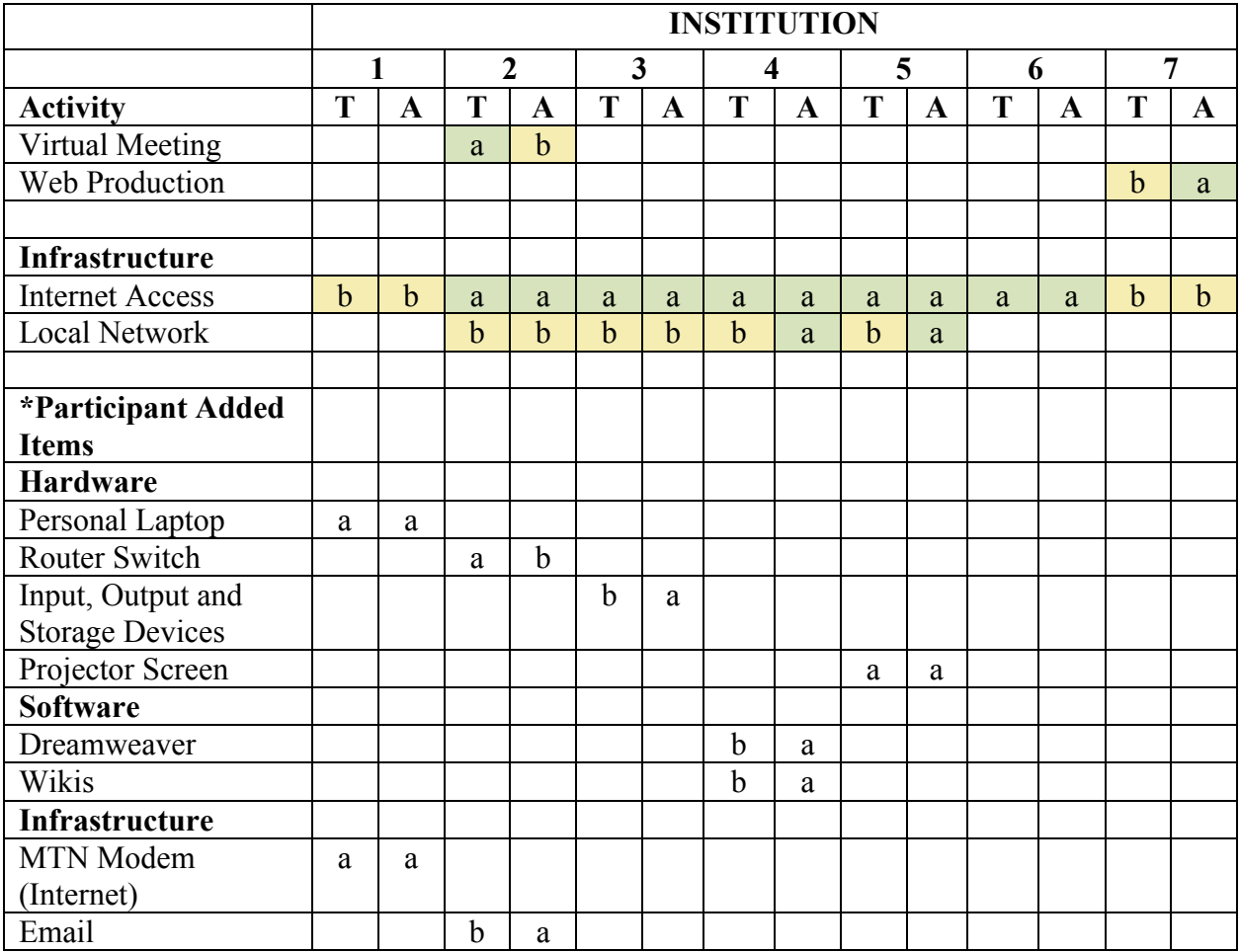

Based on the data compiled in Table 12 it was observed that participants did not always use the same resources to teach and/or assess students' competency. Even within the same institution, they did not necessarily use the same resources to teach and assess students. In Question One, for example, whilst Participant One indicated that she would use almost all (15 out of 16) of the resources available to her (with the exception of internet browser) to describe common ICT hardware to her students, she would use only four resources (desktop, laptop, drill and practice software, and internet access) to assess students' competency to describe common ICT hardware. Of the 12 resources that Participant Six recorded as available in the computer lab, six of them would be used to teach students and assess students' competency. On Question Two,

both Participants Four and Five indicated that they have Optical R/W drives available in their computer labs. However, whilst Participant Four indicated that the resource would be used to assess students' competency to demonstrate the basic tasks and uses of common hardware, Participant Five would not use the resource to teach or assess students' competency. This pattern of differences in the use of resources to teach and assess students' competency was captured by the tool in all the objectives. Also evident in the data compiled in Table 12 above is the ability of the tool to capture not only the resources that the participants provided themselves but also its what objectives and activities (teach or assess) the participant-provided resources would be used for. For example, in Question Two, the tool captured that Participant Two had access to a "router switch" that she intended to use to teach students on "demonstrating common ICT hardware", but that it would not be used to assess the students' competency on the same topic. This showed that the tool was able to collect relevant information from the participants, and was able to examine the inputs from each participant.

**Feedback to Participants**. Although not part of the initial purpose, an attempt was made to provide accurate and immediate feedback to the participants of the study. The online tool was configured to provide accurate feedback based on the responses from the participants. All seven participants who answered the survey received feedback for their responses.

Below is an example of a question and the feedback provided.

**UNESCO Objective 1:** Describe and demonstrate the basic tasks and use of common hardware.

To determine if computer labs have the capability to teach the UNESCO objective stated above, 2 questions were asked:

#### **Survey Tool Questions:**

*Figure 6: Question One in Part II of the Survey*

## **Question 1**

To describe common ICT hardware, which of the following equipment would you use to teach students? Select all that apply.

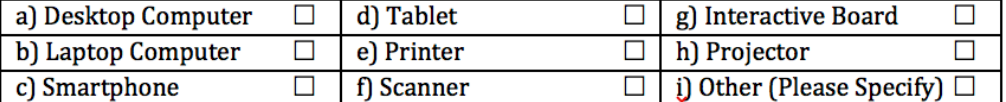

The first question (Fig. 6) concentrated on the part of the objective dealing with the verb "describe". In Part I of the survey, the participants selected or added to the hardware, software, and infrastructure they have at their institution. In each question, the relevant inventory they selected were populated into the answer options and the participants selected which ones they would use. However, because Objective One contained two distinct performances, the feedback logic did not rely only on the responses given in Question One, but that of Question 2 as well, in an attempt to provide an appropriate feedback.

*Figure 7: Question Two of Part II of Survey Tool* **Question 2** 

To demonstrate basic tasks and uses of common ICT hardware, which of the following would you use to teach students? Select all that apply.

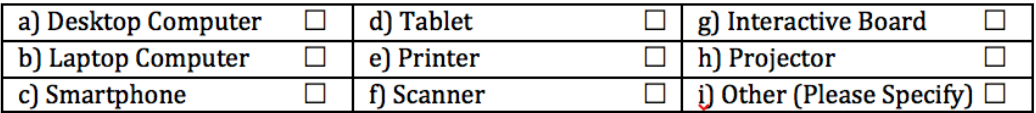

The second question (Fig. 7) in this instance, solicited for information on what the participants would use to demonstrate ICT hardware.

#### **Participant 1 Response**

Participant 1 provided the following as resources available in their institution that would

be used to describe and demonstrate the basic tasks and uses of common ICT Hardware.
| O <sub>1</sub>                     | O <sub>2</sub>                |
|------------------------------------|-------------------------------|
| Desktop Computer                   | <b>Desktop Computer</b>       |
| <b>Laptop Computer</b>             | <b>Laptop Computer</b>        |
| Printer                            | <b>Internet Browser</b>       |
| Scanner                            |                               |
| Projector                          | Others (My personal laptop    |
| Optical R/W Drives (e.g.           | and an MTN MODEM              |
| DVD, CD, etc)                      | My personal laptop with an    |
| <b>Word Processing Software</b>    | <b>MTN MODEM</b> for Internet |
| (e.g. MS Word, Pages,              | connection)                   |
| OpenOffice)                        |                               |
| Presentation Software (e.g.        |                               |
| PowerPoint, Keynote, etc)          |                               |
| Spreadsheet Software (e.g.         |                               |
| Excel)                             |                               |
| Graphics Software (e.g.            |                               |
| Illustrator, Photoshop)            |                               |
| Database Software (e.g.            |                               |
| Access)                            |                               |
| Drawing Software (e.g. Paint)      |                               |
| <b>Drill and Practice Software</b> |                               |
| (e.g. Typing Tutorial)             |                               |
| <b>Internet Browser</b>            |                               |
|                                    |                               |
| Others (My personal laptop         |                               |
| and an MTN MODEM                   |                               |
| My personal laptop with an         |                               |
| <b>MTN MODEM</b> for Internet      |                               |
| connection)                        |                               |

*Figure 8: Response from Participant 1 on Objective One*

Based on the responses provided by Participant 1 (Fig. 8), the following feedback was

 $\mathbf{f}$ 1

given:

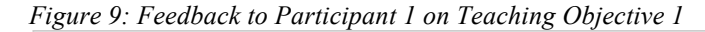

**Objective 1 :** Describe and demonstrate the use of common hardware.

**Teach students:** 

**Result:** Based on your responses, when teaching, you have the technology | 1

that can be used to describe and demonstrate the use of common hardware.

From Figure 9, it can be observed that the tool analyzed the responses provided by the participant in both Questions 1 and 2, and provided a response that addressed both of the two distinct performances mentioned in Objective 1. This pattern is replicated in all 21 objectives. Each of the seven participants were presented with a report at the end of the survey showing each objective and a feedback as to their labs' capability to be used to teach/assess the original

UNESCO ICT-CFT objectives. In order to minimize feedback error, the researcher did not activate a feature in the tool that would automatically provide a positive feedback to participants who chose "other" as their primary option to teach/assess an objective, without selecting one of the designated "positive response" feedback options. Appendix J shows the complete feedback presented to one of the participants.

In conclusion, participants were able to use the tool in field tests, and the tool was able to use the data collected to provide feedback as to the potential of the computer labs to be used by participants to teach/assess students' competency on the ICT objectives of the UNESCO ICT-CFT.

## **Chapter Six – Discussion**

Chapter Six is a discussion of the importance of the expert review as well as a discussion on the field test of the tool. The chapter concludes by providing a summary of the research, the potential contributions of the study, and next steps for future development of the tool.

## **Expert Reviewer Comments**

Three expert reviewers were recruited to examine the breakdown of the UNESCO ICT objectives, and to provide suggestions to improve the breakdown, where necessary. As indicated earlier, the intent of the objectives breakdowns was not to ensure that revised objectives reflected all key components of a good performance objective. Rather, the breakdown of the objectives was done to clearly define the skills that were to be performed. Two of the expert reviewers concluded that the objectives breakdowns were adequate for the purpose of the study. One reviewer, however, suggested changes to be made. Of the 21 objectives, the expert reviewer recommended changes to five of them. These suggestions mainly involved a further breakdown of the objectives, and in one instance, a reversion to the original UNESCO verb.

The review by experts, and the subsequent acceptance of their recommended changes, ensured the validity of the breakdown of the objectives. The review and revisions also ensured that the final list of revised performances ultimately generated responses that were accurately aligned with the initial UNESCO competencies. It also demonstrated that the study design included the use of expert reviewers, which is a key tenet of tool development in design and development research (Richey & Klein, 2007).

## **Field Test of Survey Tool**

Participants were able to access the survey tool from the link provided in the invitation email. Because the database created for this study operated without any problems, the researcher was able to determine the number of attempts by the participants and their rates of completion. The tool was designed to be completed at a single sitting and in a specific sequence. However, most of the field test participants followed a different approach. Most started answering the survey, stopped working on the survey at some stage, and came back to it. In such instances, the survey records were treated as new entries, and required the participants to start over again.

Table 13 shows the number of times that participants restarted the survey and at what stage they stopped working on the tool.

| Participant | <b>Attempt 1</b> | <b>Attempt 2</b> | <b>Attempt 3</b> | <b>Attempt 4</b> |
|-------------|------------------|------------------|------------------|------------------|
|             | 0% Complete      | 49% Complete     | 40% Complete     | 100% Complete    |
|             | 0% Complete      | $0\%$ Complete   | 40% Complete     | 100% Complete    |
| 3           | 35% Complete     | $0\%$ Complete   | 100% Complete    |                  |
|             | 5% Complete      | 5% Complete      | 100% Complete    |                  |
|             | 30% Complete     | 100% Complete    |                  |                  |
|             | 100% Complete    |                  |                  |                  |
|             | 100% Complete    |                  |                  |                  |

*Table 13: Participant Attempts and Percentage Completion of Tool*

As shown in Table 13 above, only two of the seven participants completed the survey at the first try. The remaining five participants tried between two and four times before completing the survey. Participant 2 commented on this, and indicated that the tool would be improved if it allowed participants to go back to previously answered questions. This is an important observation, one that could be incorporated in a future update of the tool.

The first part of the tool used a researcher provided list of resources to collect information on the resources available to participants in the computer labs of the colleges of education. This feature allowed each participant to configure an inventory list to align with resources available in his or her computer labs. This feature of the tool was very useful as it allowed the researcher to determine if this method of collecting data could be used to detect and, if desired, compare the differences between what resources the various participants and labs

have, and more importantly, what resources the participants have the option to use to teach/assess the original UNESCO ICT-CFT objectives. The feature was also useful to participants, as they were able to describe their resources once, rather than having to repeat relevant components of the inventory for each of the 64 questions in the survey.

The tool's feature allowing participants to add to the researcher-provided list was used by five participants to add a total of 15 resources to their lists in Part I of the survey. These included resources such as Projector Screen, IMO (a mobile voice-over-IP app) and a Router Switch. The tool was also able to identify participants who did not include some researcher-provided resources in their inventories. There were eight resources included in the researcher-provided list that none of the participants indicated they had available in their computer labs. These included Large-Scale Printer, Duplicating Machine, Brainstorming Software, and a Learning Management System (LMS).

Although participants also had the option to add more resources in Parts II and III of the tool, none of the participants used that feature of the tool. All the resources that participants provided were added in Part I of the survey.

The tool was designed to be used in regions where Internet speeds are slow. With this in mind, the tool had no graphics and images. This was done to ensure that load times of the pages of the tool were kept at a minimum. In field tests, participants were able to access the tool without any connection issues. This shows that it is helpful when designing online survey tools for use in areas where Internet speeds are slow to take into consideration the load time of the online tool, as participants are less likely to encounter connection issues if the pages are designed to load quickly.

## **Feedback to Participants**

As reported in Chapter Five, the feedback that was provided to the participants was controlled by a set of computer coded scripts. These logical scripts were programmed to provide specific feedback depending on which options (of hardware, software and, infrastructure) were selected by the participants. In most cases, the tool provided an appropriate response. However, in instances where the participants selected resources other than what was initially presented in the tool's scripts, the feedback was not always accurate. In the example below, the feedback provided to the participant was inaccurate.

#### **UNESCO Objective 7:** Use a search engine

To determine if computer labs have the capability to teach the UNESCO objective stated above, the following question was asked:

#### **Survey Tool Question:**

*Figure 10: Question 11 from Part II of the Survey* **Question 11** 

Which of the following will you use, if you were to teach your students how to use a search engine? Select all that apply.

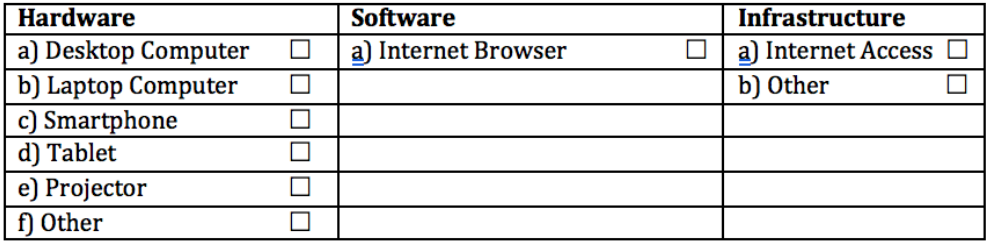

## **Tool Script**

Selections that were included in the tool's scripts included items " $a - d$ " in Hardware,

item "a" in Software, and item "a" in Infrastructure. At least one item from each category had to

be included in the response to Question 11 in order to receive positive feedback from the tool.

#### **Participant 1 Response**

Participant 1 provided the following (Fig. 11) as equipment available in their institution

that would be used teach students how to use a search engine:

*Figure 11: Resources Selected by Participant to Question 11*

**O** 11 **Desktop Computer** Laptop Computer Word Processing Software (e.g. MS Word, Pages, OpenOffice) **Internet Browser** Others(My personal laptop with an MTN MODEM for Internet connection)

Based on the responses shown in Figure 11, the tool provided the following feedback to

Participant 1

*Figure 12: Feedback Provided to Participant 1 on Objective 6*

**Objective 6 :** Use a search engine.

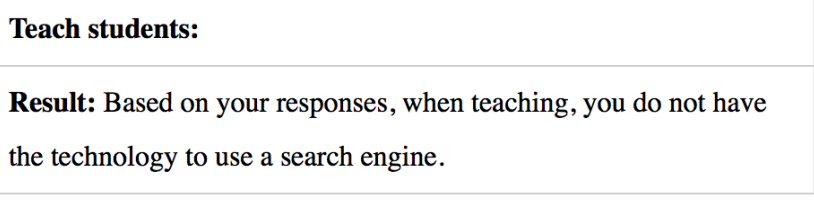

This feedback was inaccurate because the responses provided by the participant prove that his computer lab has the capability to be used to teach students how to use a search engine. The inaccurate feedback resulted because the tool did not treat the entry in the "other" infrastructure category as an automatic positive response. This result occurred because the researcher decided not to incorporate a feature that would allow for a positive feedback to "other" response answers into the initial field test. This meant that if the participant did not select at least one of the pre-determined needed resources from each category as being present, the tool

automatically provided feedback that indicated that the objective cannot be met using the technology in the lab. In this particular case, the participant had access to the internet (via his personal laptop) but because he did not choose "internet access" (one of the designated "positive feedback trigger answer"), the participant did not receive the accurate feedback.

#### **Summary**

The purpose of this study was to provide an electronic tool for detecting the level and nature of readiness of teacher preparation computer labs in DCs to implement the UNESCO ICT-CFT. The design, development and field tests of the tool was based on Richey and Klein's (2007) tool development guidelines in the design and development research field. The ICT objectives of the UNESCO ICT-CFT were transformed into an electronic survey tool through a process of objective breakdown, expert review of the objective breakdown, transformation of objectives into resource requirements, and feedback creation. The electronic survey tool was pilot tested in computer labs at selected teacher training colleges in Ghana. In general, the tool was able to assess the capabilities of the computer labs surveyed and provided feedback as to which of the UNESCO ICT-CFT objectives could be taught and assessed in these centers. There were limited cases where the tool was unable to provide accurate feedback because of its inability to evaluate some participant supplied responses.

## **Contributions of the Study**

This study contributes to the research body of design and development research. Tool development and use is important in instructional design and development. The study produced an online tool that is capable of being used to assess the resources of computer labs of teacher training colleges on their capability to be used to teach/assess UNESCO's ICT-CFT. It has provided a description of the processes involved in the design of such a tool and this information could be used as another resource to guide future developers of similar online tools. The research process employed in this study complied with Richey and Klein's (2007) guidelines for undertaking a design and development research project. These guidelines included the use of expert reviewers to address validity concerns and ensuring that the tool was usable in the environment where it was pilot tested (through using limited graphics to ensure fast load times). The study's methodology clearly stipulated that the results of the study are context specific and generalizations may not accurately be made.

This study also contributed to bringing to the fore (especially in the field test) what ICT competencies teachers should possess when they graduate. As mentioned in the literature review, the UNESCO ICT-CFT is not well disseminated. Use of a tool like the one developed in this study could potentially bring the UNESCO ICT-CFT directly into the hands of the participants who are primarily tasked with training ICT teachers. This tool provides an additional way to bolster the usefulness of the suggestions of UNESCO and gives potential users of the document an additional resource to help focus their preparation and implementation efforts.

The pilot tests of the tool also demonstrated the ability of the tool to detect disparities in resources available to teacher training colleges. Based on this information, governments could use the results of the tool to make decisions on what resources to provide to the schools.

## **Next Steps**

The pilot tests demonstrated multiple positive features of the tool but it also identified a small number of problems. For example, the configuration of the tool as tested did not permit participants to go back to a previous question to make changes. It also did not offer participants the ability to save their progress, and come back to complete the survey at a later time. The tool provided feedback to participants, but in some cases the feedback was not completely accurate.

If the tool is to be used in the future, and in a wider setting, features correcting these problems could be added. When done, it should be possible in future studies to focus on data that this tool is able to generate and not on the tool itself. Finally, although participants were given an opportunity to make comments on the tool, a potentially useful follow-up would be to contact these participants in-person or by phone for interviews to talk about how well the tool worked for them.

## **Bibliography**

- Clark R. E., (1983), Reconsidering Research on Learning from Media*. Review of Educational Research, 53*(4), p 445 - 459
- Certiport (n.d.a). About Us. Overview. Retrieved from

http://www.certiport.com/PORTAL/desktopdefault.aspx?tabid=683&roleid=101

Certiport (n.d.b) Products. Overview. Retrieved from

http://www.certiport.com/Portal/desktopdefault.aspx?page=common/pagelibrary/IC3\_ho me.html

- Dimelis, S. P., & Papaioannou, S. K. (2010). FDI and ICT effects on productivity growth: A comparative analysis of developing and developed countries. *The European Journal of Development Research*, 22(*1*), 79-96. doi:http://dx.doi.org/10.1057/ejdr.2009.45
- Educational Testing Service (2005). Measuring College-Level Information and Communication Technology Proficiency: An Issue Paper from ETS. Retrieved from http://www.ets.org/Media/Tests/ICT\_Literacy/pdf/ICT\_Measuring\_College\_Info\_and\_C omm.pdf

Educational Testing Service (2013a). Who We Are. Retrieved from http://www.ets.org/about

Educational Testing Service (2013b). The *i*Skills Assessment from ETS. Retrieved from http://www.ets.org/iskills/about/

European Computer Driving License Foundation (ECDL) (2013). Our History. Retrieved from http://www.ecdl.org/index.jsp?p=94&n=170

Gregorian, V. (2002), Succeeding in the  $21<sup>st</sup>$  Century. Keynote Address Presented at the white House Conference on School Libraries. Washington DC: Institute of Museum and Library Services. Retrieved from

http://www.ets.org/Media/Tests/Information\_and\_Communication\_Technology\_Literacy /ICTwhitepaperfinal.pdf

- Gustafson, K. L., & Branch, R. M. (1997). Revisioning models of instructional development. *Educational Technology Research and Development*, 45(*3*), 73-89. doi:10.1007/BF02299731
- Gustafson, K. L., & Branch, R. M. (2002). *Survey of Instructional Development Models*. Syracuse University, Syracuse, NY.
- Gustafson, K. L., & Branch, R. M. (2002). What is Instructional Design? In Reiser, R. A., & Dempsey, J. V. (2002). *Trends and issues in instructional design and technology*. Upper Saddle River, N.J: Merrill/Prentice Hall
- Hooker, M., Mwiyeria, E. & Verma, A (2011a). ICT Competency Framework for Teachers in Tanzania, Unpublished Report.
- Hooker, M., Mwiyeria, E. & Verma, A (2011b). ICT Competency Framework for Teachers in Nigeria, Unpublished Report.
- International ICT Literacy Panel (2002). Digital Transformation: A Framework for ICT Literacy (A report of the International ICT Literacy Panel). Princeton, NJ: Educational Testing Service. Retrieved from

http://www.ets.org/Media/Tests/Information\_and\_Communication\_Technology\_Literacy /ictreport.pdf

International Society for Technology in Education (2008), ISTE.NETS.T: Advancing Digital Age Teaching. Retrieved from http://www.iste.org/docs/pdfs/nets-tstandards.pdf?sfvrsn=2

International Society for Technology in Education (2012). ISTE NETS: The standards for learning, leading, and teaching in the digital age. Retrieved from http://www.iste.org/standards

Katz, I. R. (2005). Beyond Technical Competence: Literacy in Information Communication Technology. An Issue Paper from ETS. Retrieved from http://www.ets.org/Media/Tests/ICT\_Literacy/pdf/ICT\_Beyond\_Technical\_Competence. pdfKatz, I. R. & Macklin, A. S. (2007). Information and Communication Technology (ICT) Literacy: Integration and Assessment in Higher Education. *Journal of Systemics, Cybernetics and Informatics, 5*(4), 50-55.

- Kozma, R. B. (2008). Comparative analysis of policies for ICT in education. In *International handbook of information technology in primary and secondary education* (pp. 1083-1096). Springer US.
- Kozma, R. B., (1991). Learning with Media. *Review of Educational Research, 61*(2) p 179 211
- Lloyd, M. (2005) Towards a definition of the integration of ICT in the classroom. In AARE 2005, AARE, Eds. *Proceedings AARE '05 Education Research - Creative Dissent: Constructive Solutions.* Parramatta, New South Wales.
- Macklin, A. S. (2007). Building a Case for Collaboration Between School and Academic Librarians. American Association of School Librarians. Retrieved from http://www.ala.org/aasl/aaslpubsandjournals/knowledgequest/kqwebarchives/v35/355/35 5macklin
- Mager, R. F., & Peatt, N. (1962). *Preparing instructional objectives* (Vol. 962). Belmont, CA: Fearon Publishers.

Ministry of Education and Vocational Training (MoEVT), 2007, Information and

Communication Technology Policy for Basic Education, Unpublished report. Retrieved from

http://planipolis.iiep.unesco.org/upload/Tanzania%20UR/Tanzania\_ICT\_Policy\_for\_Basi cEducation\_2007.pdf

- Molenda, M. (2003). In search of the elusive ADDIE model. *Performance Improvement*, *42*(5), 34-37.
- Moore, A. (2012), Information and Communication Technologies (ICT) professional development strategy for teachers in Guyana, A Case Study. Commonwealth of Learning. Retrieved from http://www.col.org/resources/publications/Pages/detail.aspx?PID=409
- National Council for the Accreditation of Teacher Education. (n.d.). About NCATE. Retrieved from http://www.ncate.org/Public/AboutNCATE/tabid/179/Default.aspx
- Organization for Co-operation and Development (OECD) (2002). Retrieved from http://www.oecd.org/internet/ieconomy/1933354.pdf
- PEW Research Center. (2015), Cell Phone Use in Africa: Communication Lifeline. Retrieved from http://www.pewglobal.org/2015/04/15/cell-phones-in-africa-communicationlifeline/
- Richey, R. C., & Klein, J. D. (2007). *Design and Development Research*. Routledge, New York, NY.
- Richey, R. C., Klein, J. D., & Nelson, W. A. (2004). Developmental research: Studies of instructional design and development. *Handbook of research for educational communications and technology*, *2*, 1099-130.

Rogers, R. M., (2003). *Diffusion of Innovations*, Free Press, New York, NY.

- Sanford, J. E., & Sandhu, A. (2003). *Developing countries: Definitions, concepts and comparisons*. Novinka Books, New York, NY
- Toomey, R. (2001). Information and Communication Technology for Teaching and Learning. Department of Education, Training and Youth Affairs. Retrieved from http://teresitatereedelinaarmijos.blogspot.com/2008/12/schooling-issues-digest-no-2.html
- United Nations Educational, Scientific and Cultural Organization. (2008a). ICT Standards for Teachers: Policy Framework. Retrieved from http://www.unesco.org/new/en/communication-and-information/resources/publicationsand-communication-materials/publications/full-list/ict-competency-standards-forteachers-implementation-guidelines-version-10/
- United Nations Educational, Scientific and Cultural Organization. (2011). ICT Competency Framework for Teachers. UNESCO, Paris. Retrieved from http://unesdoc.unesco.org/images/0021/002134/213475E.pdf
- United Nations (2011). United Nations Statistical Yearbook Fifty-Sixth Issue. Retrieved from http://unstats.un.org/unsd/syb/syb56/Intro\_Engl.pdf
- Zuppo, C. M. (2012). Defining ICT in a Boundaryless World: The Development of a Working Hierarchy. *International Journal of Managing Information Technology, 4*(3), 13-22. Doi:10.5121/ijmt.2012.430

# **Appendices**

# **Appendix A – IRB Approval: Expert Reviewer Assessment**

Щ

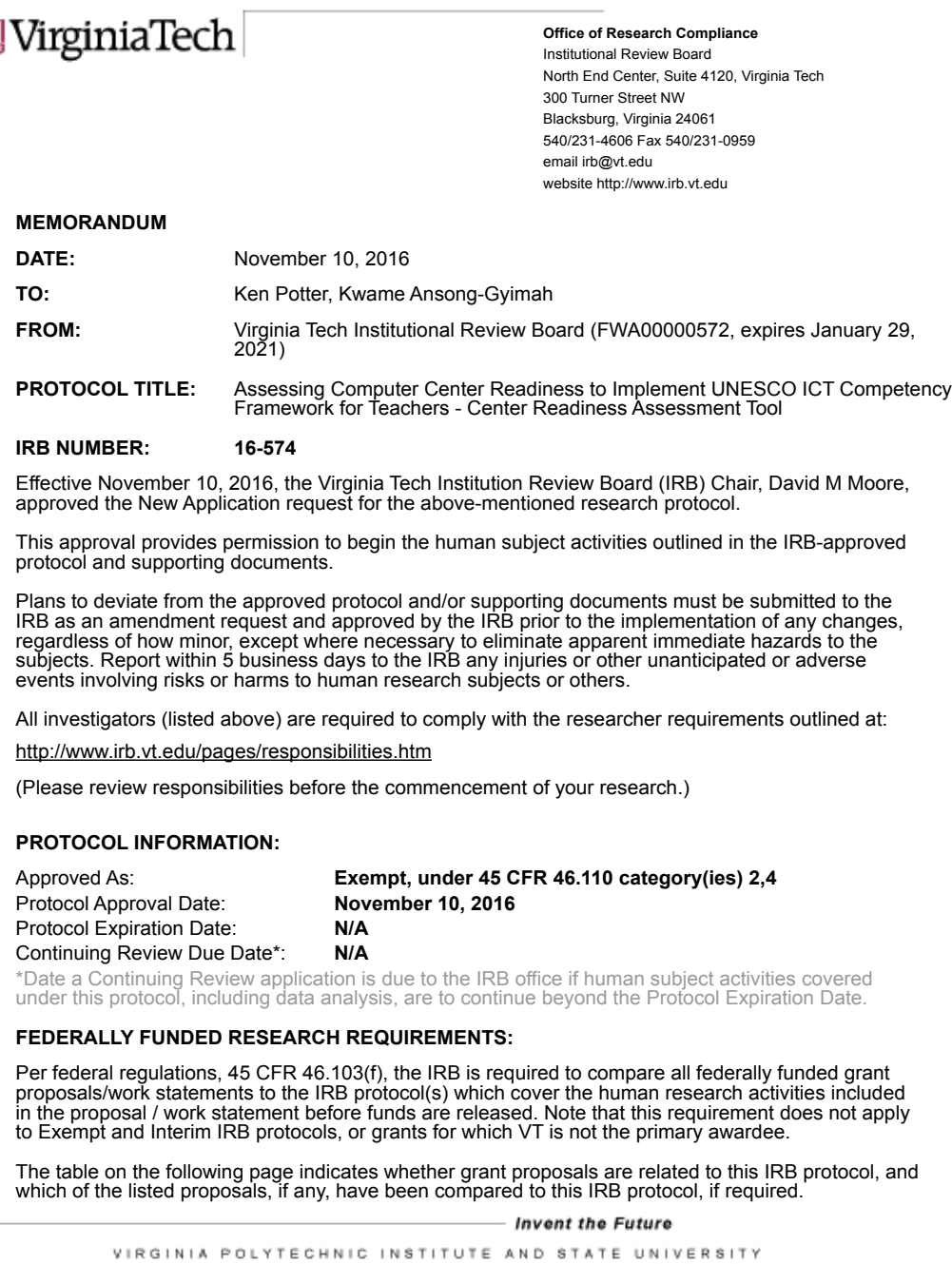

An equal opportunity, affirmative action institution

# **Appendix B- IRB Approval – Center Readiness Assessment Survey**

Ų

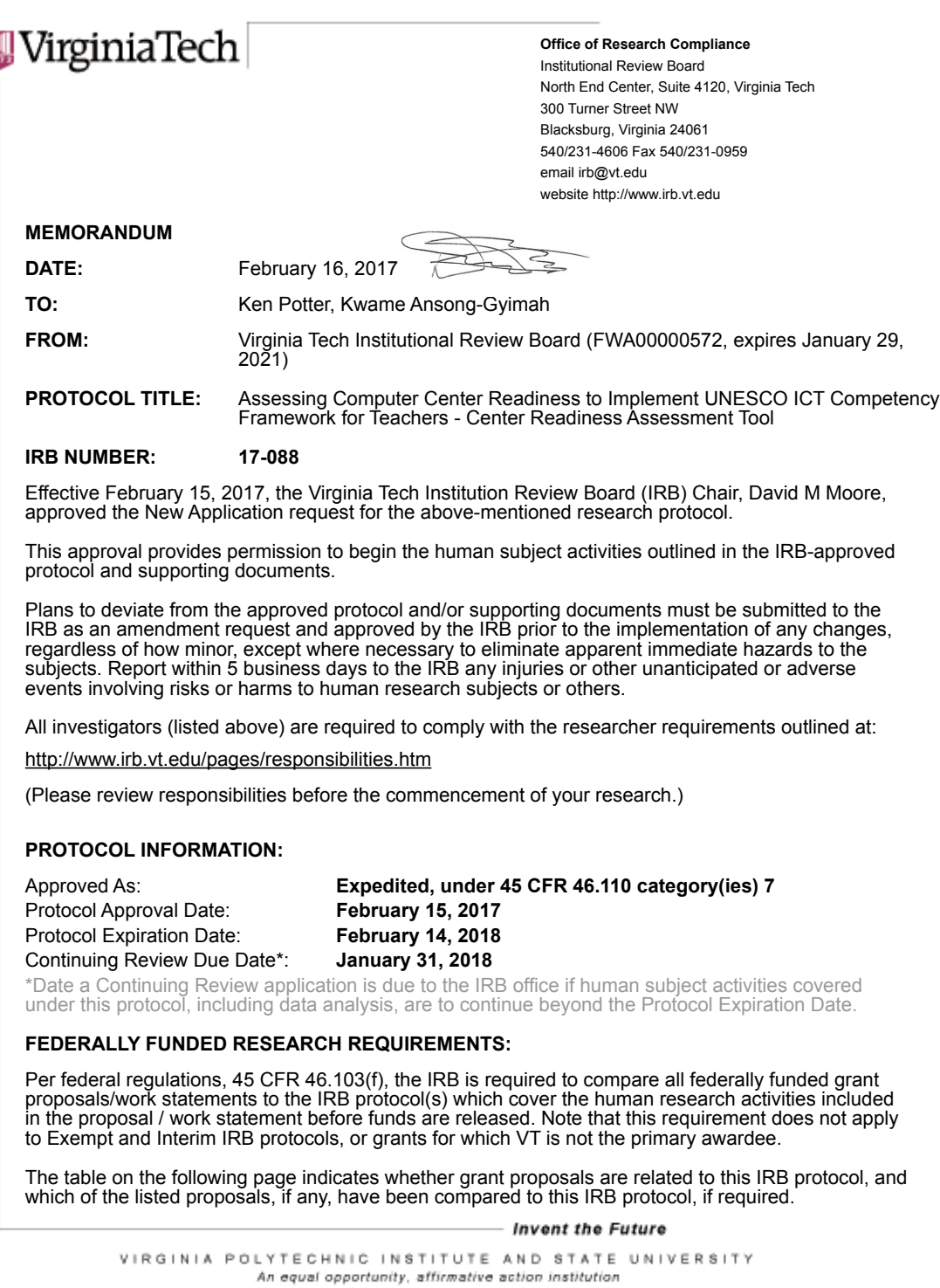

## **Appendix C- Recruitment Letter**

School of Education, Virginia Tech Blacksburg, VA 24060 USA

January 27, 2017

Dear Sir/Madam,

## **Invitation to test a tool for assessing computer center readiness to implement UNESCO ICT Competency Framework for Teachers (ICT-CFT)**

I am writing a dissertation entitled 'Assessing Computer Center Readiness to Implement UNESCO ICT Competency Framework for Teachers'. As part of the process, I have developed an online survey tool that, when completed, can provide a guide as to what UNESCO ICT-CFT objectives are potentially achievable at a center.

May I please invite you to test the tool by answering a number of questions pertaining to the hardware/software available at your institution. Relevant experience essential to testing this tool are that you must:

- An ICT Tutor
- Teach a course at the College of Education that requires the use of an ICT Lab

As a participant, you will be asked to read each of the UNESCO Objective, and to select (from a checklist) hardware and software that you will use to teach and assess your students' competency, were you to teach these objectives.

I anticipate that this tool test will take about 1 hour to complete. Participation is voluntary and anonymous. Consent for participation in this study is given by your accessing and providing answers to the tool. The link to the tool is given below:

http://www.educate.vt.edu/objdiagnoser/

Please do not hesitate to contact me for any clarification. I can be reached at: Phone: 540 394 8419 Email: kansong@vt.edu

Or via my faculty Advisor:

Dr. Ken Potter Email: kpotter@vt.edu

Should you have any questions or concerns about the study's conduct or your rights as a research subject, you may contact the VT IRB Chair, Dr. David M. Moore at moored@vt.edu or (540) 231-4991.

Thank you for your time.

Kwame Ansong-Gyimah PhD Candidate Virginia Tech

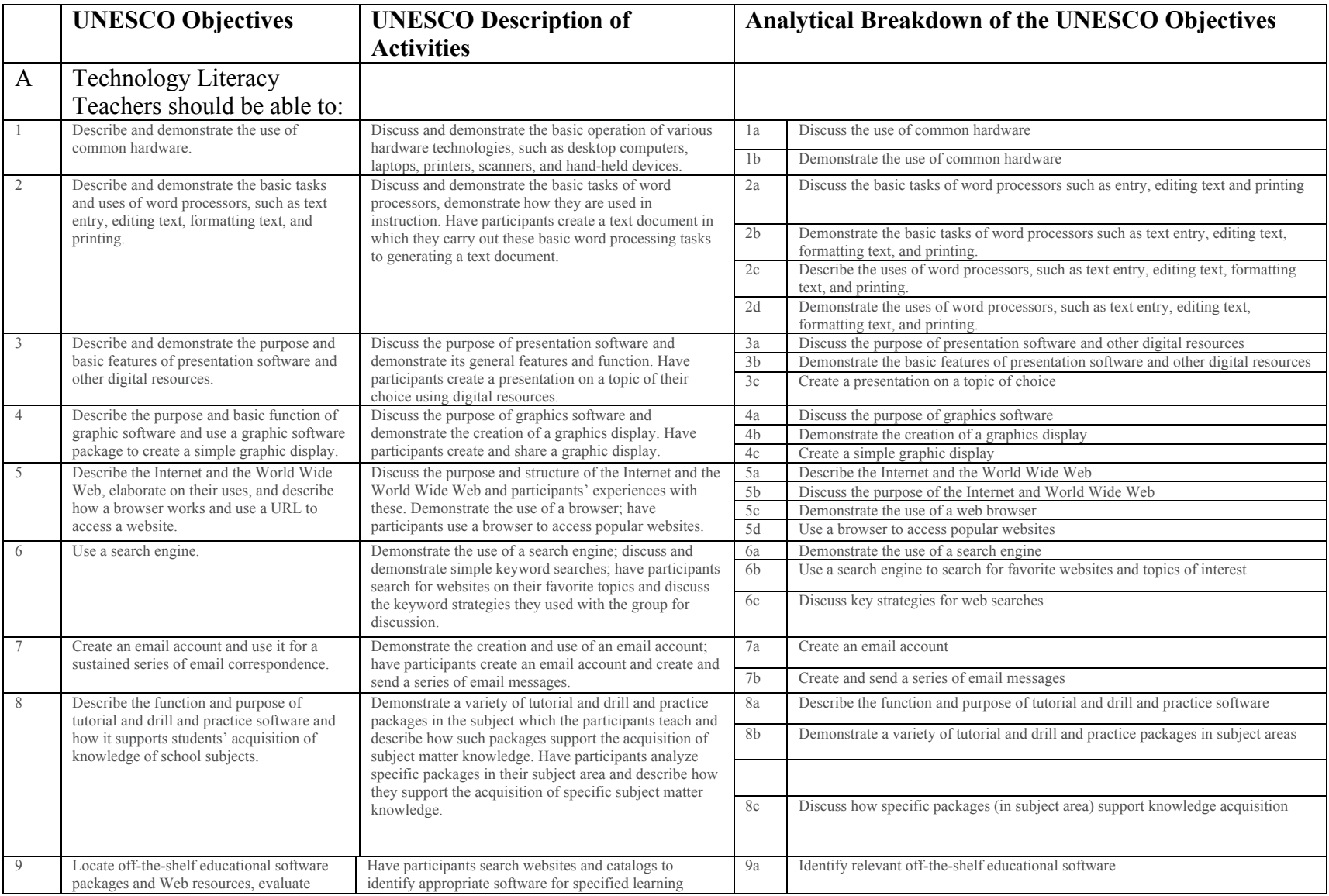

# **Appendix D –Researcher Breakdown of UNESCO ICT-CFT Objectives**

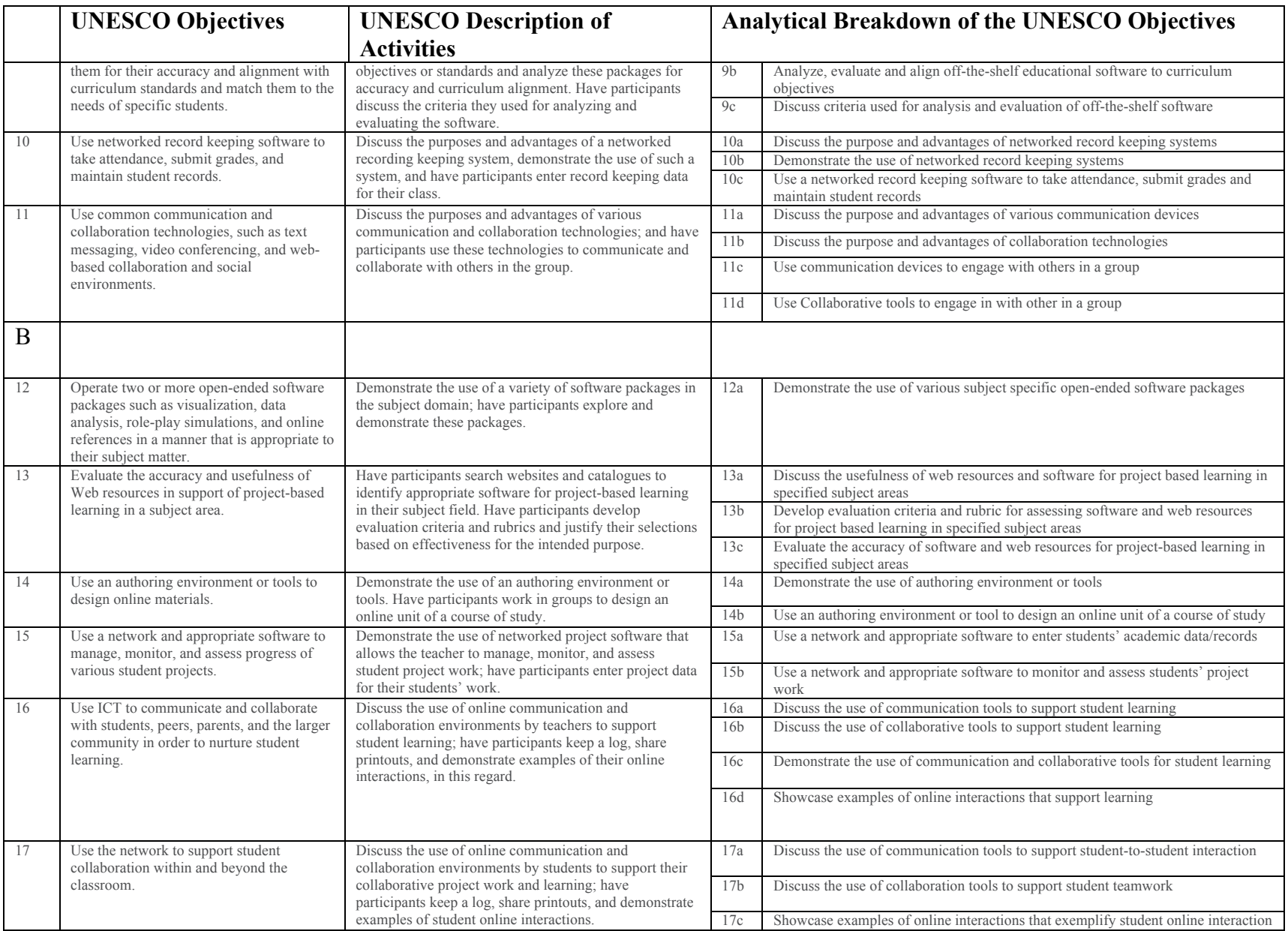

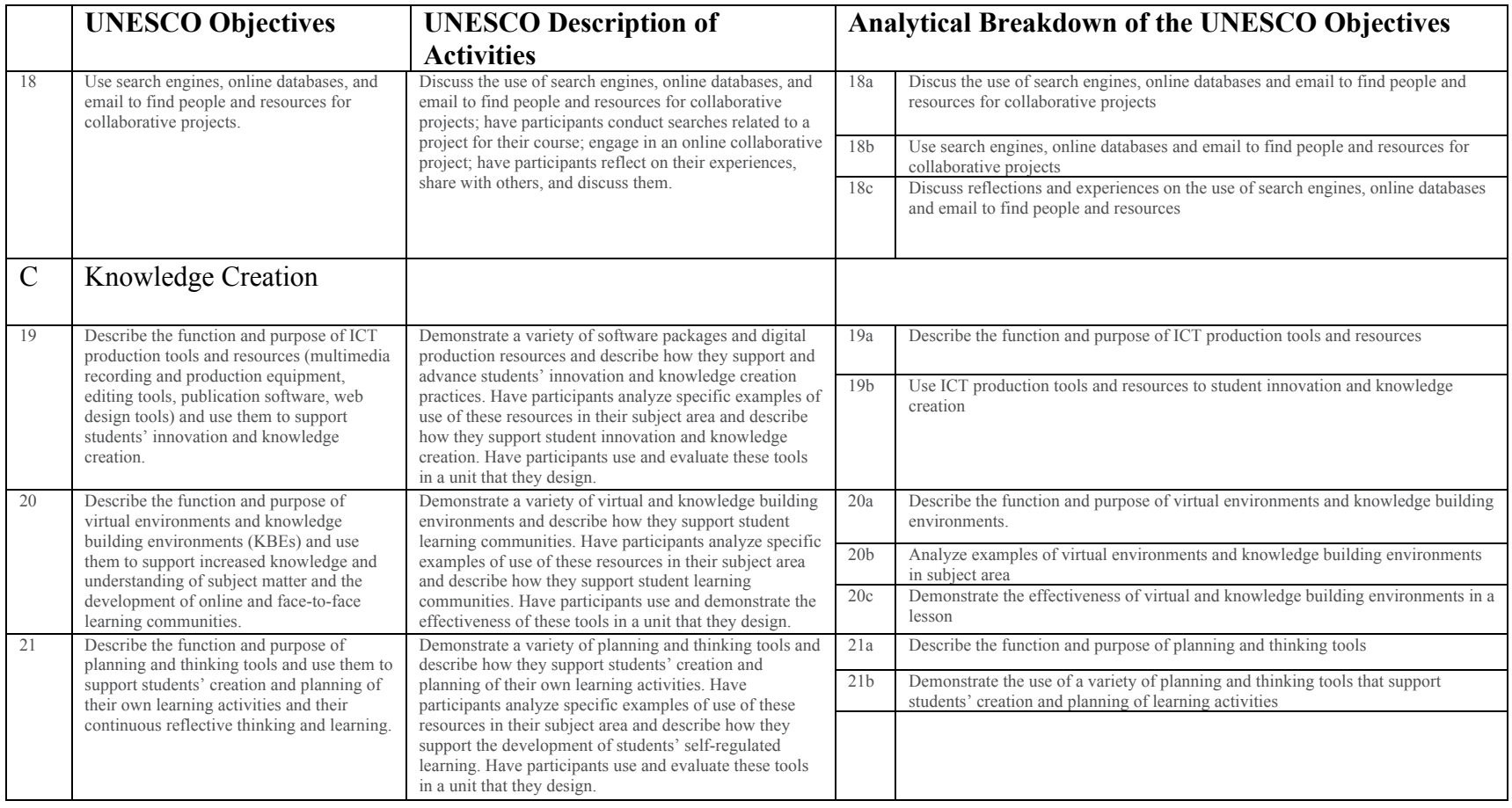

Researcher's Second Revision of UNESCO Object/Expert Reviewer Recommended Breakdown

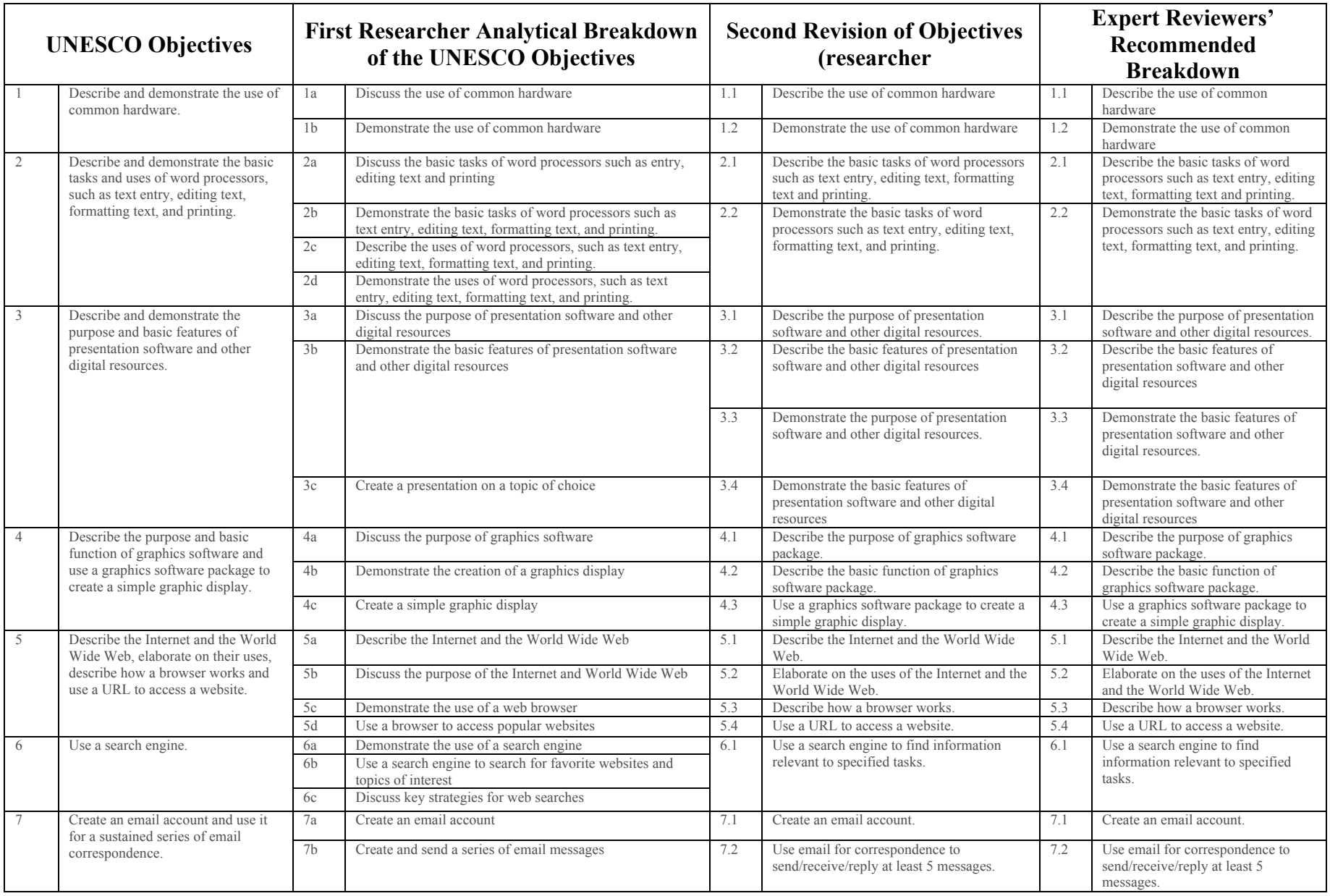

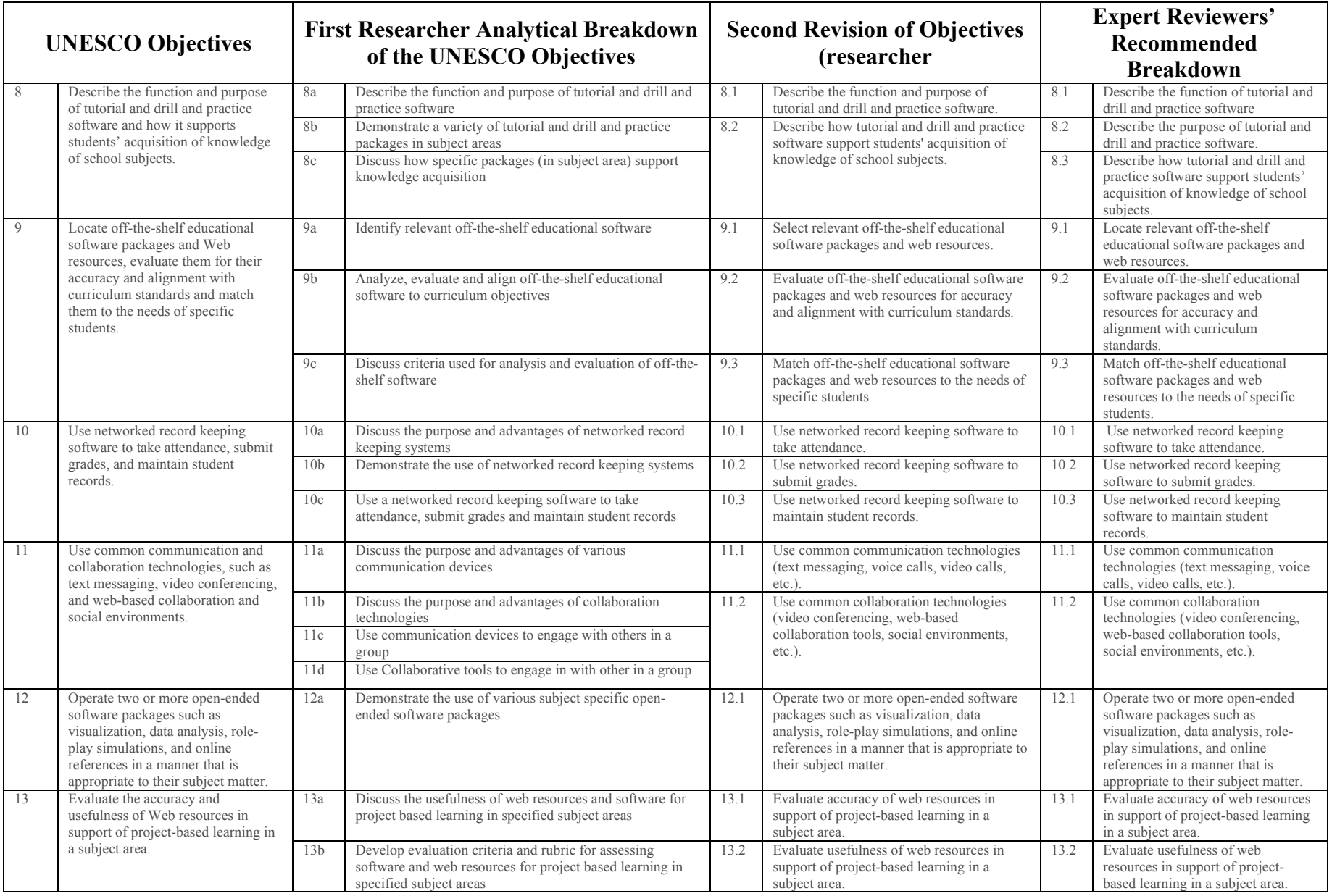

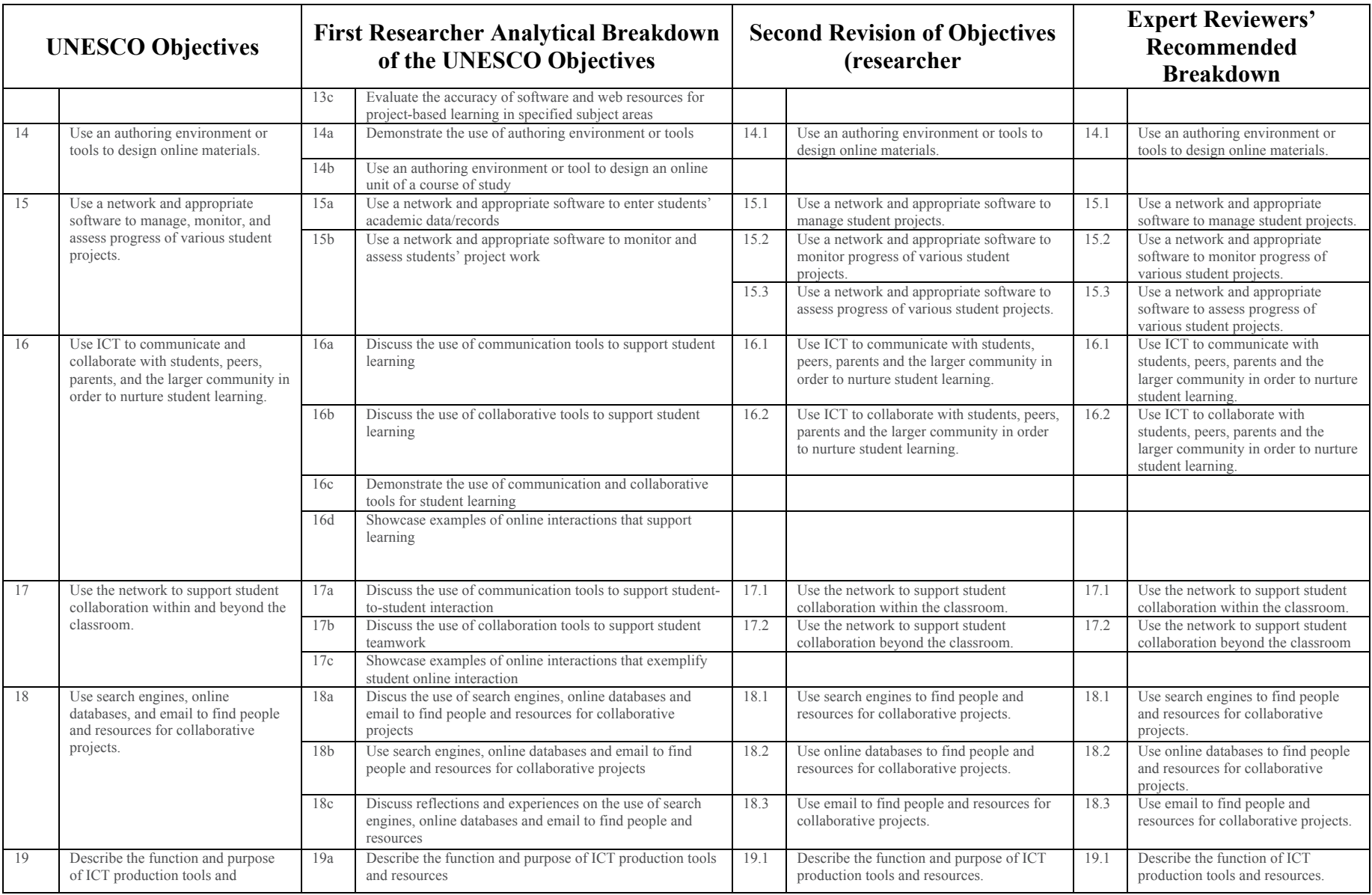

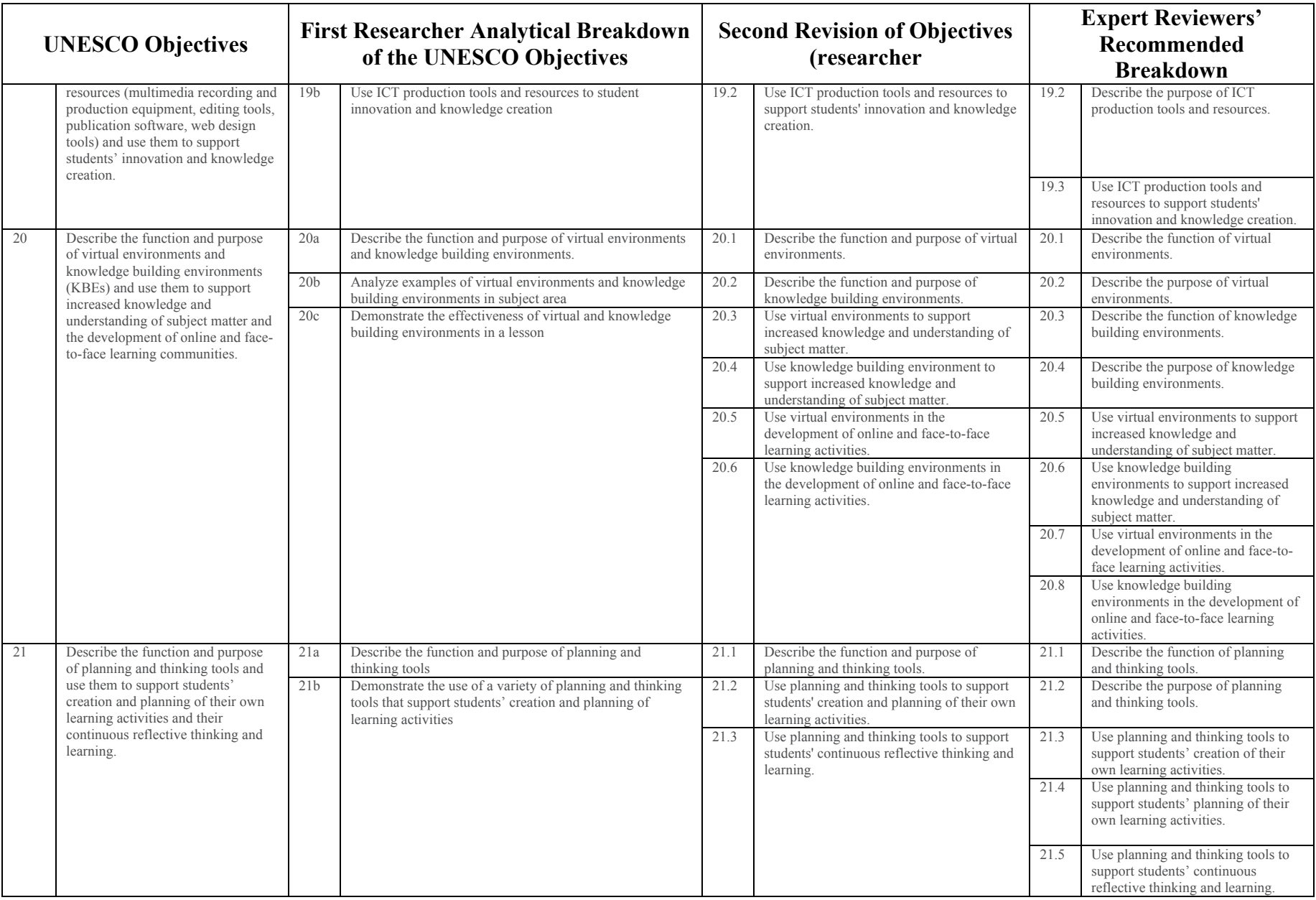

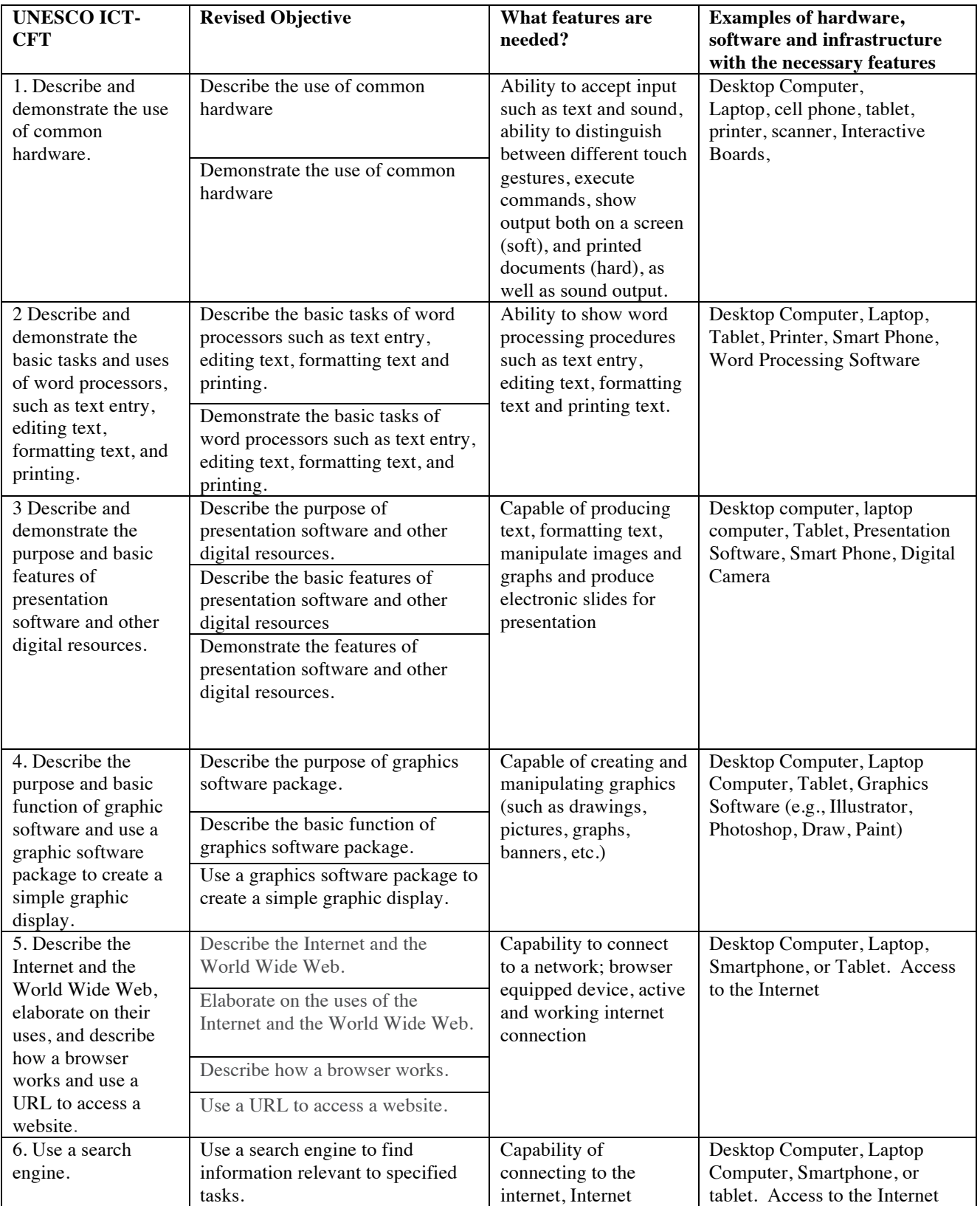

# **Appendix E – Features of and Examples of Devices Needed to Achieve Objective**

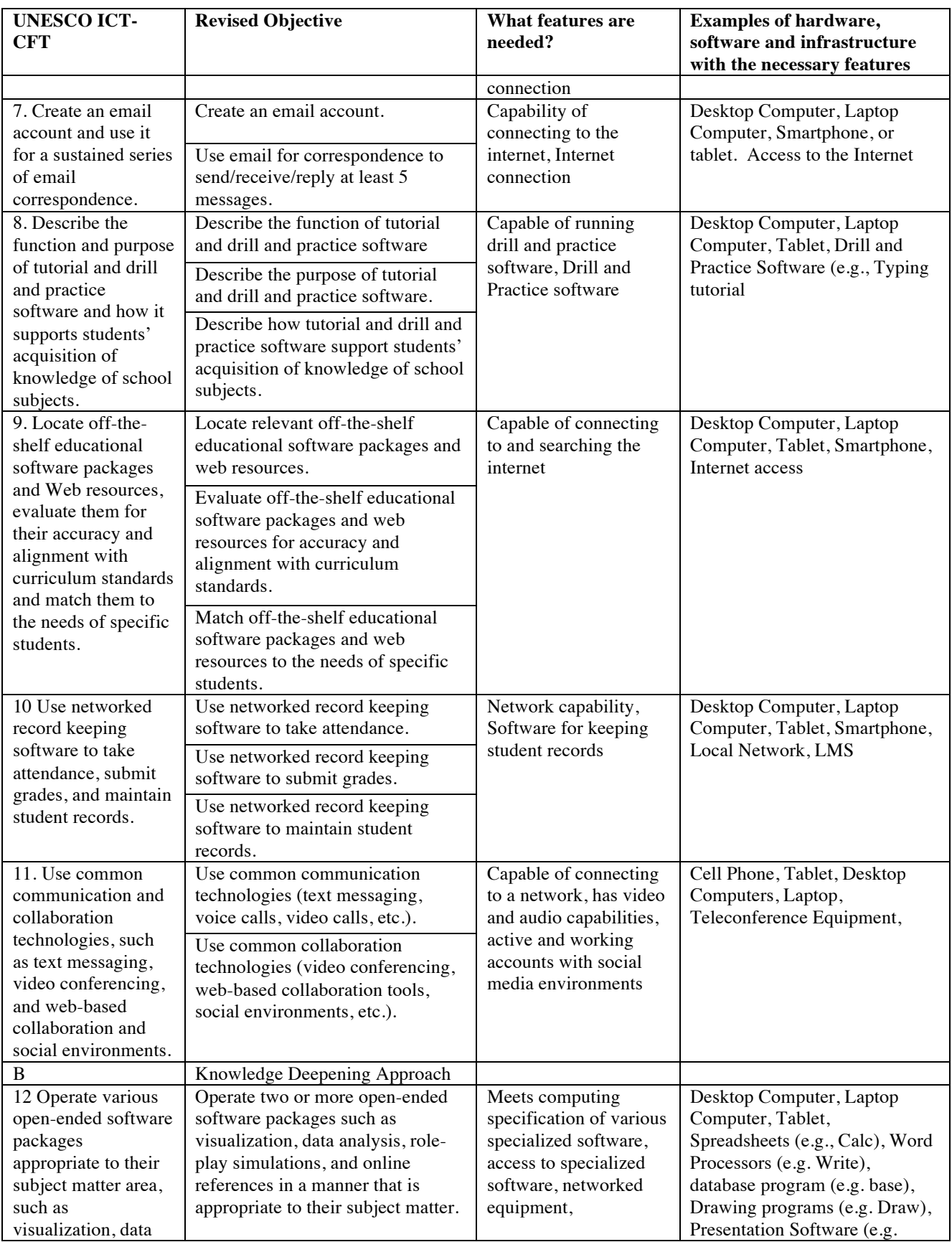

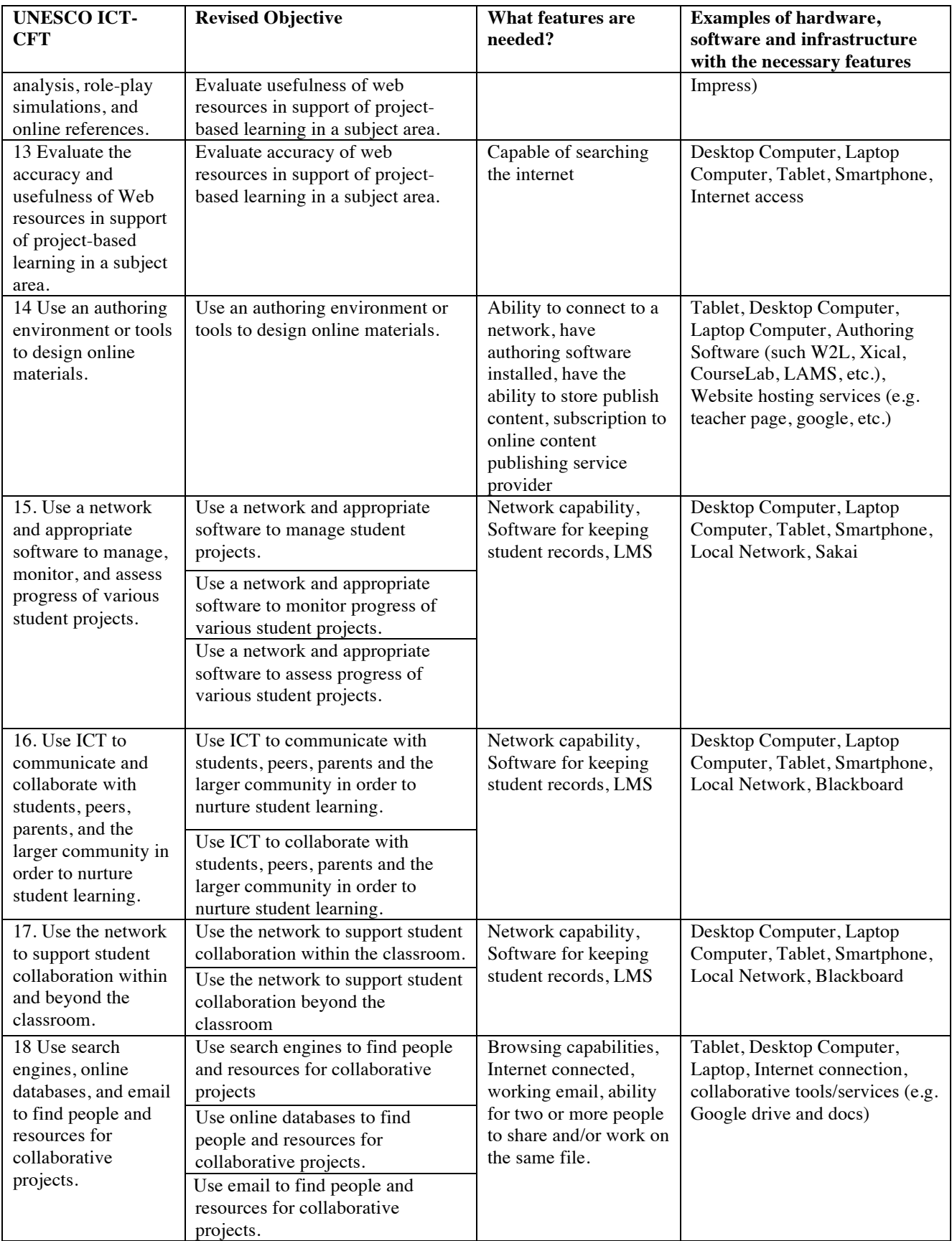

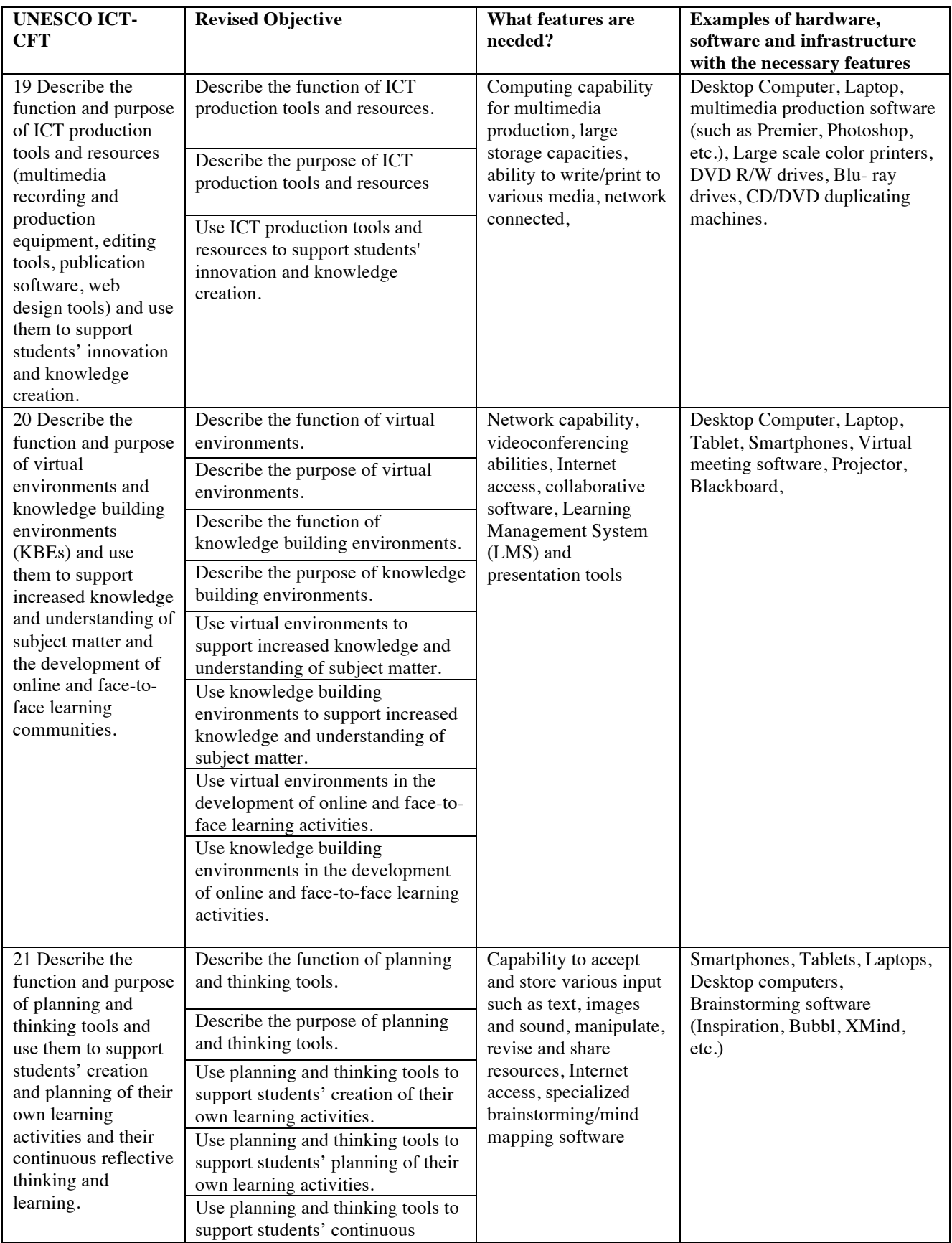

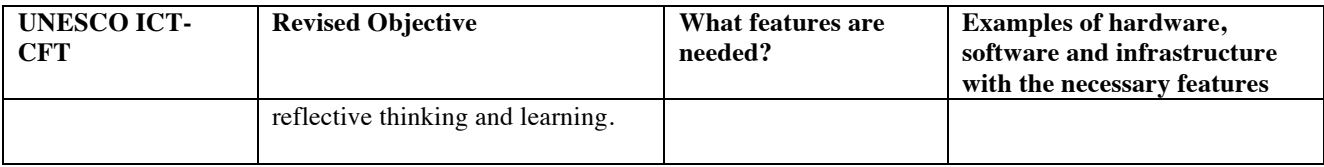

## **Appendix F – Expert Reviewer Survey Instrument**

## **Introduction**

Mager (1962) has provided a guide for creating instructional objectives. Amongst the components (conditions, performances, and criteria) of objectives, the performances that must be completed for the objectives to be attained are crucial. The following breakdown of objectives concentrates only on the performance parts of the objectives and does not include the conditions or criteria that would otherwise be necessary for the objectives to be considered 'good instructional objectives'. For each Objective, please indicate if the objective breakdown aligns with the UNESCO objective, and if not, what could be done to align, as closely as possible, the breakdown to the main UNESCO objective.

## **Q1 UNESCO ICT OBJECTIVE 1**

1.0 Teachers should be able to describe and demonstrate the use of common hardware

#### **Proposed Objective Breakdown:**

- 1.1 Describe the use of common hardware
- 1.2 Demonstrate the use of common hardware

Does the proposed objective breakdown parts align with UNESCO ICT Objective 1?

- Ø Yes
- $\triangleright$  No

Q1b If No, please suggest a way to improve the objective breakdown.

## **Q2 UNESCO ICT OBJECTIVE 2**

2.0 Describe and demonstrate the basic tasks and uses of word processors, such as text entry, editing text, formatting text, and printing.

#### **Proposed Objective Breakdown:**

- 2.1 Describe the basic tasks of word processors such as text entry, editing text, formatting text and printing.
- 2.2 Demonstrate the basic tasks of word processors such as text entry, editing text, formatting text, and printing.

Does the proposed objective breakdown parts align with the parts of the UNESCO ICT Objective 2?

- $\triangleright$  Yes
- $\triangleright$  No

Q2b If No, please suggest a way to improve the objective breakdown.

#### **Q3 UNESCO ICT OBJECTIVE 3**

3.0 Describe and demonstrate the purpose and basic features of presentation software and other digital resources.

## **Proposed Objective Breakdown:**

- 3.1 Describe the purpose of presentation software and other digital resources.
- 3.2 Describe the basic features of presentation software and other digital resources
- 3.3 Demonstrate the purpose of presentation software and other digital resources.
- 3.4 Demonstrate the basic features of presentation software and other digital resources

Does the proposed objective breakdown parts align with the parts of the UNESCO ICT Objective 3?

- $\triangleright$  Yes
- $\triangleright$  No

Q3b If No, please suggest a way to improve the objective breakdown.

## **Q4 UNESCO ICT OBJECTIVE 4**

4.0 Describe the purpose and basic function of graphics software and use a graphics software package to create a simple graphic display.

## **Proposed Objective Breakdown:**

- 4.1 Describe the purpose of graphics software package.
- 4.2 Describe the basic function of graphics software package.
- 4.3 Use a graphics software package to create a simple graphic display.

Does the proposed objective breakdown parts align with the parts of the UNESCO ICT Objective 4?

- $\triangleright$  Yes
- $\triangleright$  No
- Q4b If No, please suggest a way to improve the objective breakdown.

## **Q5 UNESCO ICT OBJECTIVE 5**

5.0 Describe the Internet and the World Wide Web, elaborate on their uses, and describe how a browser works and use a URL to access a website.

## **Proposed Objective Breakdown:**

- 5.1 Describe the Internet and the World Wide Web.
- 5.2 Elaborate on the uses of the Internet and the World Wide Web.
- 5.3 Describe how a browser works.
- 5.4 Use a URL to access a website.

Does the proposed objective breakdown parts align with the parts of the UNESCO ICT Objective 5?

- $\triangleright$  Yes
- $\triangleright$  No

Q5b If No, please suggest a way to improve the objective breakdown.

#### **Q6 UNESCO ICT OBJECTIVE 6**

6.0 Use a search engine.

#### **Proposed Objective Breakdown:**

6.1 Use a search engine to find information relevant to specified tasks.

Does the Objective breakdown align with the parts of the UNESCO ICT Objective 6?

- Ø Yes
- $\triangleright$  No

Q6b If No, please suggest a way to improve the objective breakdown.

## **Q7 UNESCO ICT OBJECTIVE 7**

7.0 Create an email account and use it for a sustained series of email correspondence.

## **Proposed Objective Breakdown:**

- 7.1 Create an email account.
- 7.2 Use email for correspondence to send/receive/reply at least 5 messages.

Does the proposed objective breakdown parts align with the parts of the UNESCO ICT Objective 7?

- $\triangleright$  Yes
- $\triangleright$  No
- Q7b If No, please suggest a way to improve the objective breakdown.

## **Q8 UNESCO ICT OBJECTIVE 8**

8.0 Describe the function and purpose of tutorial and drill and practice software and how it supports students' acquisition of knowledge of school subjects.

#### **Proposed Objective Breakdown:**

- 8.1 Describe the function and purpose of tutorial and drill and practice software.
- 8.2 Describe how tutorial and drill and practice software support students' acquisition of knowledge of school subjects.

Does the proposed objective breakdown parts align with the parts of the UNESCO ICT Objective 8?

- $\triangleright$  Yes
- $\triangleright$  No

Q8b If No, please suggest a way to improve the objective breakdown.

## **Q9 UNESCO ICT OBJECTIVE 9**

9.0 Locate off-the-shelf educational software packages and Web resources, evaluate them for their accuracy and alignment with curriculum standards and match them to the needs of specific students.

## **Proposed Objective Breakdown:**

- 9.1 Select relevant off-the-shelf educational software packages and web resources.
- 9.2 Evaluate off-the-shelf educational software packages and web resources for accuracy and alignment with curriculum standards.
- 9.3 Match off-the-shelf educational software packages and web resources to the needs of specific students.

Do the Objective breakdown parts align with the parts of the UNESCO ICT Objective 9?

- Ø Yes
- $\triangleright$  No

Q9b If No, please suggest a way to improve the objective breakdown.

## **Q10 UNESCO ICT OBJECTIVE 10**

10.0 Use networked record keeping software to take attendance, submit grades, and maintain student records.

## **Proposed Objective Breakdown:**

- 10.1 Use networked record keeping software to take attendance.
- 10.2 Use networked record keeping software to submit grades.
- 10.3 Use networked record keeping software to maintain student records

Does the proposed objective breakdown parts align with the parts of the UNESCO ICT Objective 10

- $\triangleright$  Yes
- $\triangleright$  No
- Q10b If No, please suggest a way to improve the objective breakdown.

## **Q11 UNESCO ICT OBJECTIVE 11**

11.0 Use common communication and collaboration technologies, such as text messaging, video conferencing, and web-based collaboration and social environments.

## **Proposed Objective Breakdown:**

- 11.1 Use common communication technologies (text messaging, voice calls, video calls, etc.).
- 11.2 Use common collaboration technologies (video conferencing, web-based collaboration tools, social environments, etc.).

Does the proposed objective breakdown parts align with the parts of the UNESCO ICT Objective 11?

 $\triangleright$  Yes

 $\triangleright$  No

Q11b If No, please suggest a way to improve the objective breakdown.

## **Q12 UNESCO ICT OBJECTIVE 12**

12.0 Operate various open-ended software packages appropriate to their subject matter area, such as visualization, data analysis, role-play simulations, and online references.

## **Proposed Objective Breakdown:**

12.1 Operate two or more open-ended software packages such as visualization, data analysis, role-play simulations, and online references in a manner that is appropriate to their subject matter.

Does the proposed objective breakdown align with the parts of the UNESCO ICT Objective 12?

- $\triangleright$  Yes
- $\triangleright$  No

Q12b If No, please suggest a way to improve the objective breakdown.

## **Q13 UNESCO ICT OBJECTIVE 13**

13.0 Evaluate the accuracy and usefulness of Web resources in support of projectbased learning in a subject area.

## **Proposed Objective Breakdown:**

- 13.1 Evaluate accuracy of web resources in support of project-based learning in a subject area.
- 13.2 Evaluate usefulness of web resources in support of project-based learning in a subject area.

Does the proposed objective breakdown align with the parts of the UNESCO ICT Objective 13?

- Ø Yes
- $\triangleright$  No
- Q13b If No, please suggest a way to improve the objective breakdown.

## **Q14 UNESCO ICT OBJECTIVE 14**

14.0 Use an authoring environment or tools to design online materials

#### **Proposed Objective Breakdown:**

14.1 Use an authoring environment or tools to design online materials.
Does the proposed objective breakdown align with the parts of the UNESCO ICT Objective 14?

- $\triangleright$  Yes
- $\triangleright$  No

Q14b If No, please suggest a way to improve the objective breakdown.

## **Q15 UNESCO ICT OBJECTIVE 15**

15.0 Use a network and appropriate software to manage, monitor, and assess progress of various student projects.

## **Proposed Objective Breakdown:**

- 15.1 Use a network and appropriate software to manage student projects.
- 15.2 Use a network and appropriate software to monitor progress of various student projects.
- 15.3 Use a network and appropriate software to assess progress of various student projects.

Does the proposed objective breakdown parts align with the parts of the UNESCO ICT Objective 15?

- $\triangleright$  Yes
- $\triangleright$  No

Q15b If No, please suggest a way to improve the objective breakdown.

## **Q16 UNESCO ICT OBJECTIVE 16**

16.0 Use ICT to communicate and collaborate with students, peers, parents, and the larger community in order to nurture student learning.

### **Proposed Objective Breakdown:**

- 16.1 Use ICT to communicate with students, peers, parents and the larger community in order to nurture student learning.
- 16.2 Use ICT to collaborate with students, peers, parents and the larger community in order to nurture student learning.

Do the Objective breakdown parts align with the parts of the UNESCO ICT Objective 16?

- $\triangleright$  Yes
- $\triangleright$  No

Q16b If No, please suggest a way to improve the objective breakdown.

### **Q17 UNESCO ICT OBJECTIVE 17**

17.0 Use the network to support student collaboration within and beyond the classroom.

#### **Proposed Objective Breakdown:**

- 17.1 Use the network to support student collaboration within the classroom.
- 17.2 Use the network to support student collaboration beyond the classroom

Does the proposed objective breakdown parts align with the parts of the UNESCO ICT Objective 17?

- $\triangleright$  Yes
- $\triangleright$  No
- Q17b If No, please suggest a way to improve the objective breakdown.

## **Q18 UNESCO ICT OBJECTIVE 18**

18.0 Use search engines, online databases, and email to find people and resources for collaborative projects.

#### **Proposed Objective Breakdown:**

- 18.1 Use search engines to find people and resources for collaborative projects.
- 18.2 Use online databases to find people and resources for collaborative projects.
- 18.3 Use email to find people and resources for collaborative projects.

Does the proposed objective breakdown parts align with the parts of the UNESCO ICT Objective 18?

- $\triangleright$  Yes
- $\triangleright$  No

Q18b If No, please suggest a way to improve the objective breakdown.

#### **Q19 UNESCO ICT OBJECTIVE 19**

19.0 Describe the function and purpose of ICT production tools and resources (multimedia recording and production equipment, editing tools, publication software, web design tools) and use them to support students' innovation and knowledge creation.

#### **Proposed Objective Breakdown:**

- 19.1 Describe the function and purpose of ICT production tools and resources.
- 19.2 Use ICT production tools and resources to support students' innovation and knowledge creation.

Do the Objective breakdown parts align with the parts of the UNESCO ICT Objective 19?

 $\triangleright$  Yes

 $\triangleright$  No

Q19b If No, please suggest a way to improve the objective breakdown.

### **Q20 UNESCO ICT OBJECTIVE 20**

20.0 Describe the function and purpose of virtual environments and knowledge building environments (KBEs) and use them to support increased knowledge and understanding of subject matter and the development of online and face-to-face learning communities.

# **Proposed Objective Breakdown:**

- 20.1 Describe the function and purpose of virtual environments.
- 20.2 Describe the function and purpose of knowledge building environments.
- 20.3 Use virtual environments to support increased knowledge and understanding of subject matter.
- 20.4 Use knowledge building environment to support increased knowledge and understanding of subject matter.
- 20.5 Use virtual environments in the development of online and face-to-face learning activities.
- 20.6 Use knowledge building environments in the development of online and face-to-face learning activities.

Does the proposed objective breakdown parts align with the parts of the UNESCO ICT Objective 20?

- $\triangleright$  Yes
- $\triangleright$  No

Q20b If No, please suggest a way to improve the objective breakdown.

# **Q21 UNESCO ICT OBJECTIVE 21**

21.0 Describe the function and purpose of planning and thinking tools and use them to support students' creation and planning of their own learning activities and their continuous reflective thinking and learning.

# **Proposed Objective Breakdown:**

- 21.1 Describe the function and purpose of planning and thinking tools.
- 21.2 Use planning and thinking tools to support students' creation and planning of their own learning activities.
- 21.3 Use planning and thinking tools to support students' continuous reflective thinking and learning.

Does the proposed objective breakdown parts align with the parts of the UNESCO ICT Objective 21?

- $\triangleright$  Yes
	- $\triangleright$  No

Q21b If No, please suggest a way to improve the objective breakdown.

End of Survey

Thank you for your time and contribution.

## **Appendix G – Expert Reviewer Feedback**

#### **UNESCO Objective 8**

Describe the function and purpose of tutorial and drill and practice software and how it supports students' acquisition of knowledge of school subjects.

#### **Researcher breakdown of UNESCO Objective**

- 8.1 Describe the function and purpose of tutorial and drill and practice software
- 8.2 Describe how tutorial and drill and practice software support students' acquisition of knowledge of school subjects

#### **Expert Reviewer Recommended Breakdown of Objective**

- 8.1 Describe the function of tutorial and drill and practice software.
- 8.2 Describe the purpose of tutorial and drill and practice software.
- 8.3 Describe how tutorial and drill and practice software support students' acquisition of knowledge of school subjects.

### **UNESCO Objective 9**

Locate off-the-shelf educational software packages and web resources, and evaluate them for their accuracy and alignment with curriculum standards and match them to the needs of specific students.

## **Researcher breakdown of UNESCO Objective**

- 9.1 Select relevant off-the-shelf educational software packages and web resources.
- 9.2 Evaluate off-the-shelf educational software packages and web resources for accuracy and alignment with curriculum standards
- 9.3 Match off-the-shelf educational software packages and web resources to the need of specific students.

#### **Expert Reviewer Recommended Breakdown of Objective**

- 9.1 Locate relevant off-the-shelf educational software packages and web resources.
- 9.2 Evaluate off-the-shelf educational software packages and web resources for accuracy and alignment with curriculum standards
- 9.3 Match off-the-shelf educational software packages and web resources to the need of specific students.

#### **UNESCO Objective 19**

Describe the function and purpose of ICT production tools and resources (multimedia recording and production equipment, editing tools, publication software, web design) and use them to support students' innovation and knowledge creation.

#### **Researcher breakdown of UNESCO Objective**

- 19.1 Describe the function and purpose of ICT production tools and resources.
- 19.2 Use ICT production tools and resources to support students' innovation and knowledge creation.

#### **Expert Reviewer Recommended Breakdown of Objective**

- 19.1 Describe the function of ICT production tools and resources.
- 19.2 Describe the purpose of ICT production tools and resources.
- 19.3 Use ICT production tools and resources to support students' innovation and knowledge creation.

#### **UNESCO Objective 20**

Describe the function and purpose of ICT production tools and resources (multimedia recording and production equipment, editing tools, publication software, web design) and use them to support students' innovation and knowledge creation.

## **Researcher breakdown of UNESCO Objective**

- 20.1 Describe the function and purpose of virtual environments
- 20.2 Describe the function and purpose of knowledge building environments
- 20.3 Use virtual environments to support increased knowledge and understanding of subject matter.
- 20.4 Use knowledge building environments to support increased knowledge and understanding of subject matter
- 20.5 Use virtual environments in the development of online and face-to-face learning activities
- 20.6 Use knowledge building environments in the development of online and face-toface learning activities

#### **Expert Reviewer Recommended Breakdown of Objective**

- 20.1 Describe the function of virtual environments.
- 20.2 Describe the purpose of virtual environments.
- 20.3 Describe the function of knowledge building environments.
- 20.4 Describe the purpose of knowledge building environments.
- 20.5 Use virtual environments to support increased knowledge and understanding of subject matter.
- 20.6 Use knowledge building environments to support increased knowledge and understanding of subject matter.
- 20.7 Use virtual environments in the development of online and face-to-face learning activities.

20.8 Use knowledge building environments in the development of online and face-toface learning activities

#### **UNESCO Objective 21**

Describe the function and purpose of planning and thinking tools and use them to support students' creation and planning of their own learning activities and their continuous reflective thinking and learning.

### **Researcher breakdown of UNESCO Objective**

- 21.1 Describe the function and purpose of planning and thinking tools.
- 21.2 Use planning and thinking tools to support students' creation and planning of their own learning activities.
- 21.3 Use planning and thinking tools to support students' continuous reflective thinking and learning.

#### **Expert Reviewer Recommended Breakdown of Objective**

- 21.1 Describe the function of planning and thinking tools.
- 21.2 Describe the purpose of planning and thinking tools.
- 21.3 Use planning and thinking tools to support students' creation of their own learning activities.
- 21.4 Use planning and thinking tools to support students' planning of their own learning activities.
- 2.1.5 Use planning and thinking tools to support students' continuous reflective thinking and learning.

# **Appendix H – Feedback Responses to Participants**

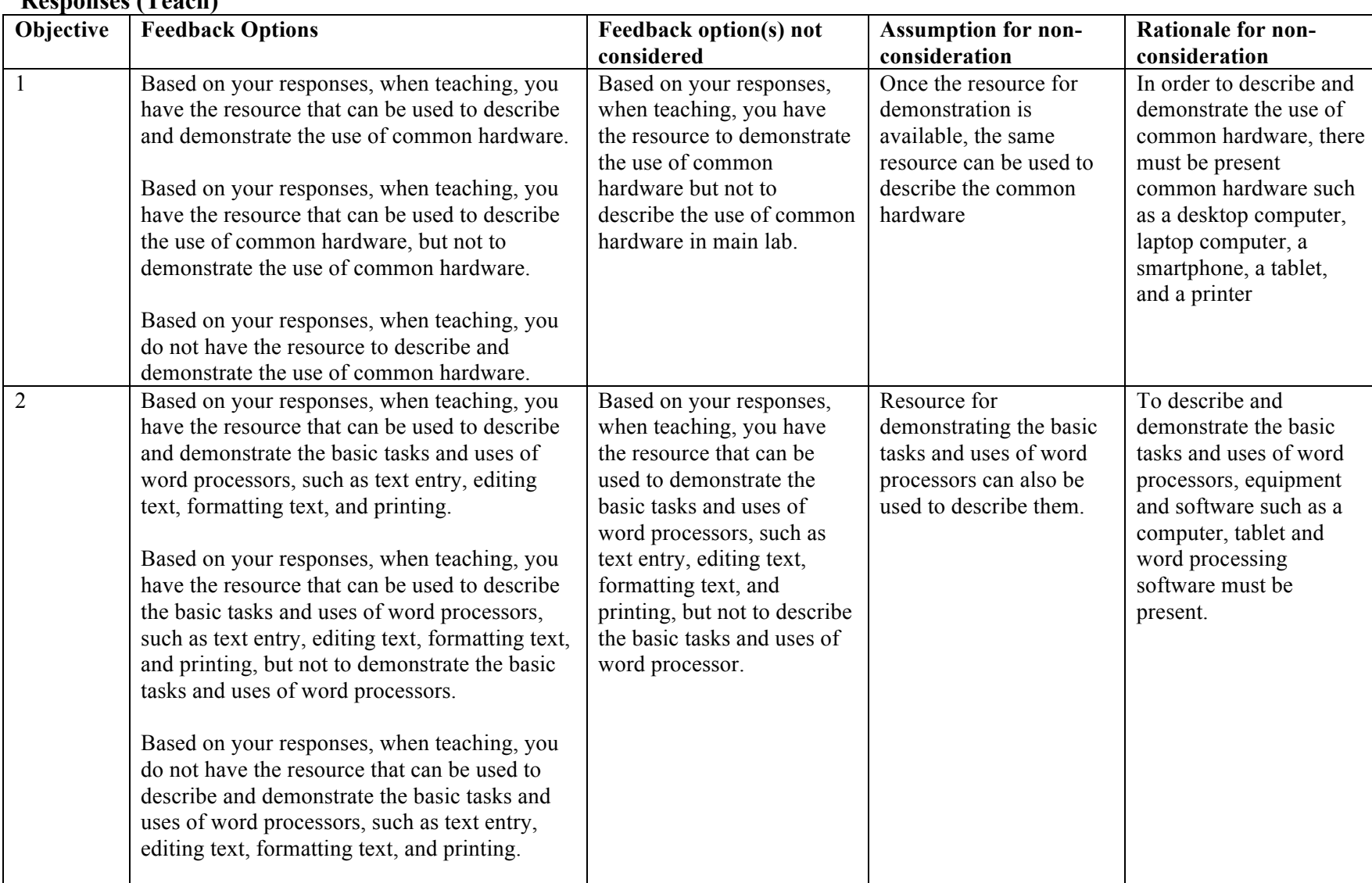

#### **Responses (Teach)**

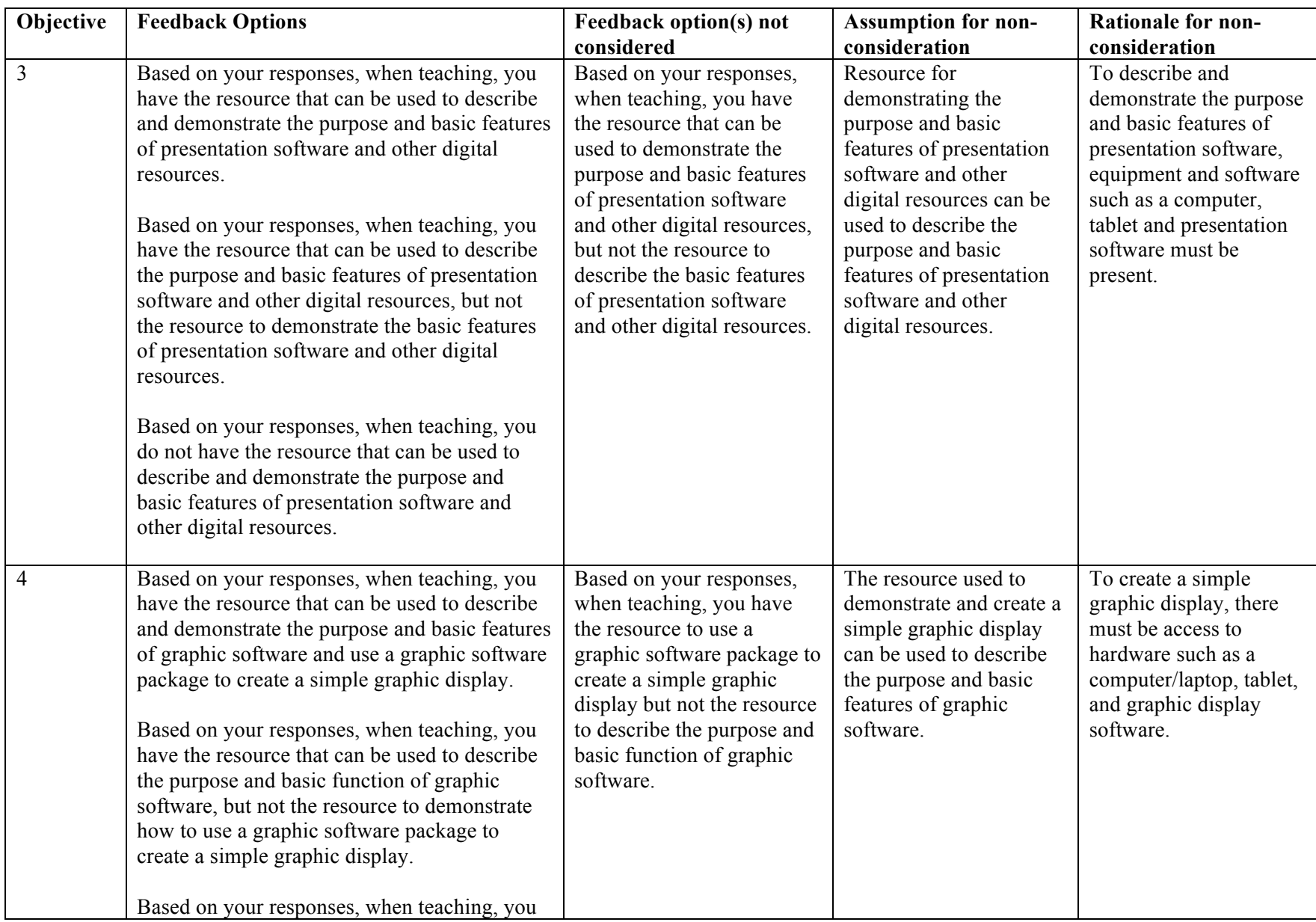

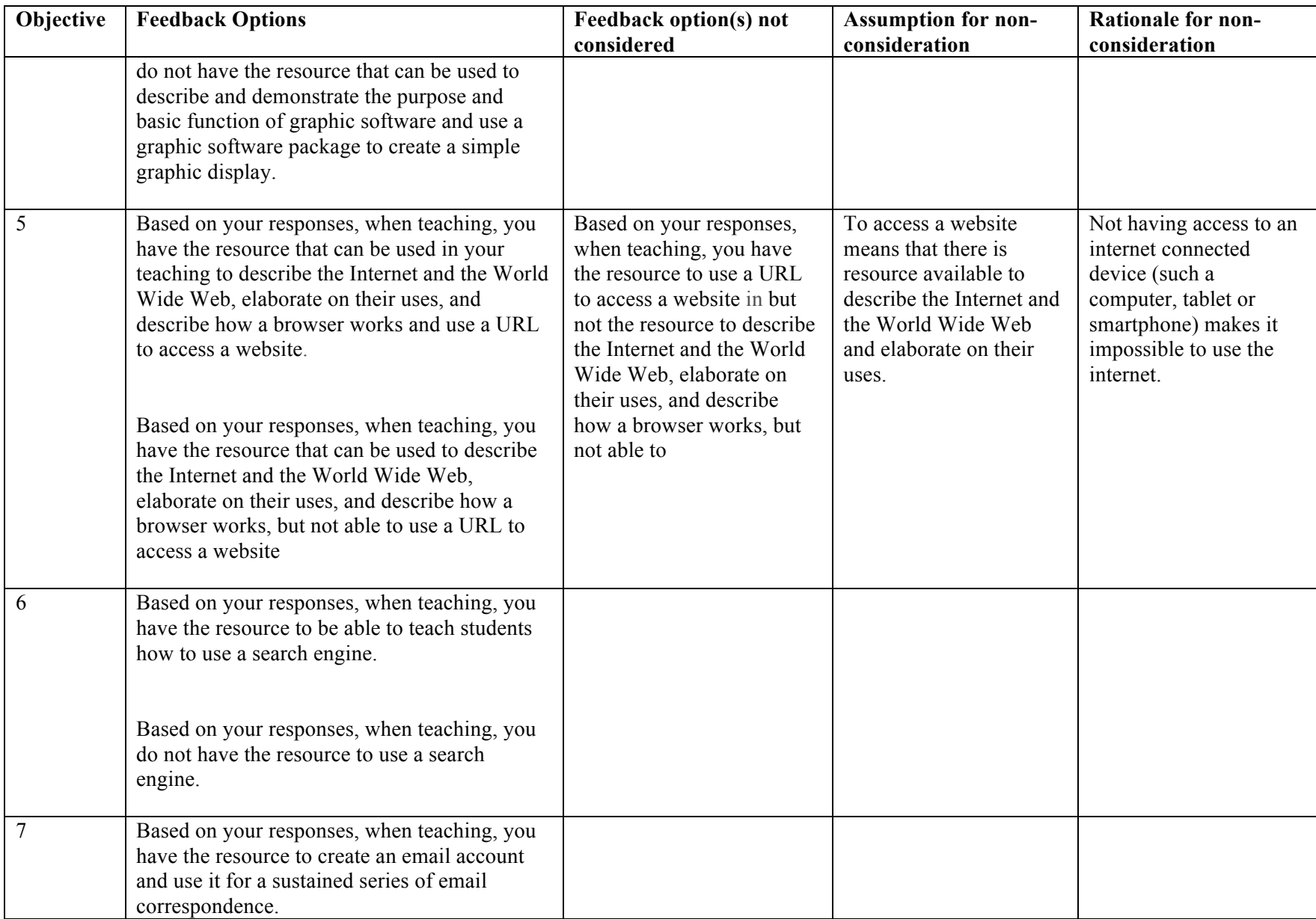

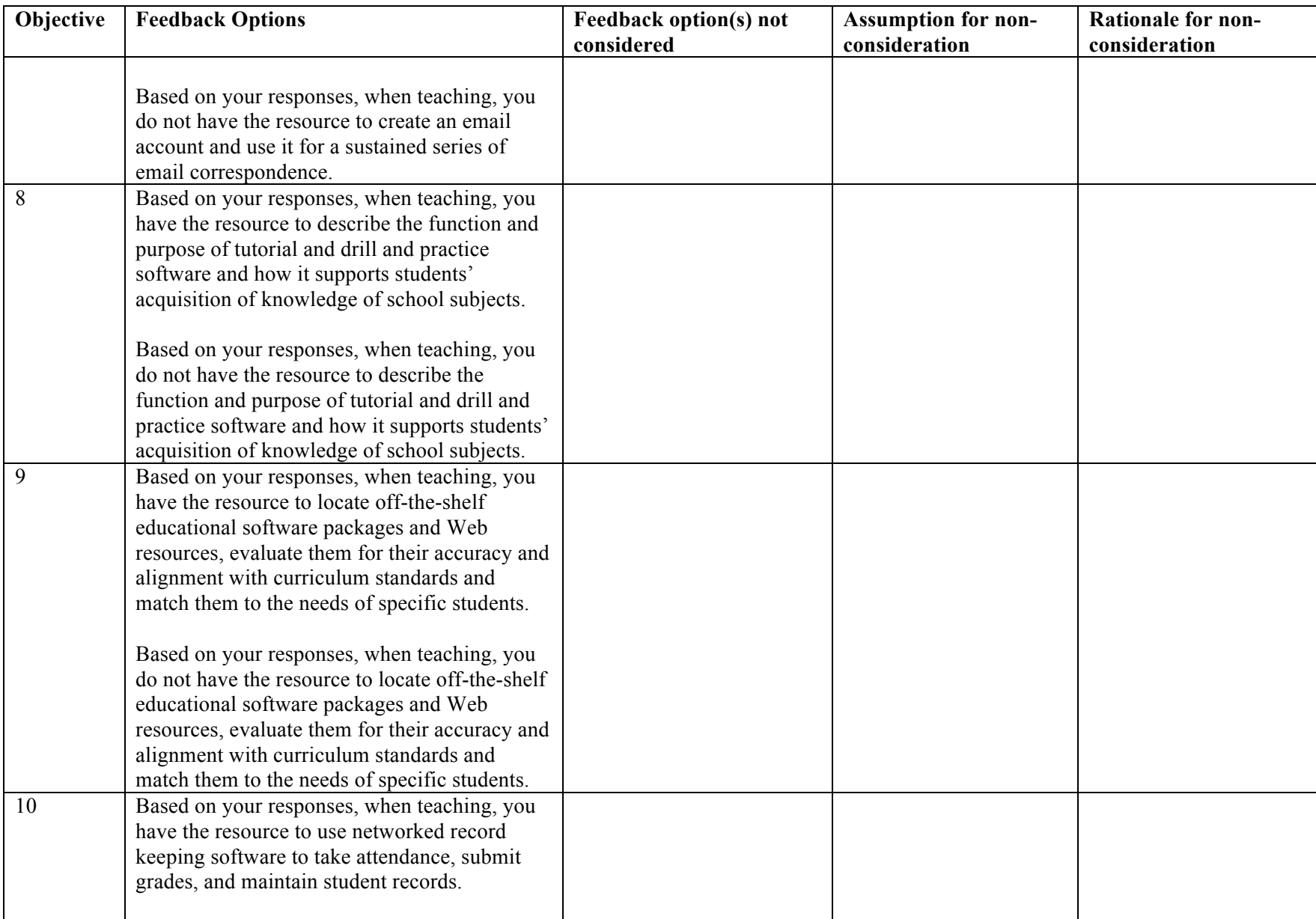

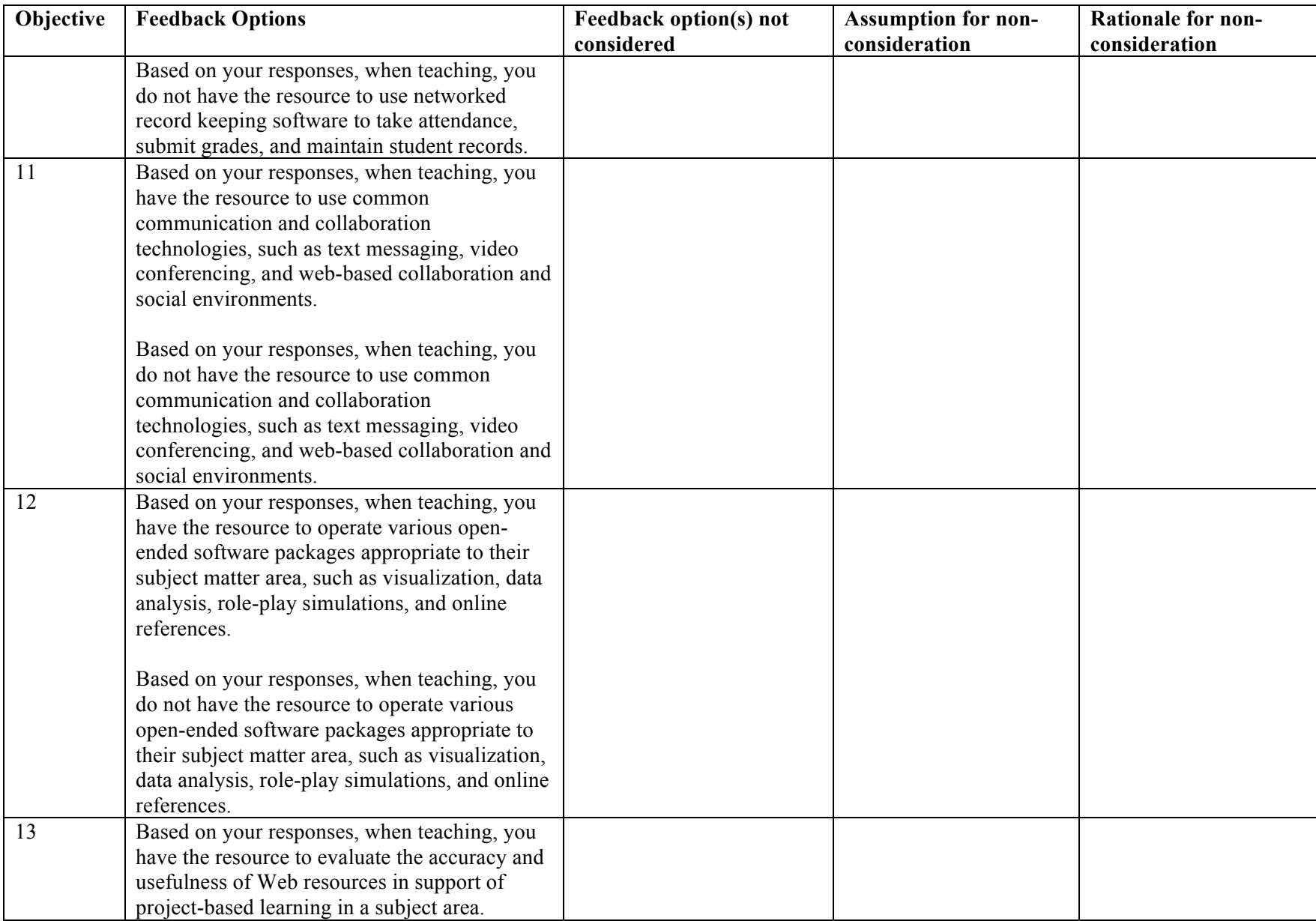

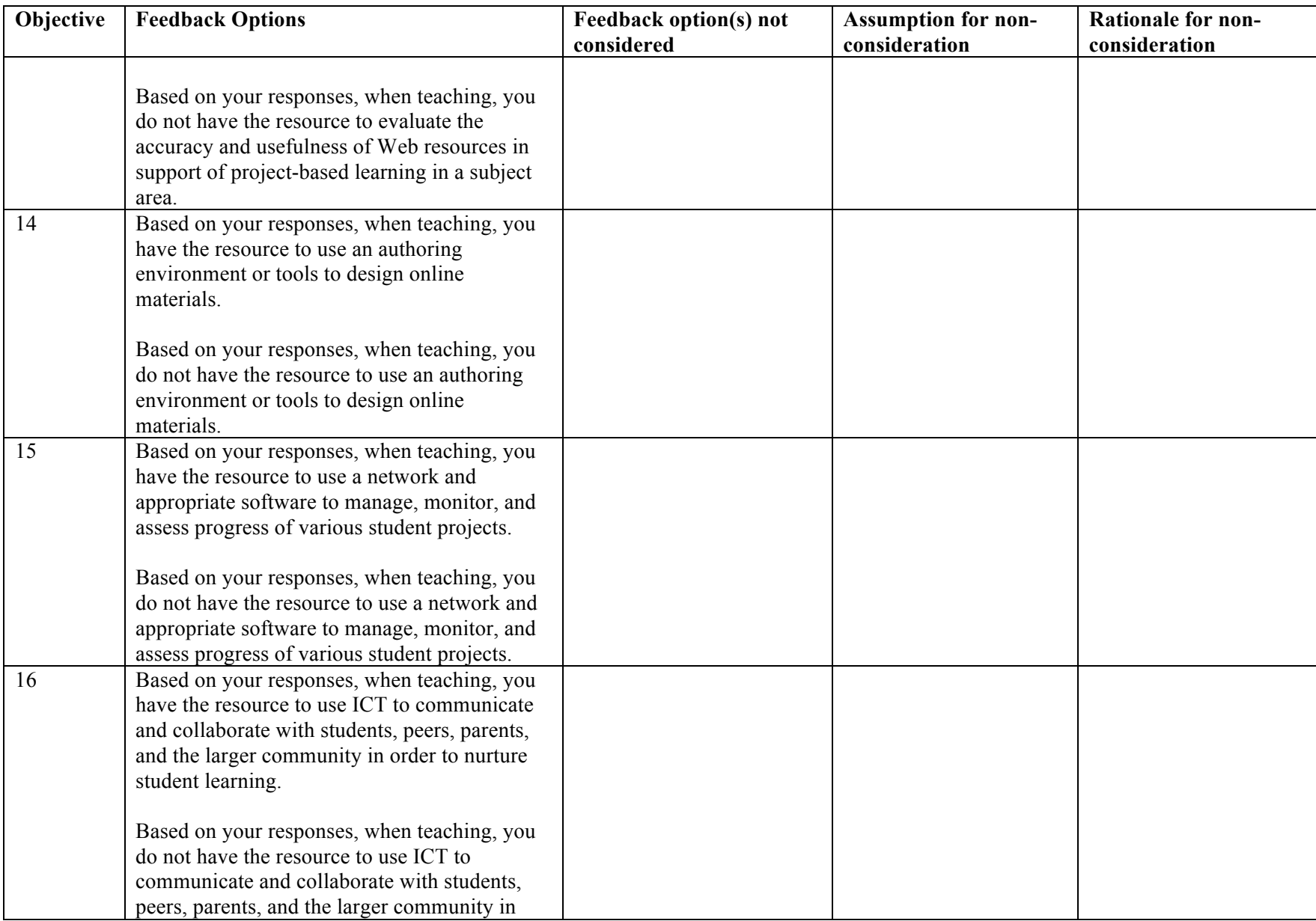

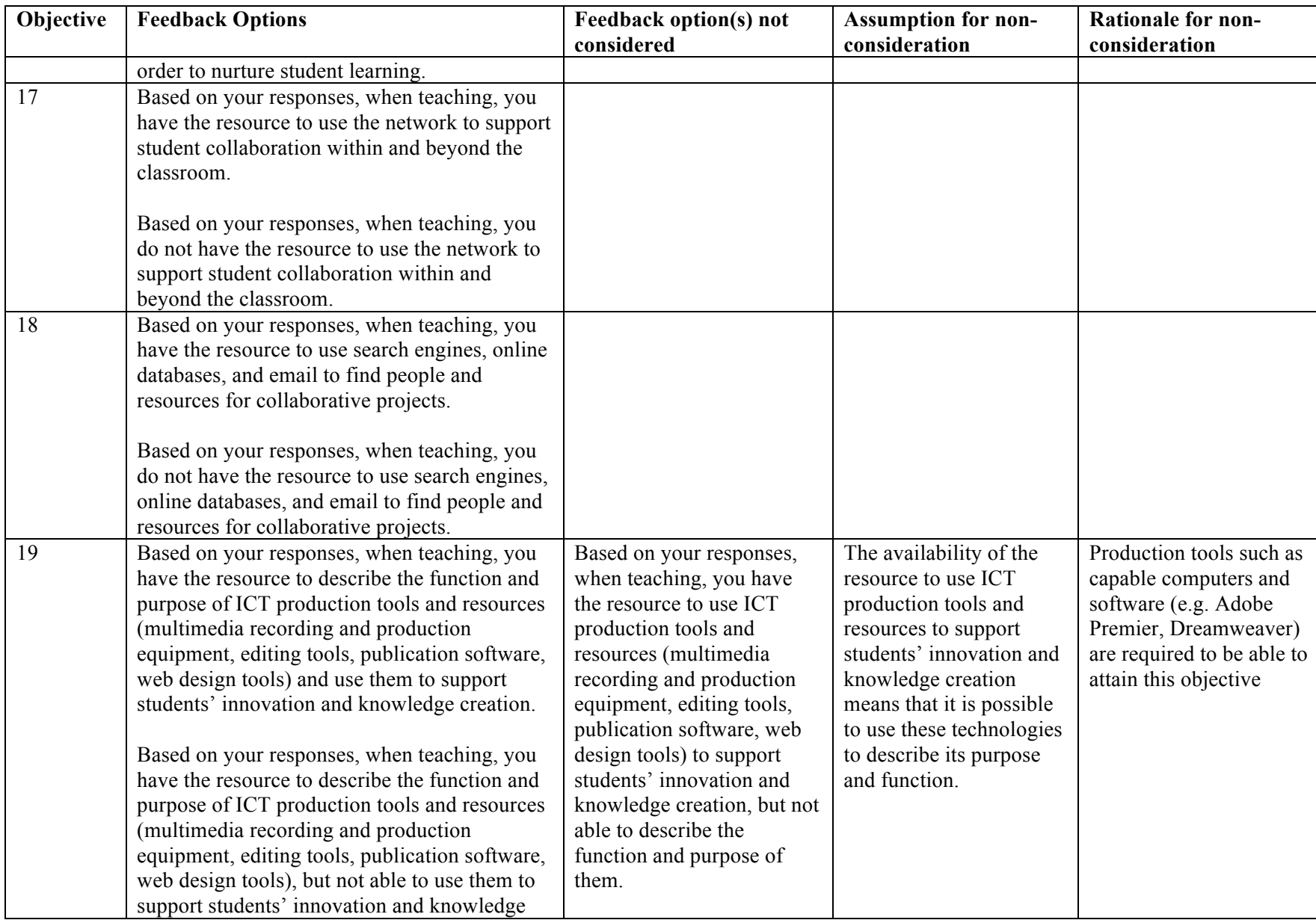

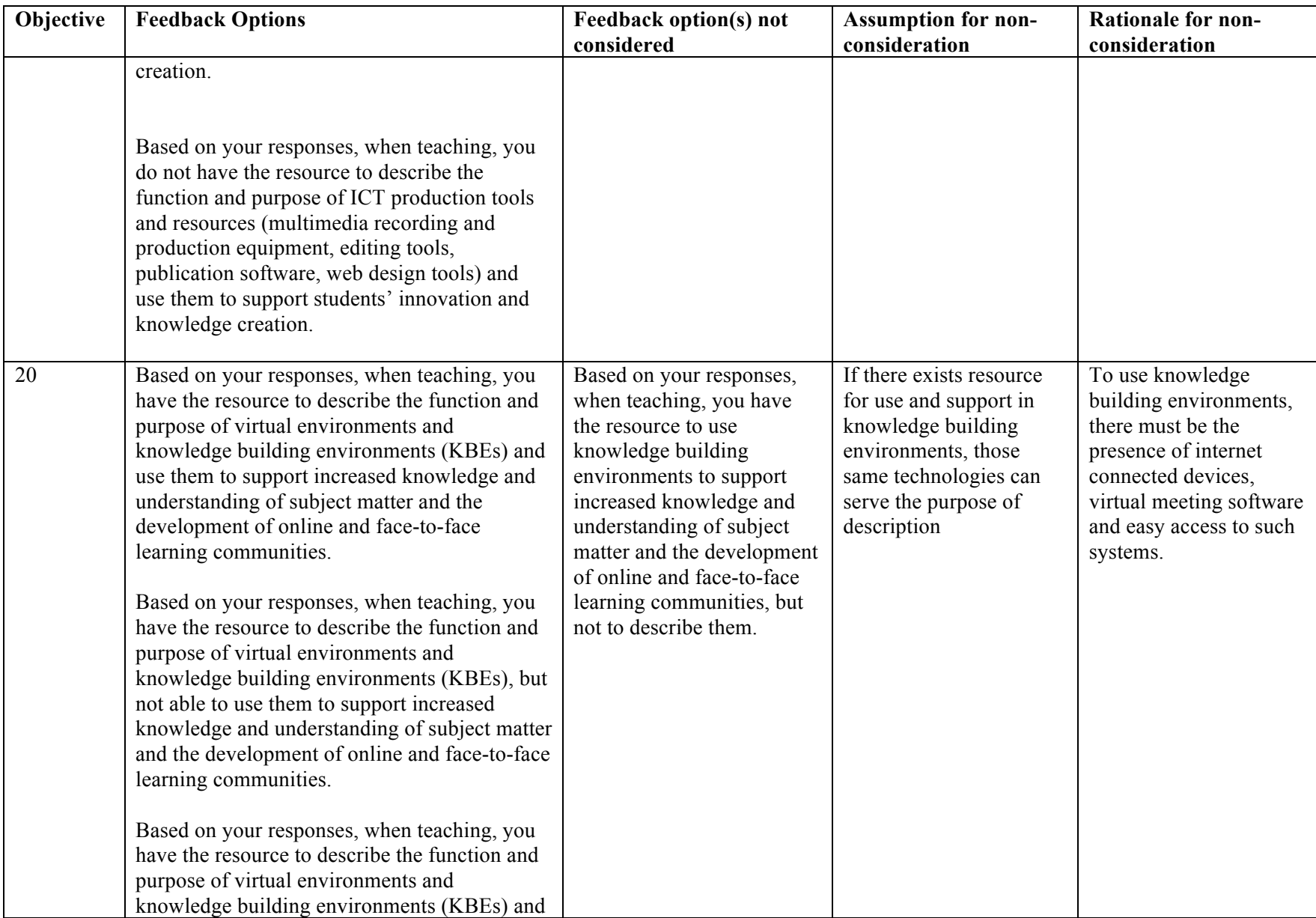

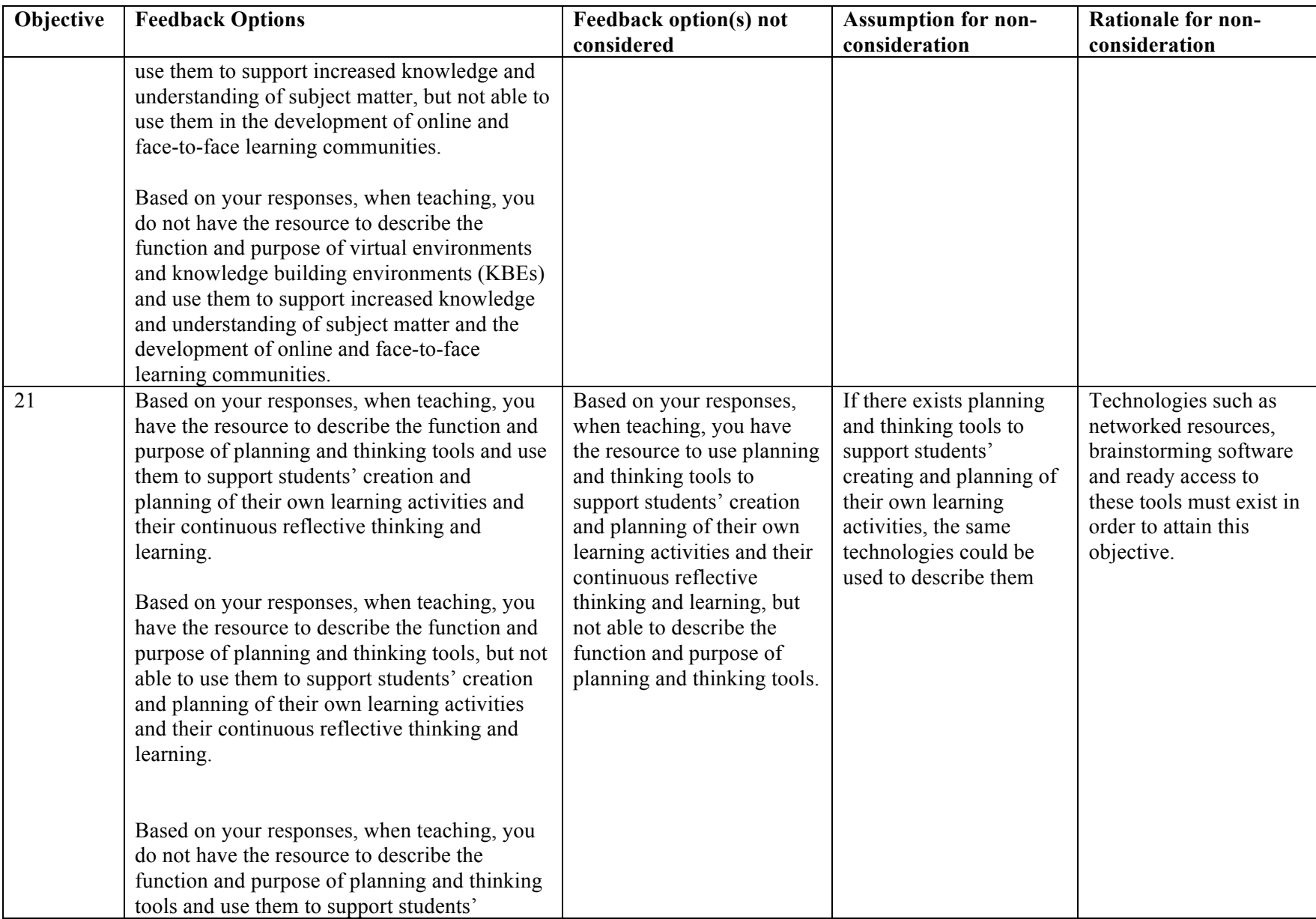

# Running head: TEACHER COLLEGES' CAPABILITY TO IMPLEMENT UNESCO ICT-CFT 114

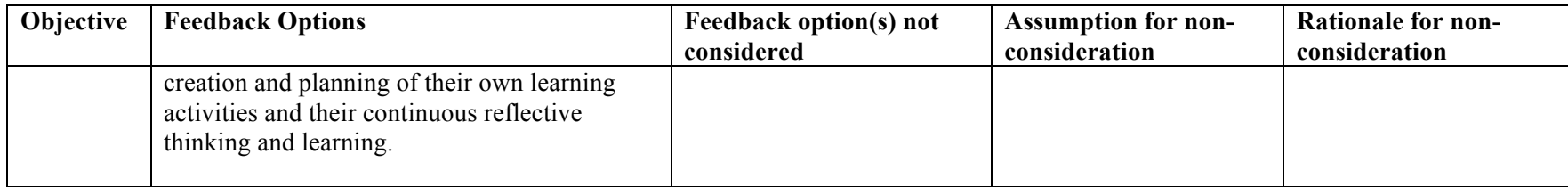

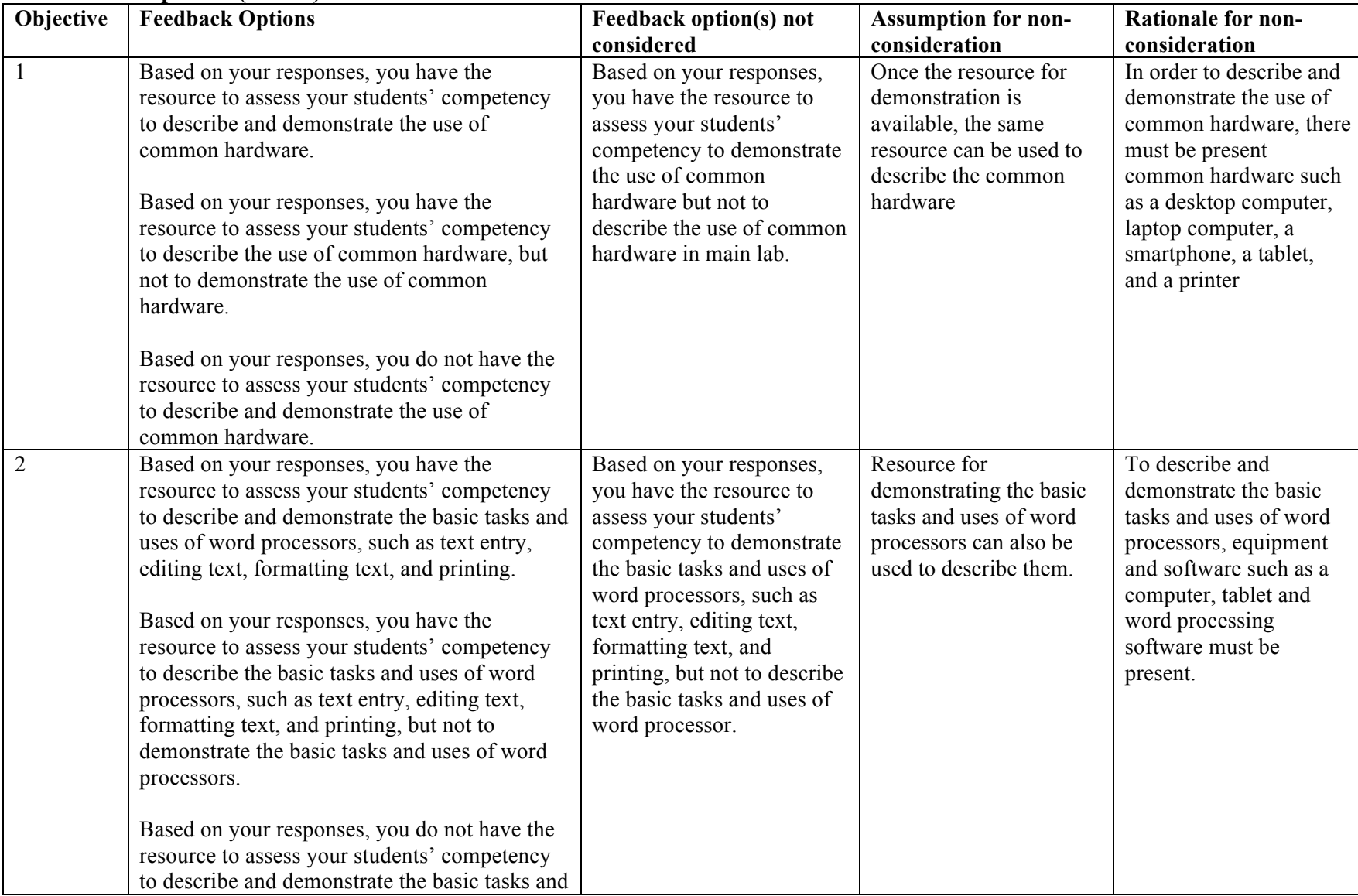

# **Feedback Responses (Assess)**

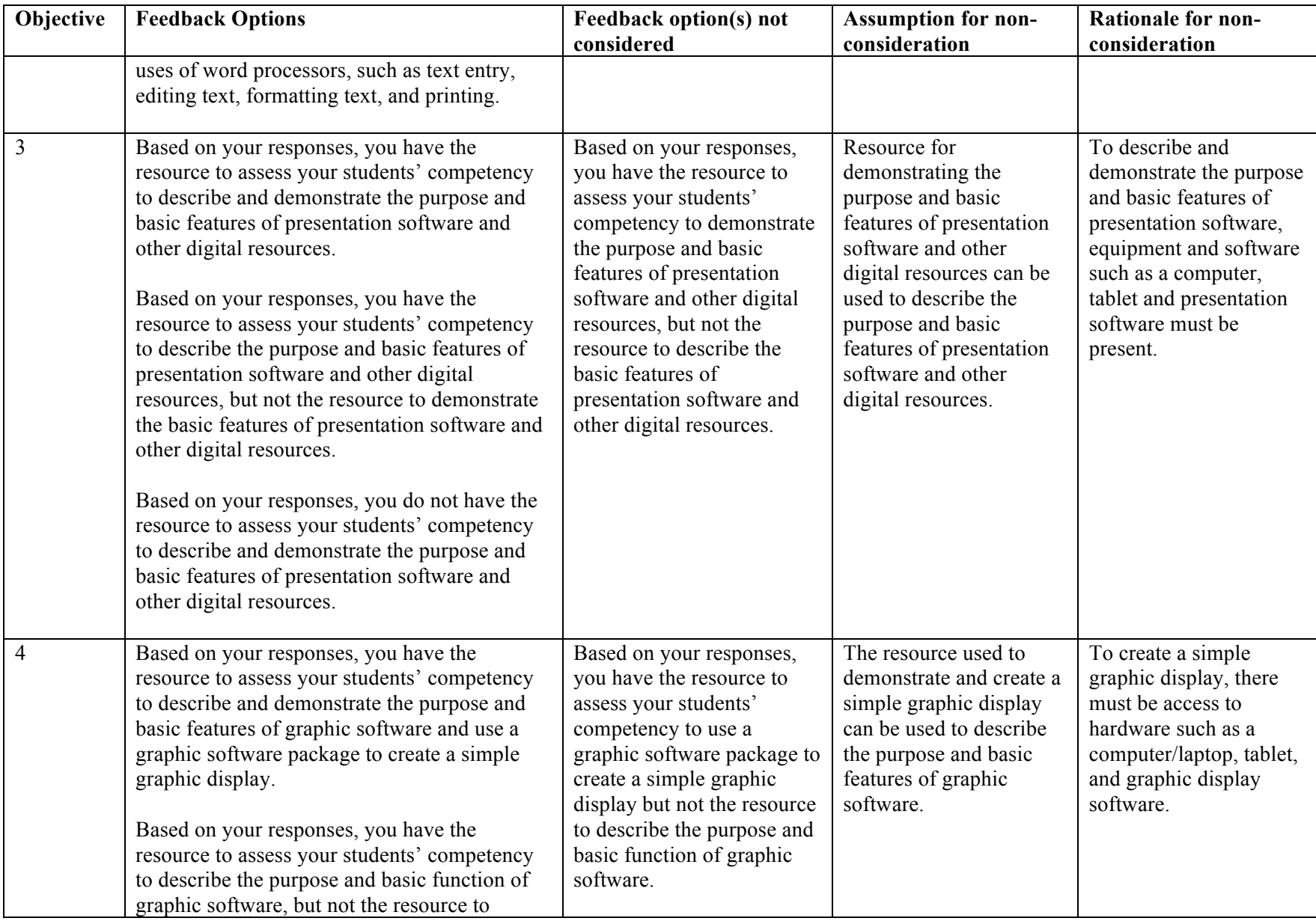

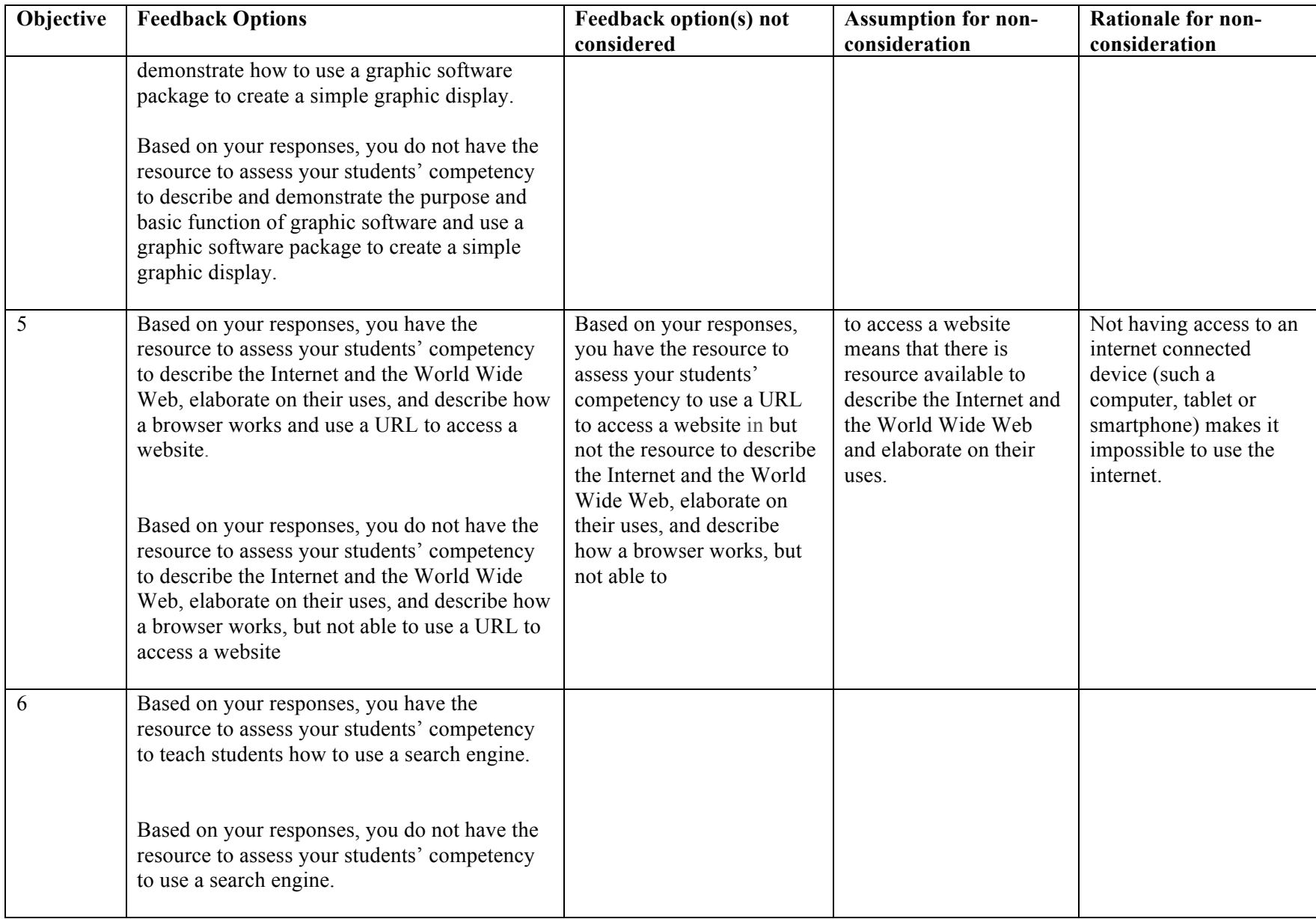

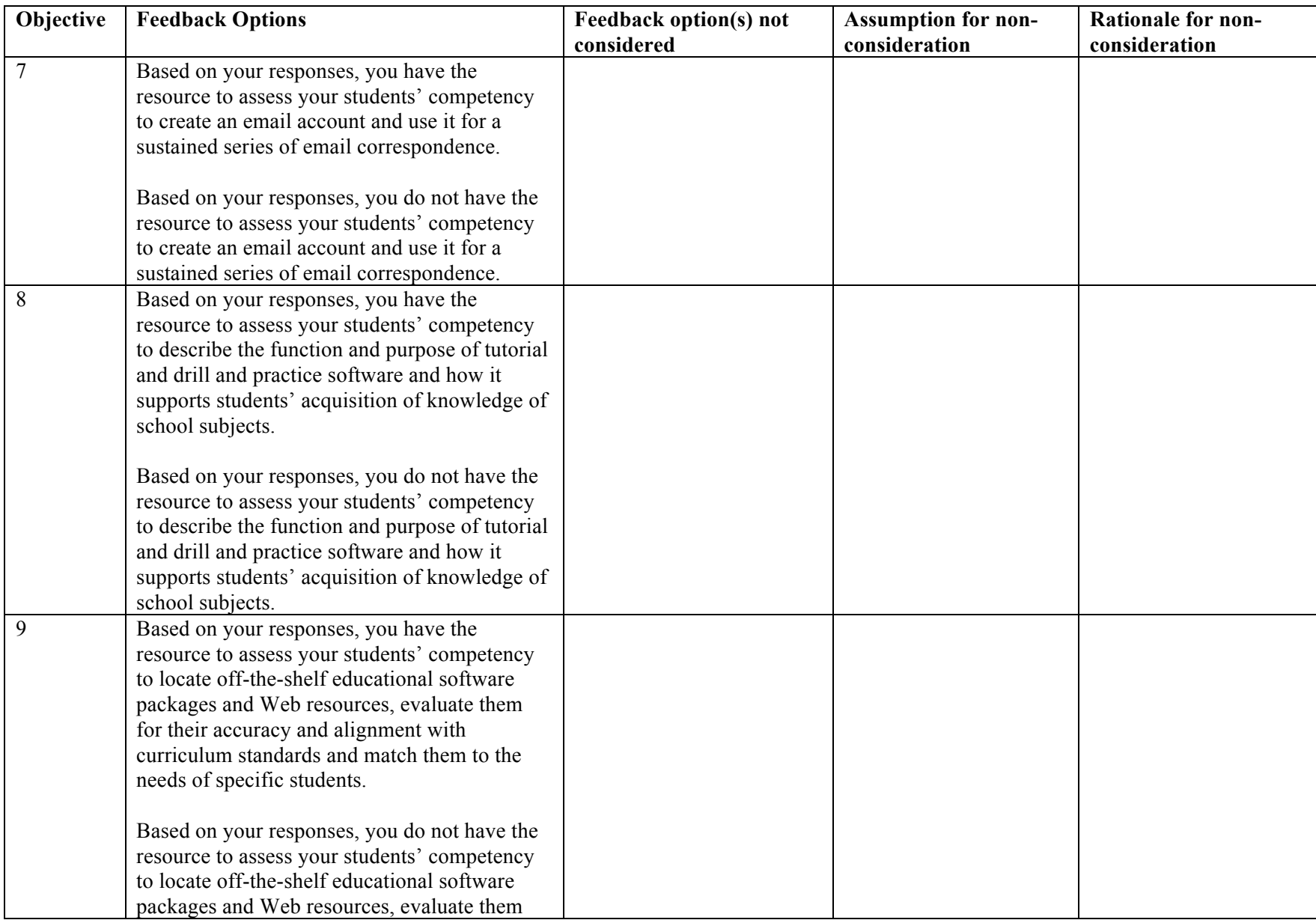

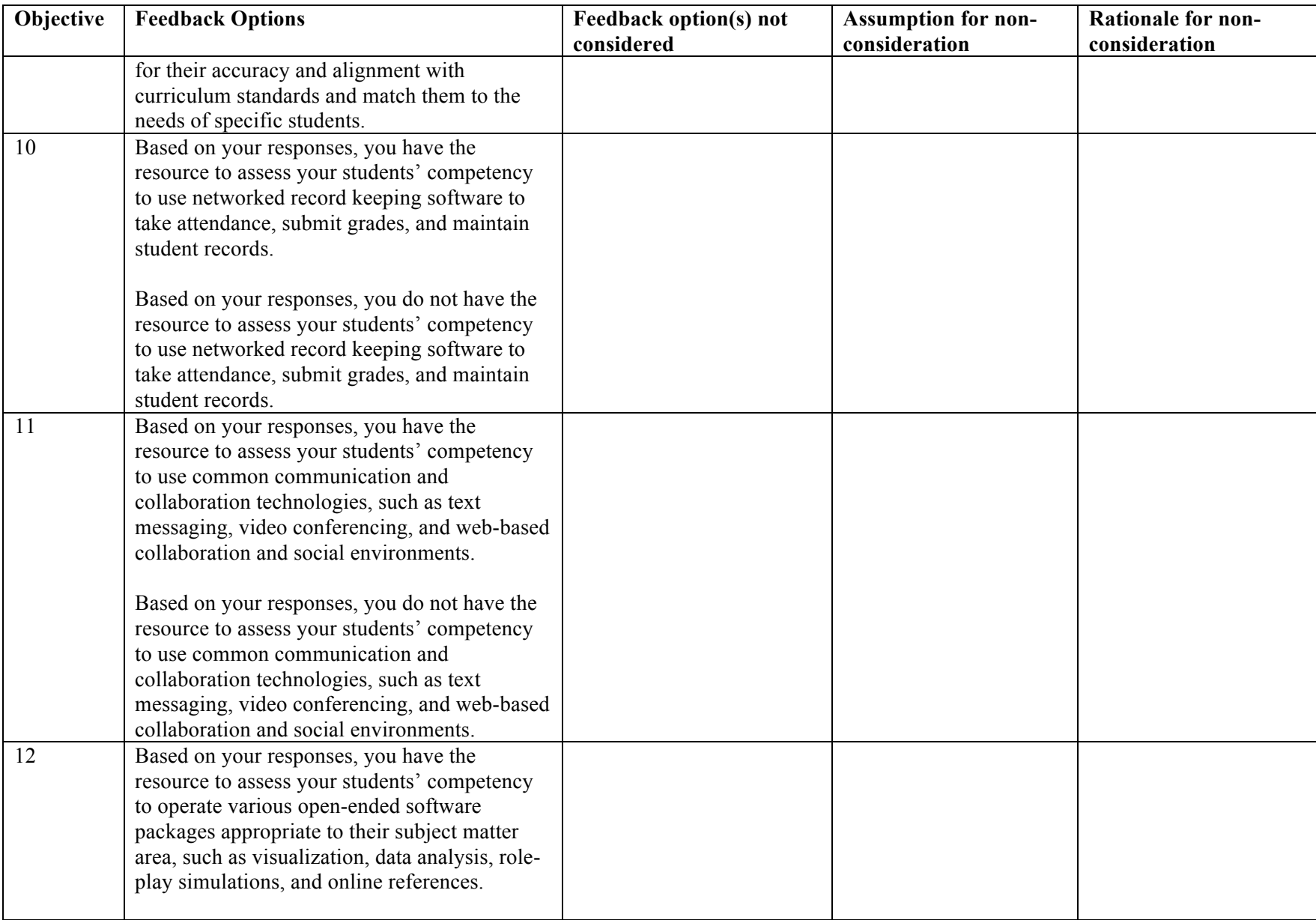

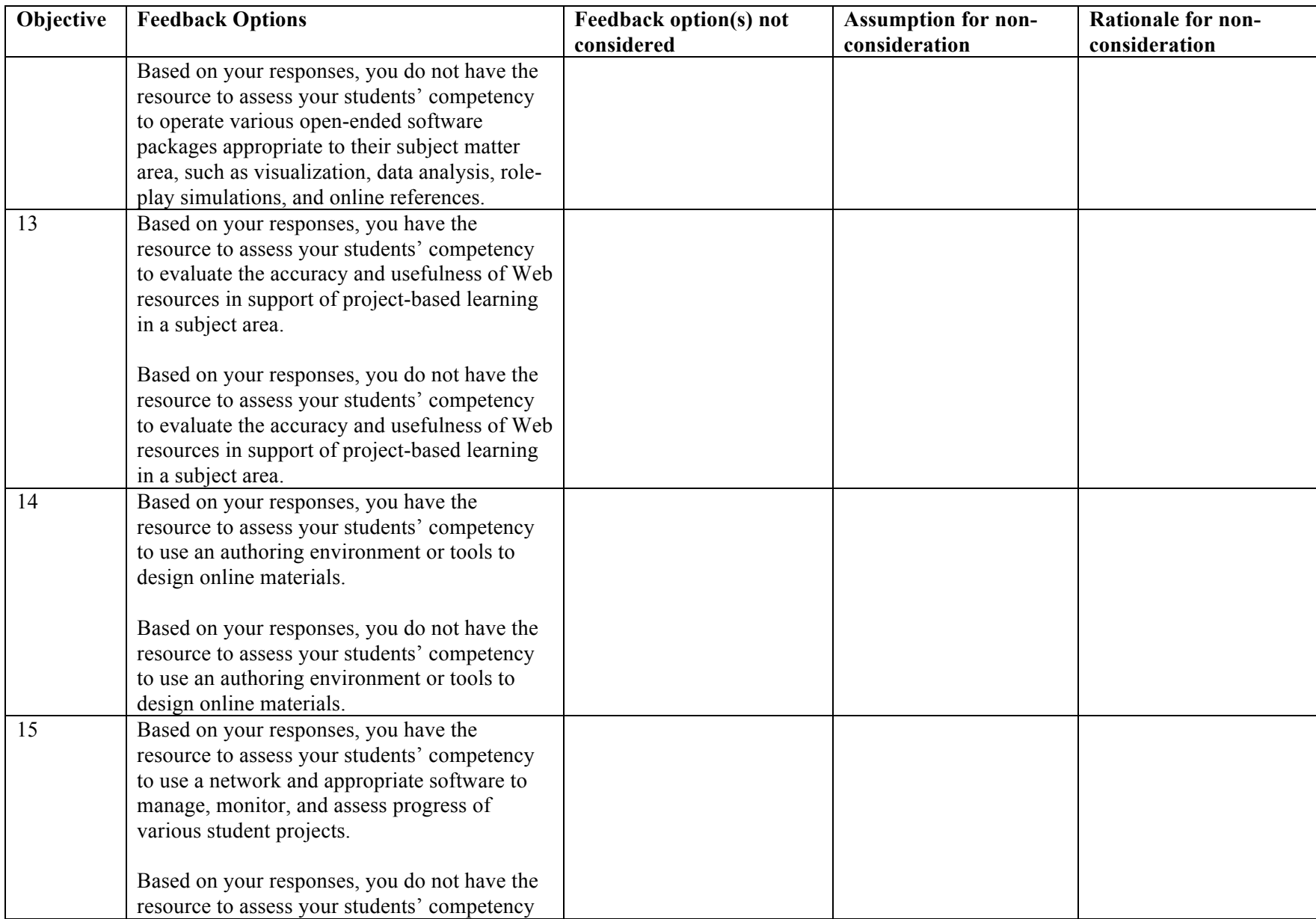

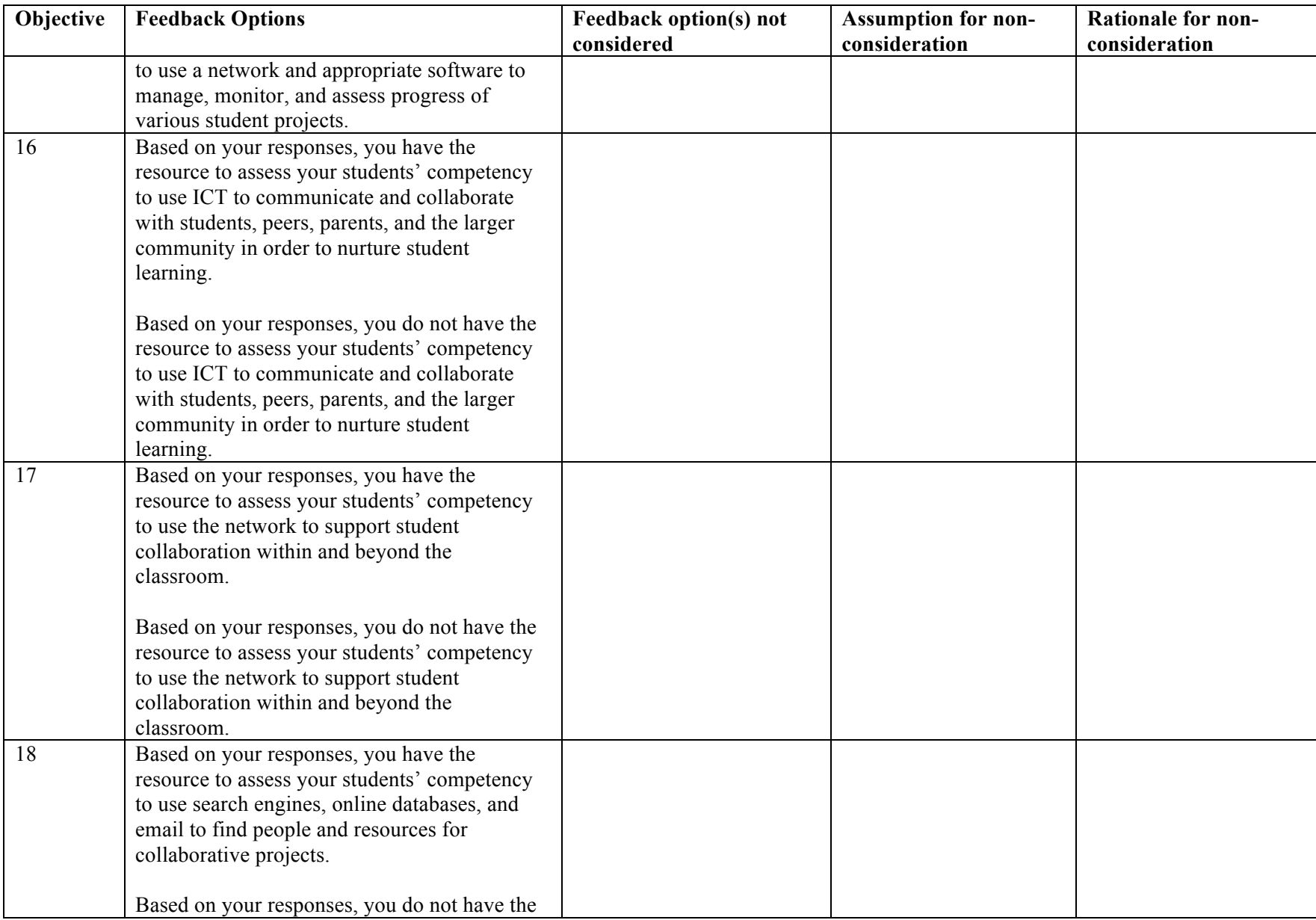

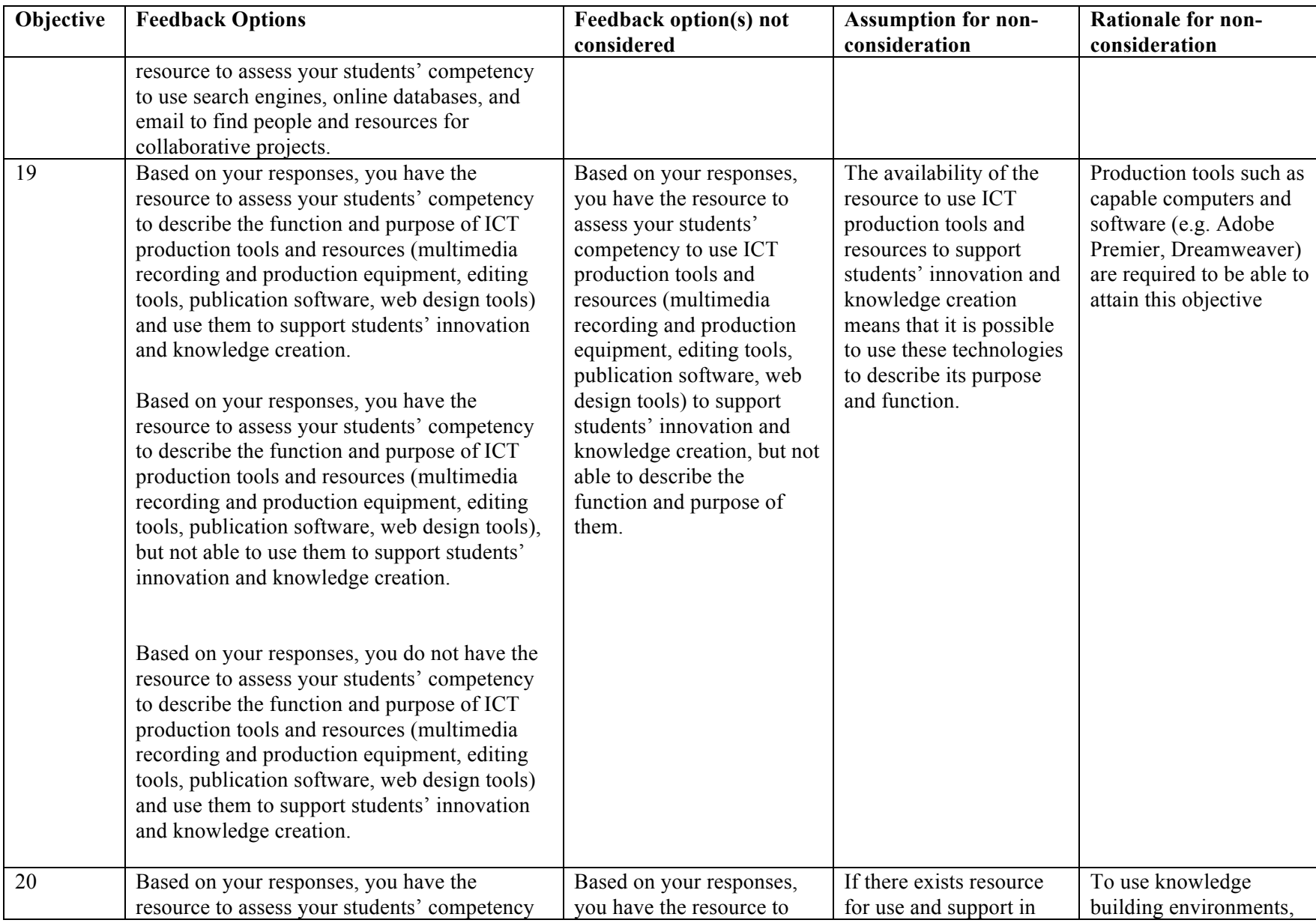

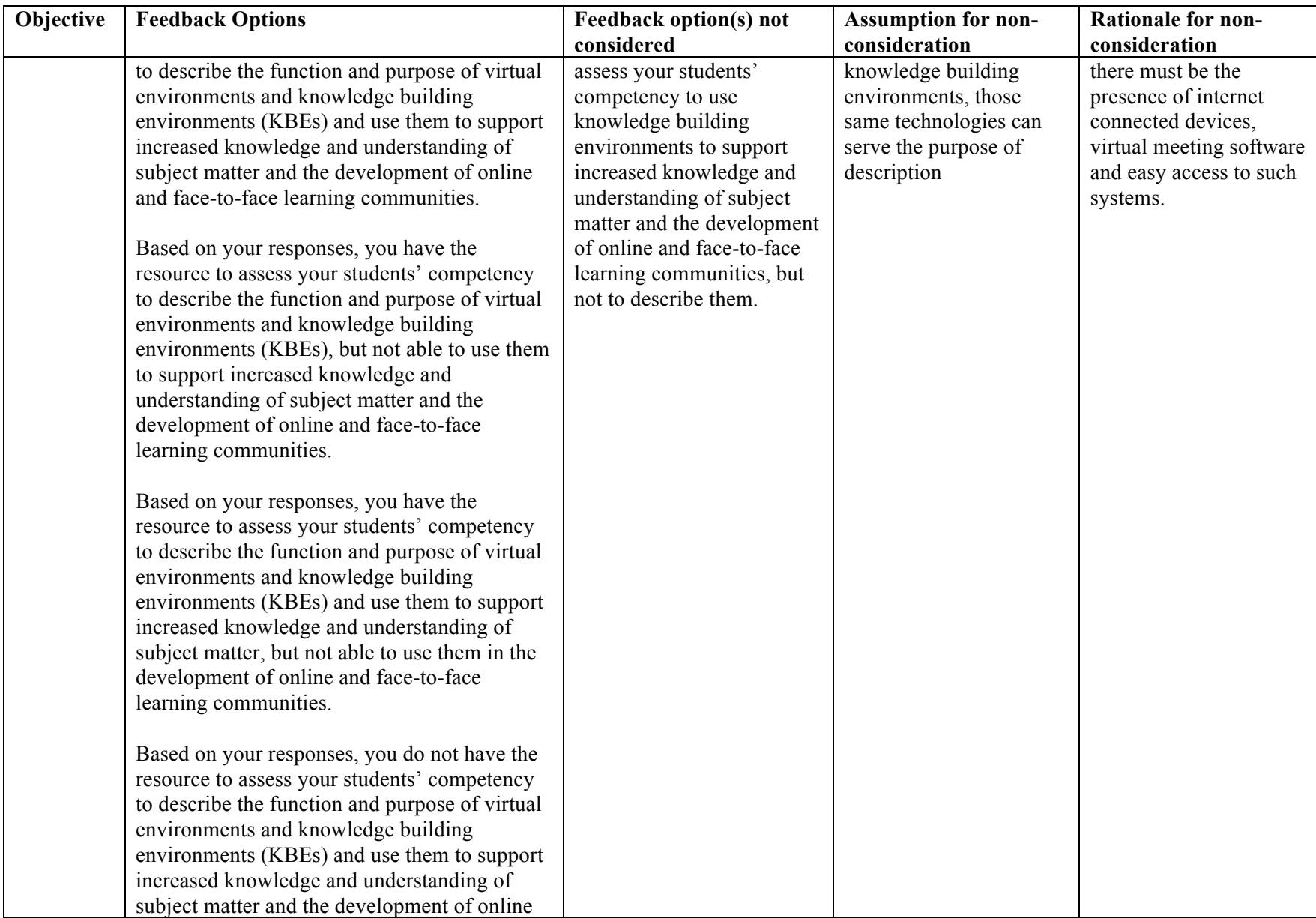

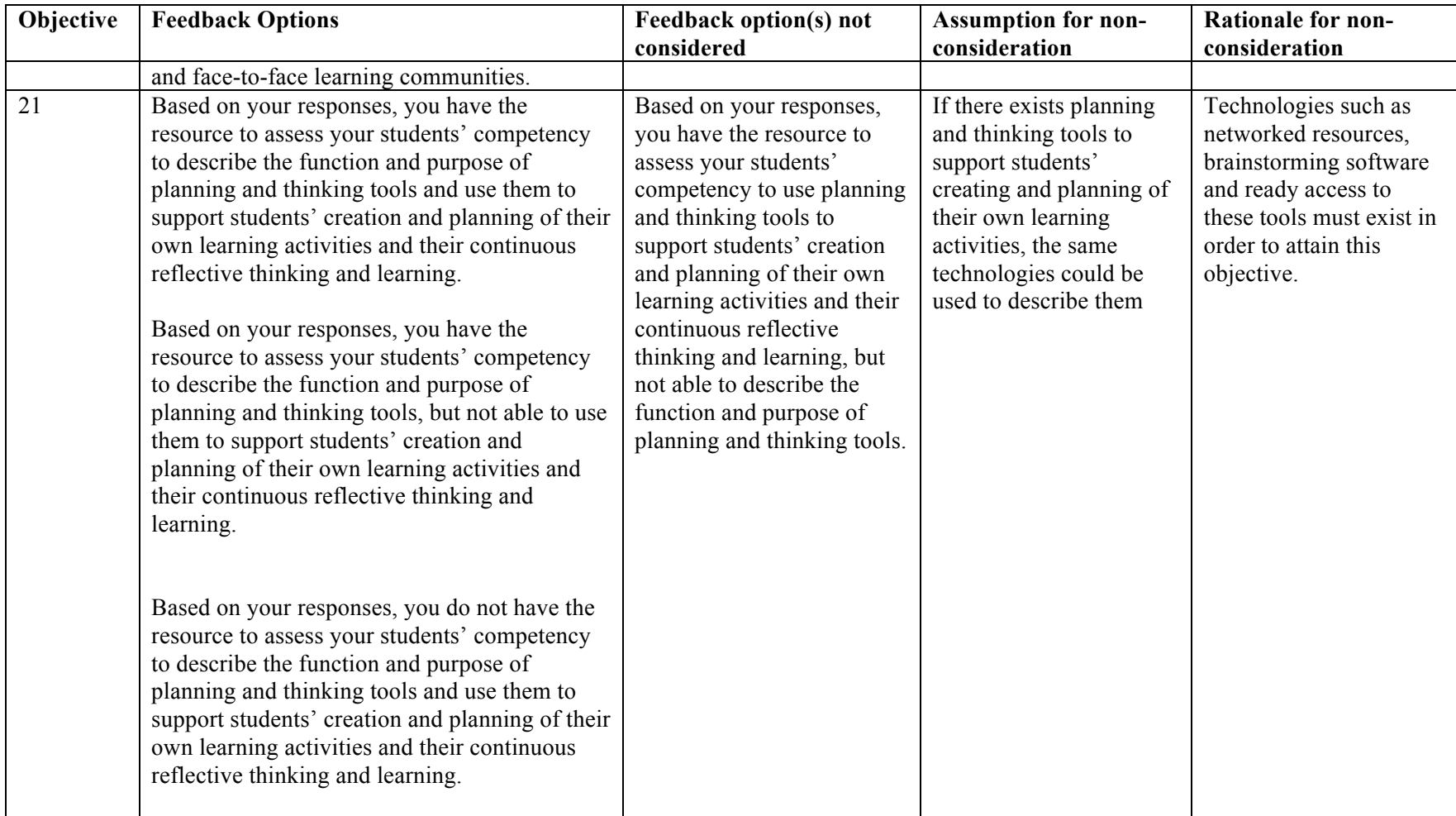

# **Appendix I – Center Readiness Survey Questions**

## **Questionnaire for Assessing Center Readiness to Teach and Assess ICT Objectives of** the **UNESCO ICT-CFT**

The United Nations Educational, Scientific and Cultural Organization (UNESCO) published an ICT-Competency Framework for Teachers (ICT-CFT) in 2011. The goal of the ICT-CFT is to provide a blueprint by which governments around the world could tailor their teacher education programs to produce a '21<sup>st</sup> century workforce' that could incorporate ICT effectively in their teaching. This tool is aimed at collecting data that will be used, in part, to determine the readiness of computer centers and labs (at teacher training colleges in Ghana) to train teachers who have the knowledge and skills that meet the ICT section of the UNESCO stated objectives. The researcher intends to use the data collected to complete a PhD dissertation.

The survey is in three parts: Part I solicits general ICT (and other ICT dependent) infrastructure/resources available at your College. Part II is designed to collect data on the ICT resources available for teaching pre-service teachers' ICT competency. Part III of this survey collects data on ICT resources available for assessing pre-service teachers' ICT competency. Time estimated for completion of this survey is approximately 1 hour and 30 Minutes. 

For each question, please select as many options as are applicable to you currently. Also, supply responses for blank answer-type questions. Please be as candid as possible. If you have other equipment that is not stated, select 'other' and provide the name for any such resource.

Thank you for your participation.

# **Part I**

# **General Infrastructure available at College**

## **Name of College:**

# **Question 1**

How many computer labs does your College have?

…

# **Question 2**

How many computers (in working condition) are in the lab? (Or depending on if more labs are selected) How many computers (in working condition) are in the labs?

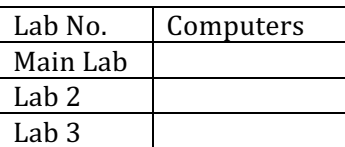

## **Question 3**

On average, how old are the computers in the lab? (Or depending on if more labs are selected) On average, how old are the computers in the labs?

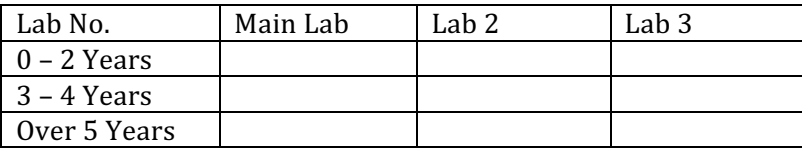

## **Question 4**

On average, how many hours of electricity supply does your computer lab have in a typical school day?

(Or depending on if more labs are selected)

On average, how many hours of electricity supply do your computer labs have in a typical school day?

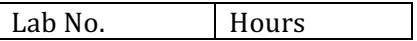

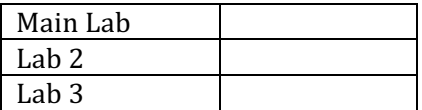

### **Question 5**

Do you experience power fluctuations at your computer lab? (Or depending on if more labs are selected) Do you experience power fluctuations at your computer labs?

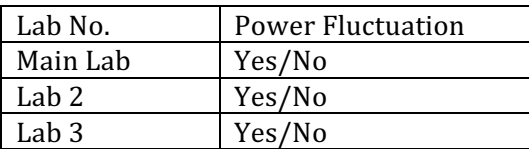

# **Question 5B**

What times do such fluctuations occur mostly?

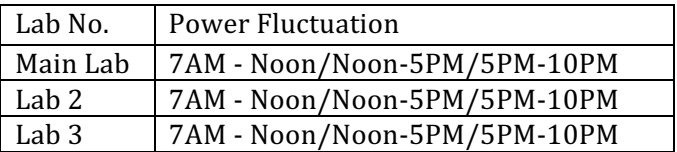

## **Question 6**

Do you have a standby generator for your lab? (Or depending on if more labs are selected) Do you have standby generators for your computer labs?

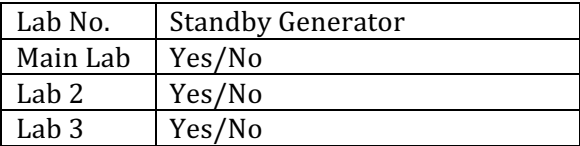

### **Question 7**

Is your College connected to the internet?

a) Yes

b) No

# **Question 7B**

What type of internet connection does your College have?

- a) Satellite
- b) Fiber Optic
- c) Cable/DSL
- d) Mi-Fi (provided by cellular phone companies)
- e) Dial up

# **Question 7C**

How does your lab connect to the College's internet? (Or depending on if more labs are selected) How do your labs connect to the College's internet?

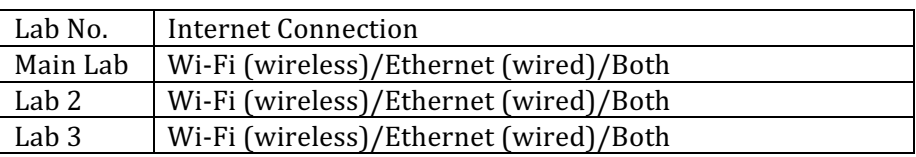

# **Question 8**

What is the current student population at the College?

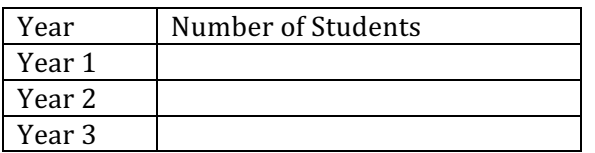

# **Question 9**

What courses require the use of a computer lab?

... (the respondent will list courses, so allow for a fill in)

# **Question 10**

Are students allowed to bring their own computers into to the lab? (Or depending on if more labs are selected)

Are students allowed to bring their own computers into the labs?

- a) Yes
- b) No

**Question 10B**

On average, what percentage of students would you estimate use their own computers in the lab?

(Or depending on if more labs are selected)

On average, what percentage of students would you estimate use their own computers in the labs?

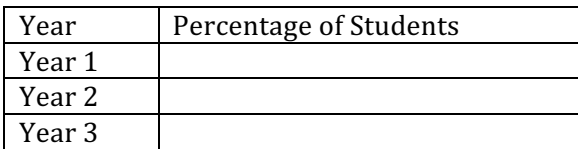

# **Question 11**

From the list below, please select all the resources that you have at your computer lab.

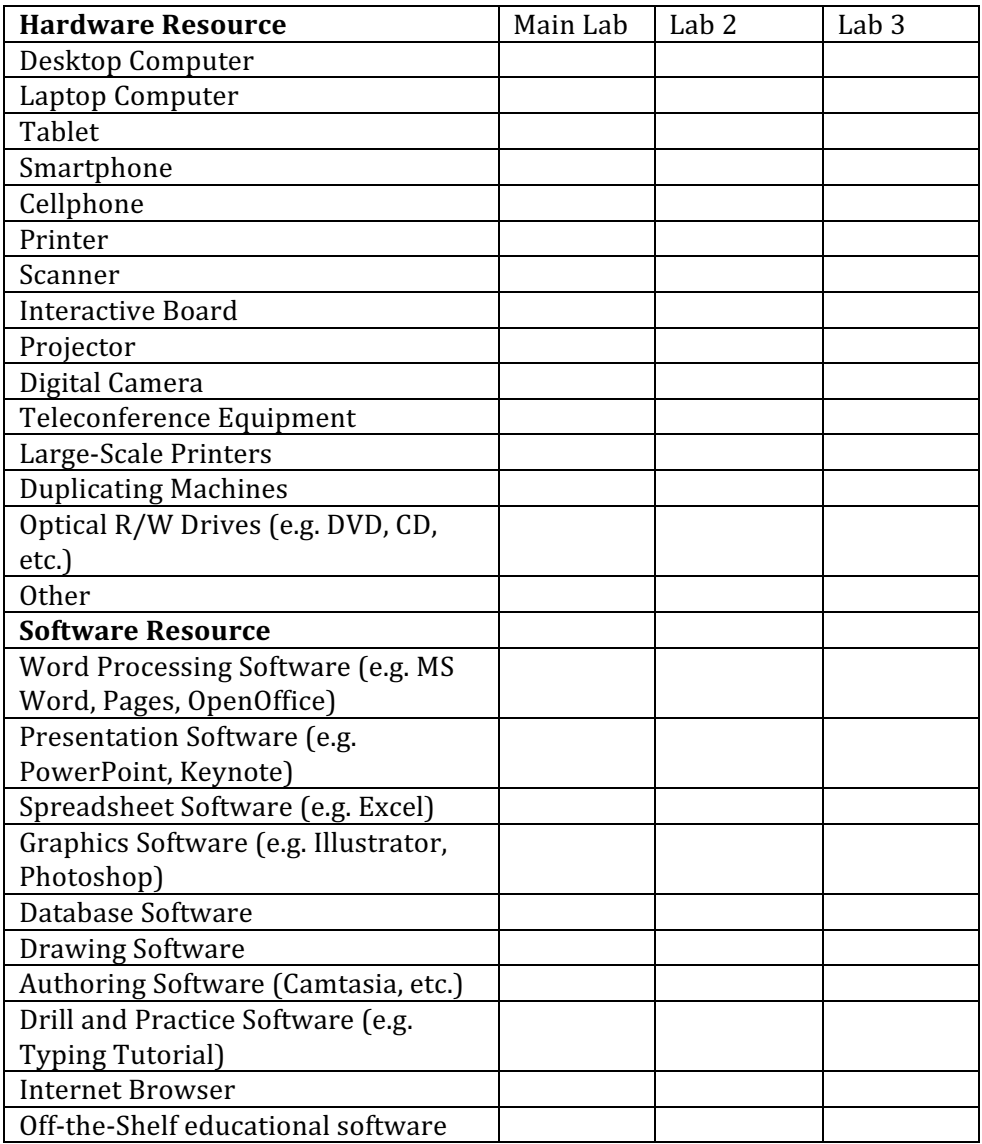

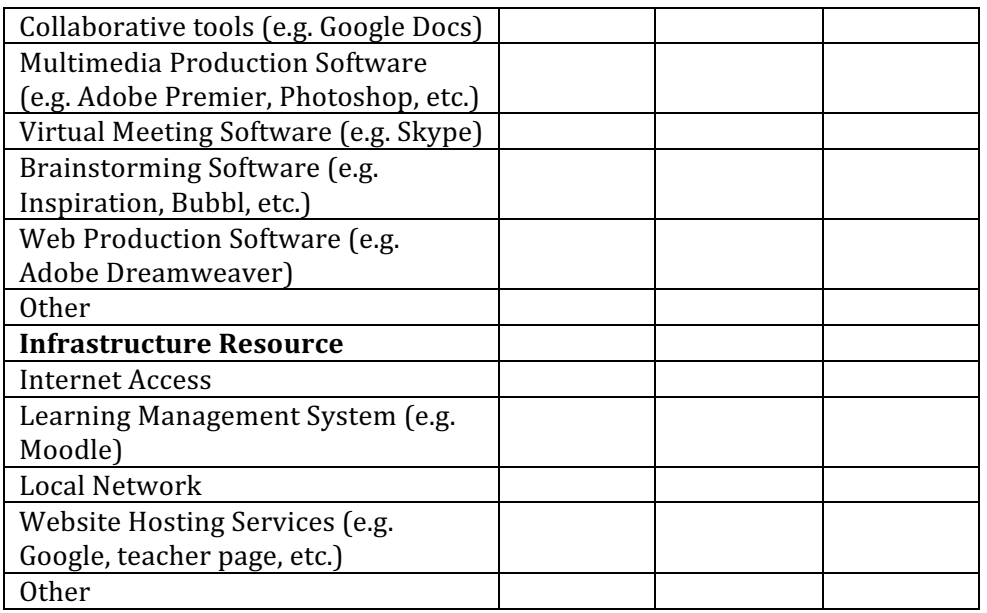

# **Part II: Center Readiness to Teach UNESCO ICT-CFT Standards**

## Note: Answers to the following questions should be based on resources available in your main (best equipped) lab.

### **Question 1**

To **describe** common ICT hardware, which of the following equipment would you use to teach students? Select all that apply.

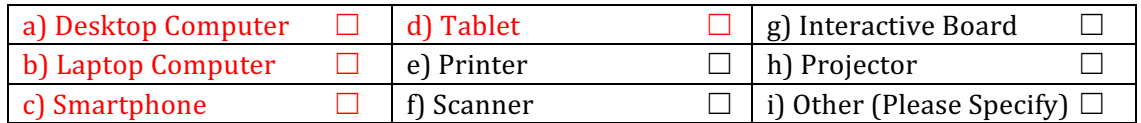

#### **Question 2**

To **demonstrate** basic tasks and uses of common ICT hardware, which of the following would you use to teach students? Select all that apply.

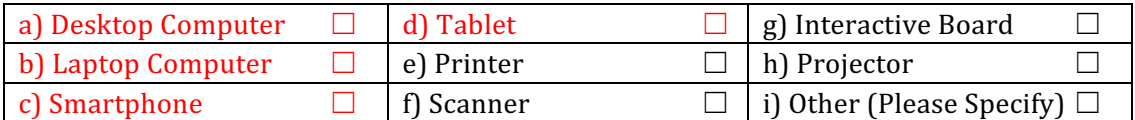

# **Question 3**

Which of the following would you use if you were to teach students to describe the basic tasks of word processors such as text entry, text editing, text formatting and text print? Select all that apply.

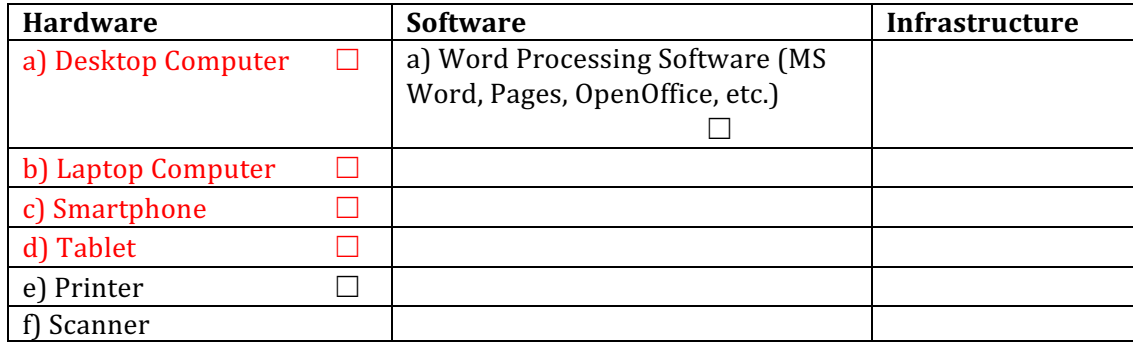

### **Question 4**

If you were to **demonstrate** to your students, the basic tasks of word processors (text entry, editing text, formatting text and printing) which of the following equipment/software, would you use?

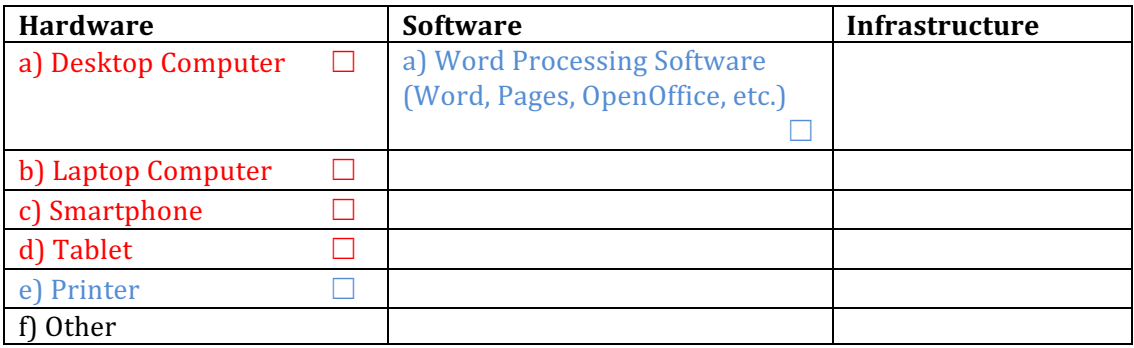

# **Question 5**

Which of the following would you use to **describe** the purpose and basic features of presentation software and other digital resources to your students? Select all that apply.

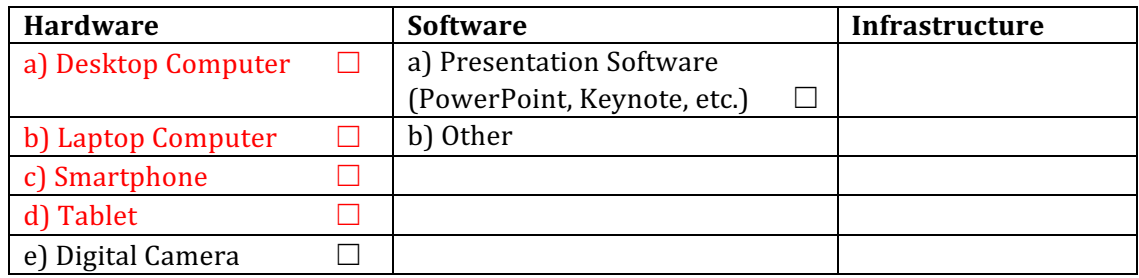

# **Question 6**

In order to **demonstrate** the features of presentation software and other digital resources, which of the following hardware/software would you use? Select all that apply.

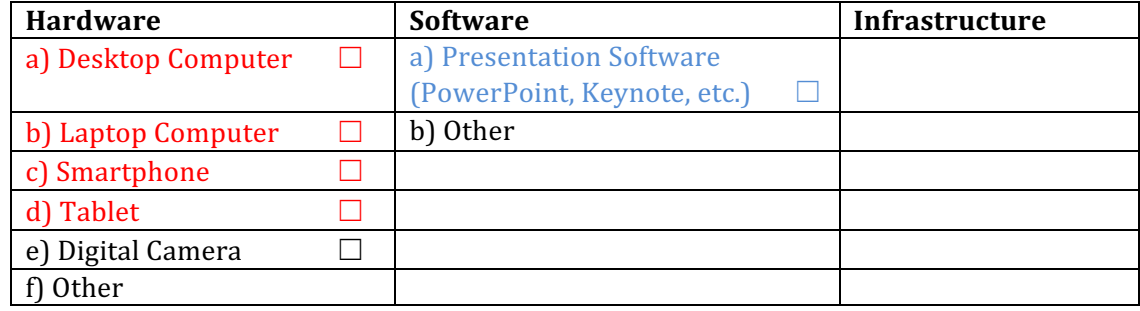

**UNESCO Objective 4:** Describe the purpose and basic function of graphic software and use a graphic software package to create a simple graphic display. Select all that apply.

# **Question 7**

If you were to **describe** the purpose and basic function of graphic software to your students, which of the following hardware and software would you use? Select all that apply.

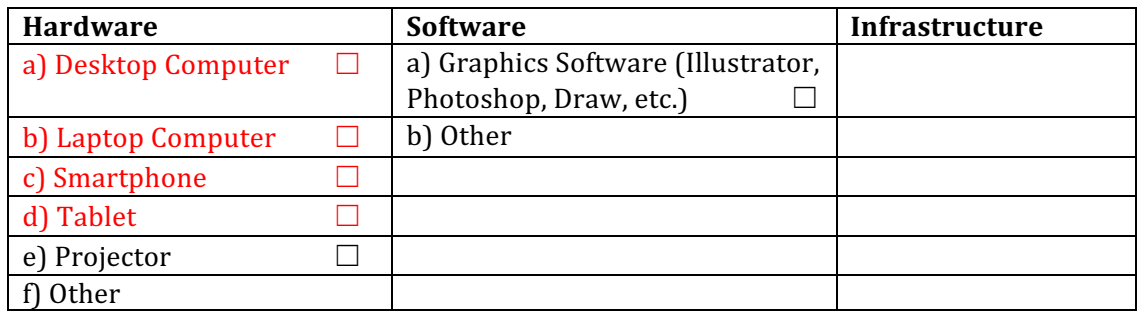

# **Question 8**

In order to teach your students how to use graphic software to create simple graphic displays, which of the following would you use? Select all that apply.

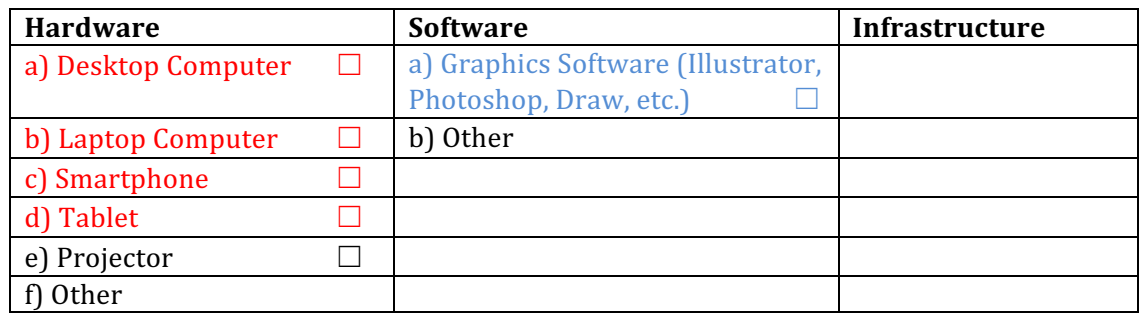

# **Question 9**

In **describing** the Internet and the World Wide Web, their uses and how a browser works to your students, indicate which of the following you would use: Select all that apply.

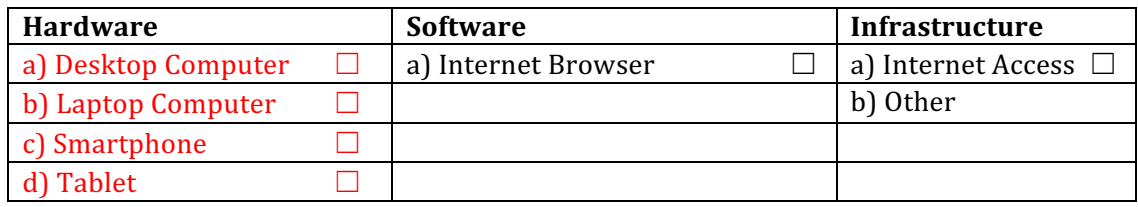
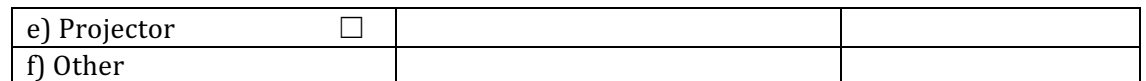

If you were to teach your students to use URL to access websites, which of the following would you use? Select all that apply.

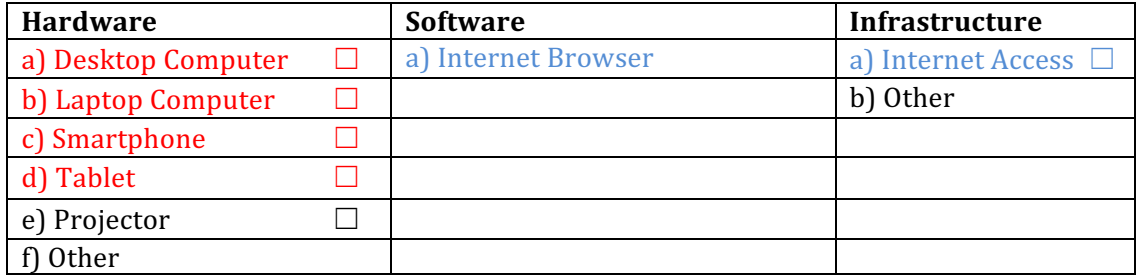

# **Question 11**

Which of the following will you use, if you were to teach your students how to use a search engine? Select all that apply.

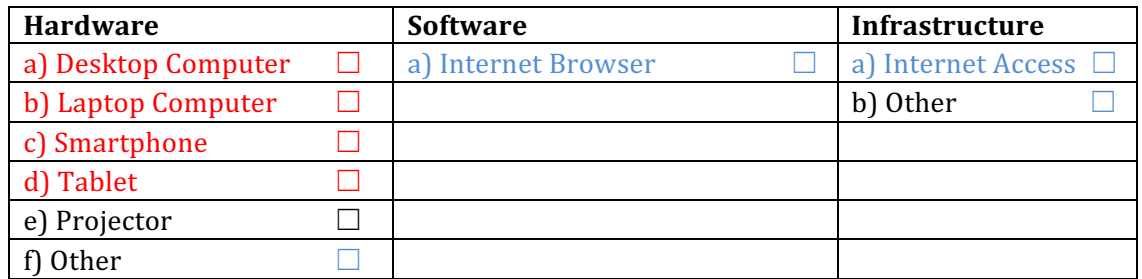

### **Question 12**

In order to teach your students to **create** and use email accounts, which of the following would you use? Select all that apply.

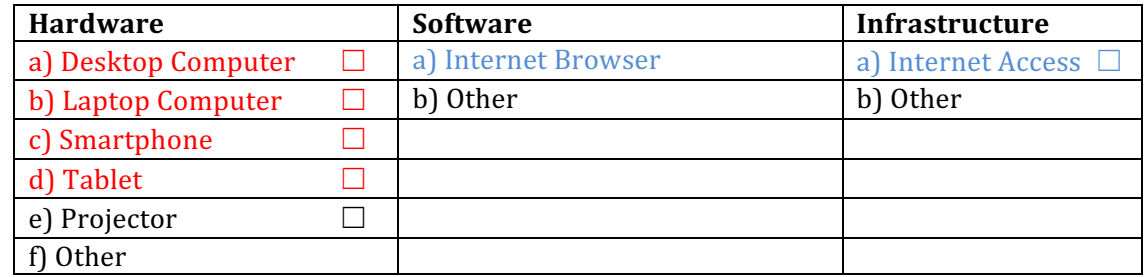

In the event that you were to **describe** to your students the functions and purpose of tutorial and drill and practice software, and how it supports acquisition of knowledge of school subjects, which of the following would you use? Select all that apply.

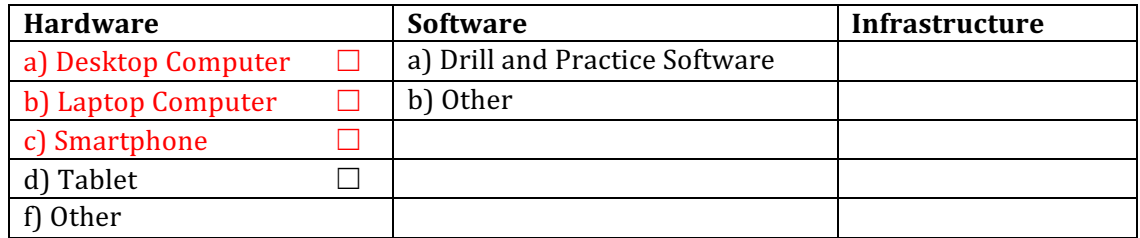

# **Question 14**

To teach students how to **locate** off-the-shelf educational software packages and other web resources what resources will you use? Select all that apply.

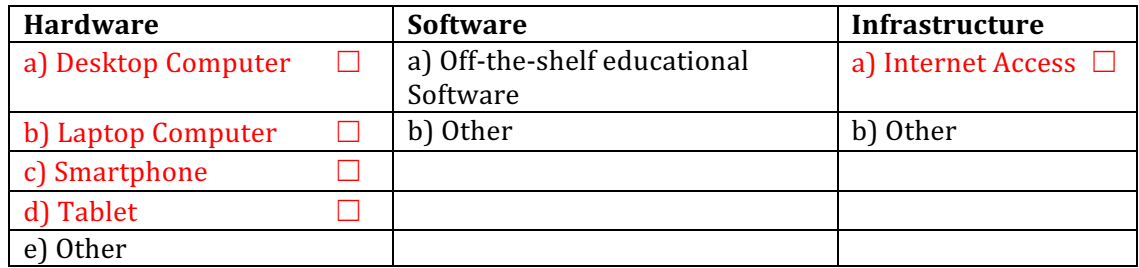

# **Question 15**

To teach students how to **evaluate** off-the-shelf educational software packages and other web resources for accuracy and alignment with curriculum standards what resources will you use? Select all that apply.

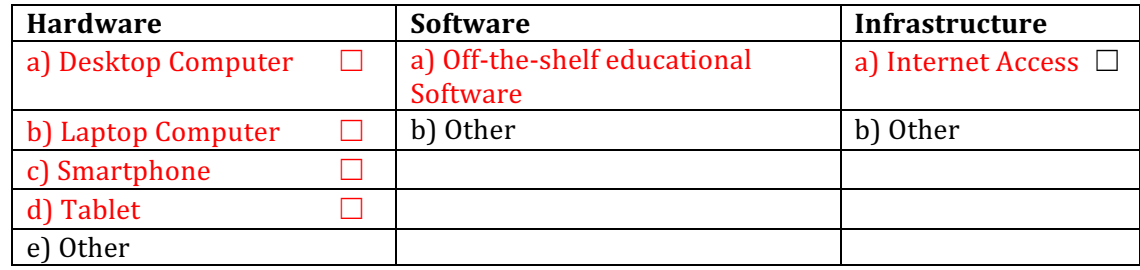

# **Question 16**

To teach students how to **match** off-the-shelf educational software packages and other web resources to the needs of specific students, what resources will you use? Select all that apply.

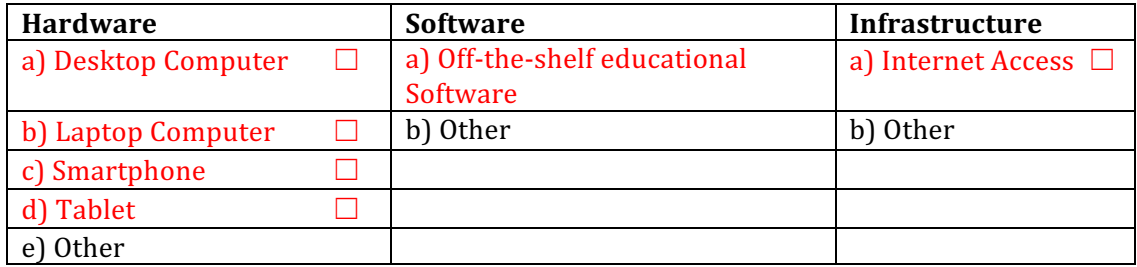

### **Question 17**

Which of the following would you use for the purposes of teaching your students to use networked record keeping software to take attendance, submit grades and maintain students' records? Select all that apply.

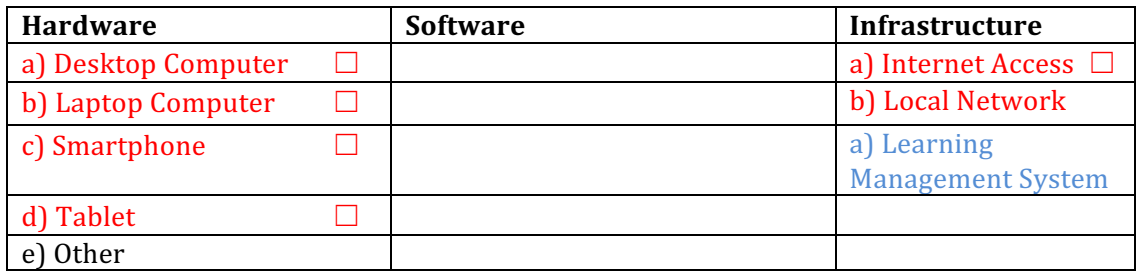

# **Question 18**

Supposing you were to teach students to **use** common communication and collaboration technologies (e.g. text messaging, video conferencing and social media), which of the following would you use? Select all that apply.

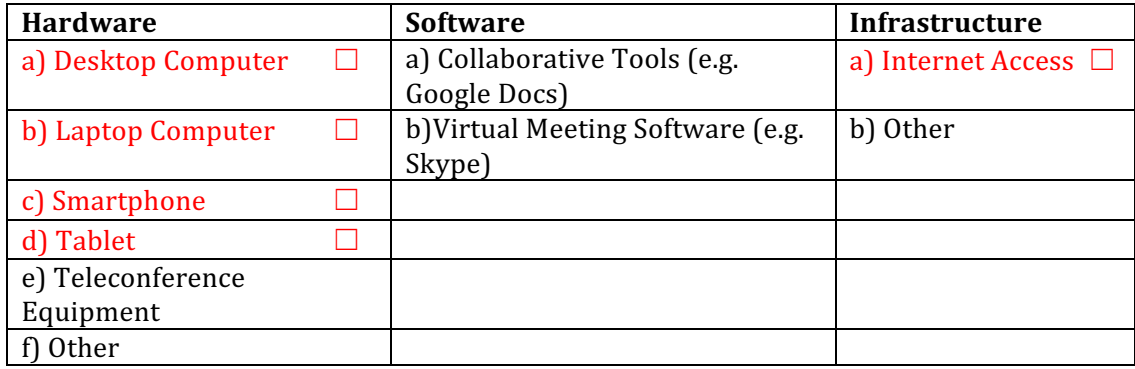

To teach students to **operate** various open-ended software packages appropriate to subject matter areas, what hardware and software would you use? Select all that apply.

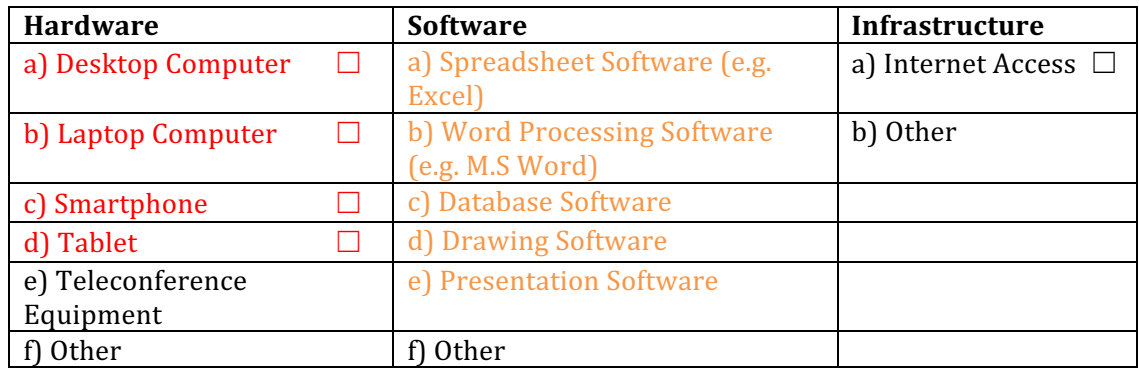

# **Question 20**

In order to teach students to **evaluate** the accuracy and usefulness of web resources in support of project-based learning in subject areas, what resources would you use? Select all that apply.

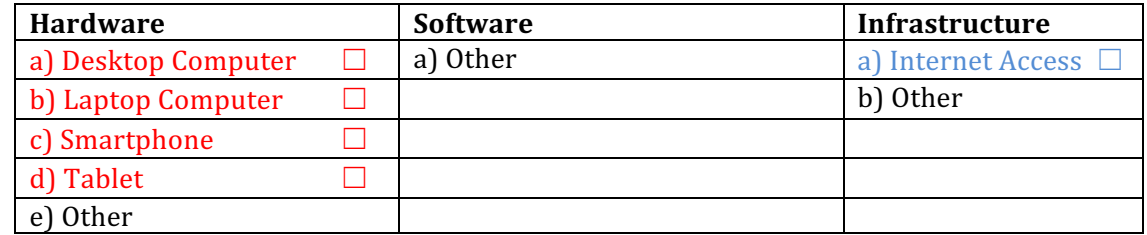

# **Question 21**

Which of the following would you use to teach students to use an authoring environment/tool to design online materials? Select all that apply.

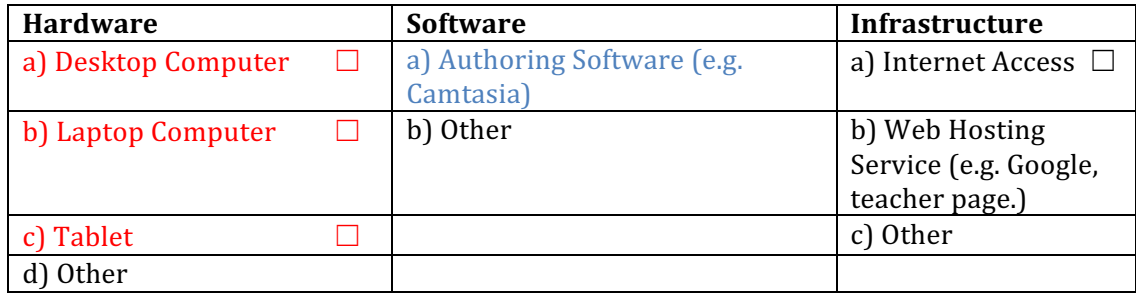

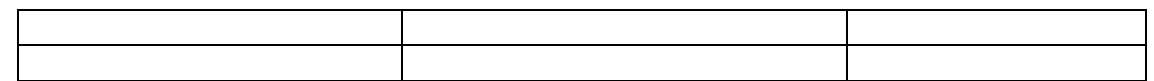

To teach students to use online resources to manage, monitor and assess students' project progress, which if the following would you use? Select all that apply.

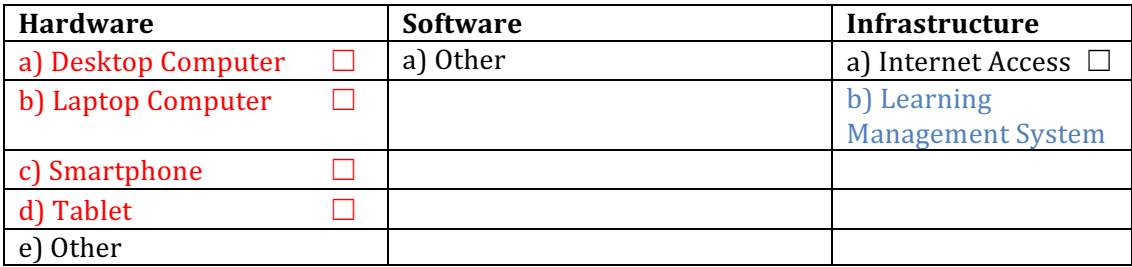

# **Question 23**

For the purposes of teaching students to use ICT to communicate and collaborate with peers, parents and the community, which of the following would you use? Select all that apply.

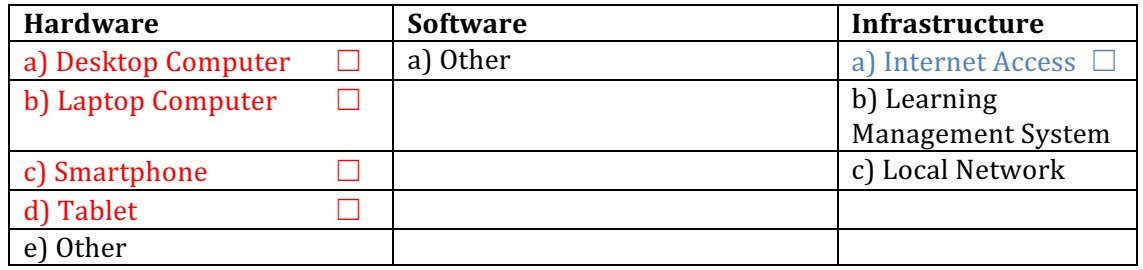

# **Question 24**

To teach students to use the network to support collaboration within and beyond the classroom, what resources would you use?

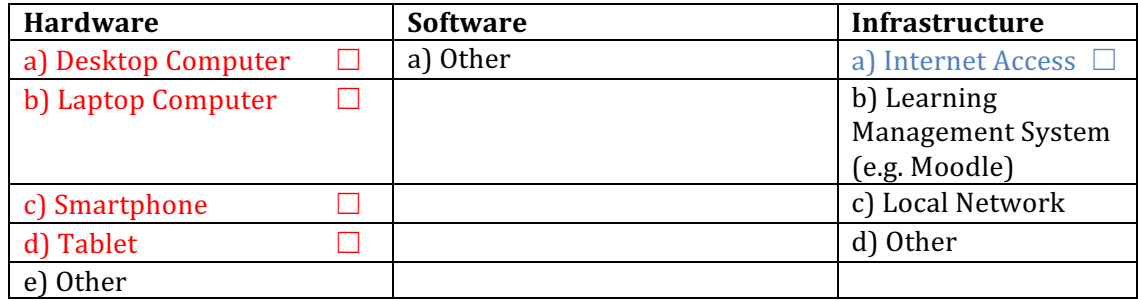

For the purpose of teaching students to use search engines, online databases and email to find people and resources for collaborative projects, which of the following will you use? Select all that apply.

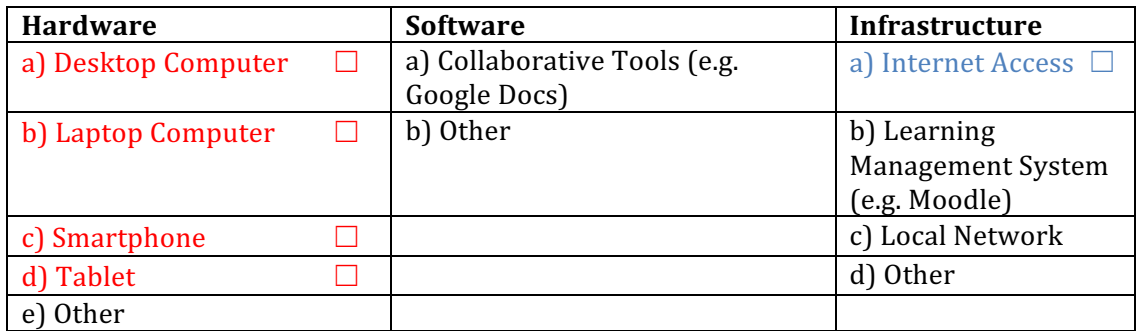

# **Question 26**

To teach students to be able to **describe** the function and purpose of ICT production tools and resources, which of the following tools and resources would you use? Select all that apply.

#### **Main Lab**

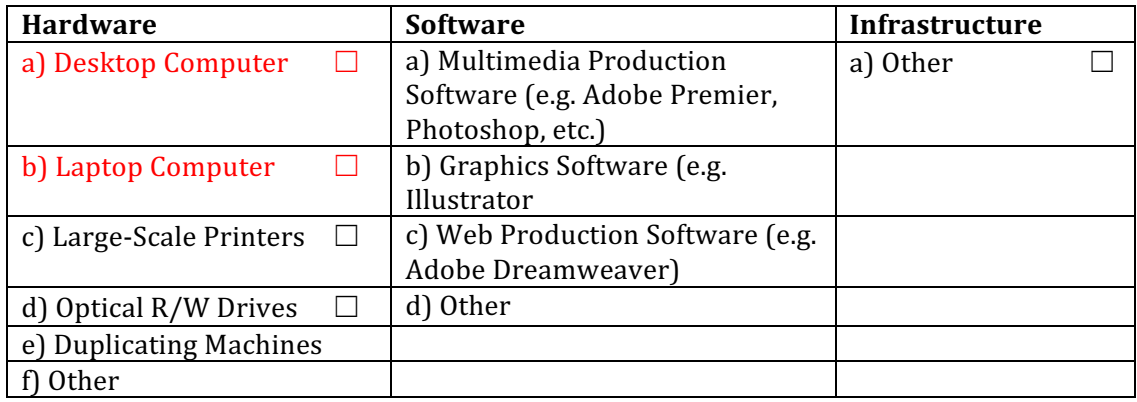

# **Question 27**

To teach students to use ICT Production tools and resources to *innovate* and create knowledge, what resources would you use? Select all that apply.

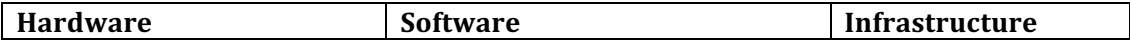

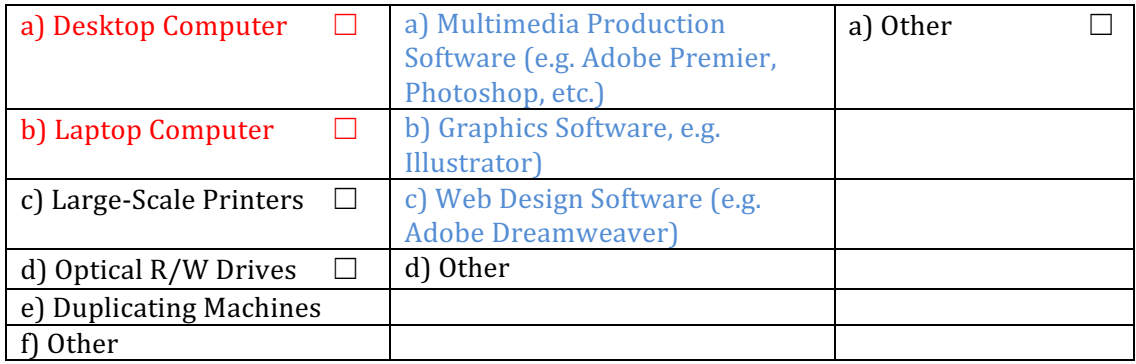

Note: Knowledge Building Environments are defined as settings in which knowledge and ideas are collaboratively created, and such knowledge and ideas are likely to achieve more than the sum of what all individuals could have accomplished on their own (Scardamalia & Bereiter, 2003).

# **Question 28**

To teach students to **describe** the function and purpose of virtual environments and knowledge building environments, which of the following would you use? Select all that apply.

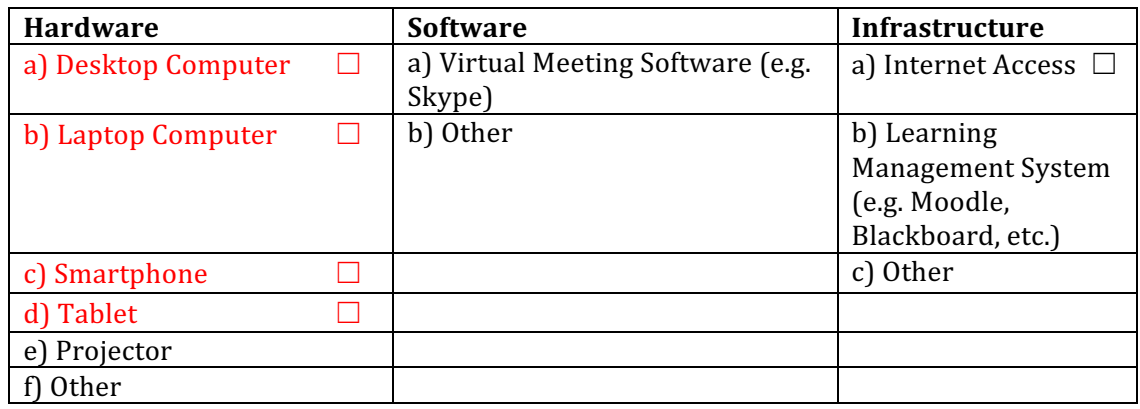

# **Question 29**

To teach students to use virtual environments and knowledge building environments to support increased knowledge, which of the following would you use? Select all that apply.

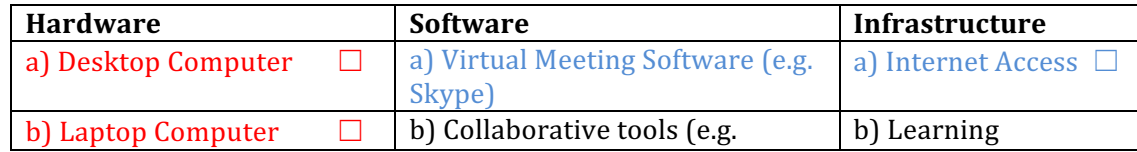

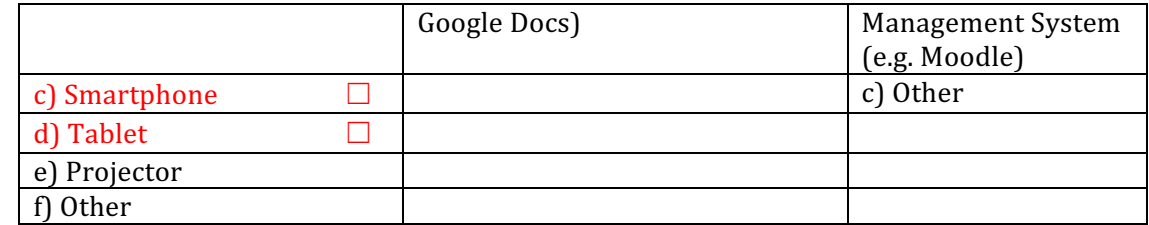

What resources will you use to teach students to use virtual environments and knowledge building environments in the development of learning communities (online and face-to-face)? Select all that apply.

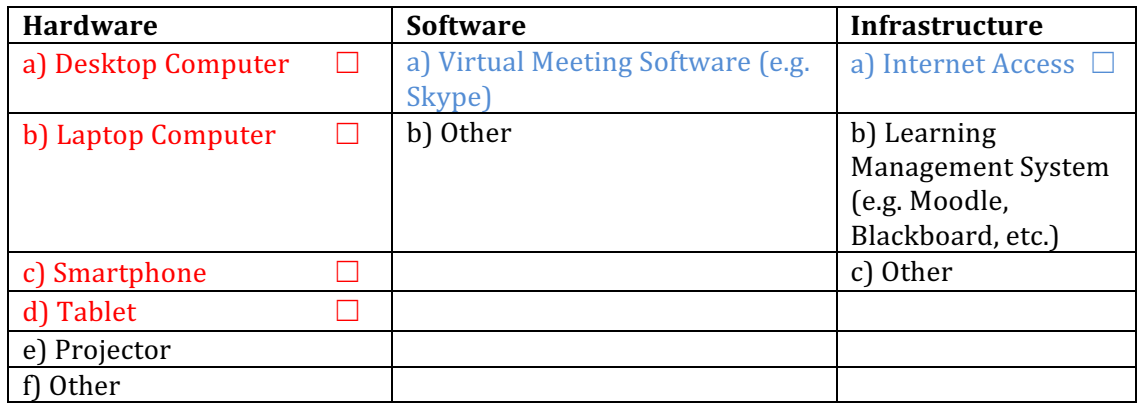

### **Question 31**

To **describe** the function and purpose of planning and thinking tools to your students, which of the following tools would you use? Select all that apply.

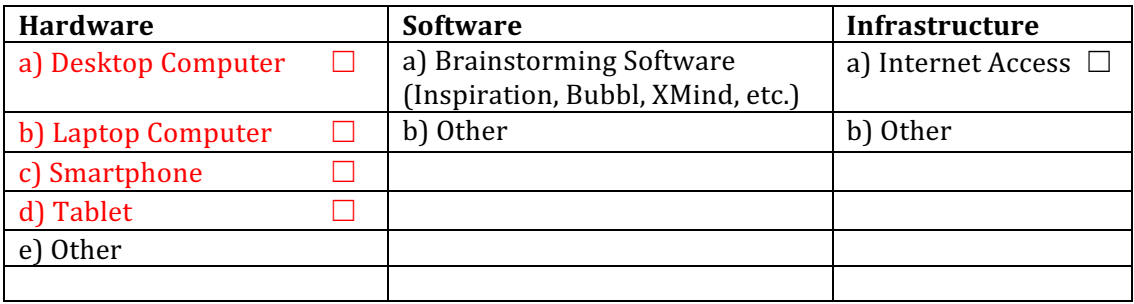

# **Question 32**

Which of the following will you use to teach students to create and plan their own learning activities? Select all that apply.

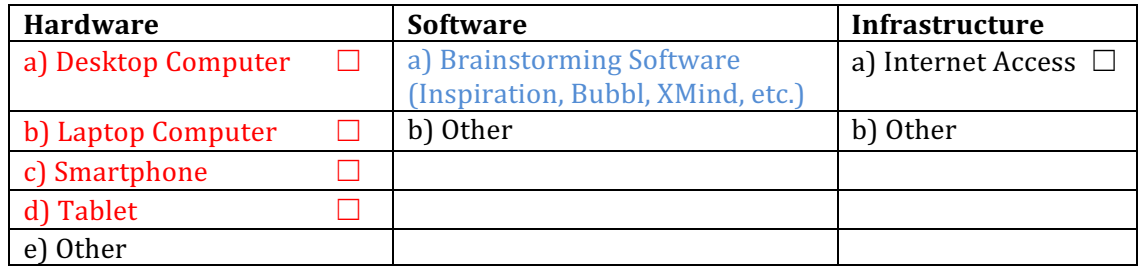

# **Part III Center Readiness to Assess UNESCO ICT-CFT Standards**

### **Question 1**

Which of the following would you use to assess students' competency to **describe** common ICT hardware? Select all that Apply.

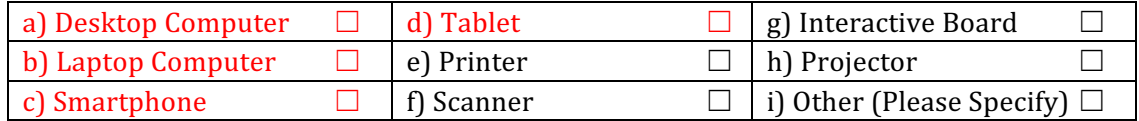

# **Question 2**

Which of the following would you have to assess students' competency to **demonstrate** basic tasks and uses of common ICT hardware? Select all that apply.

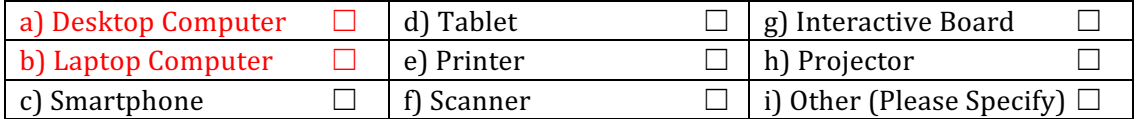

### **Question 3**

Which of the following would you use you if you were to assess students' competency to describe the basic tasks of word processors such as text entry, text editing, text formatting and text printing? Select all that apply.

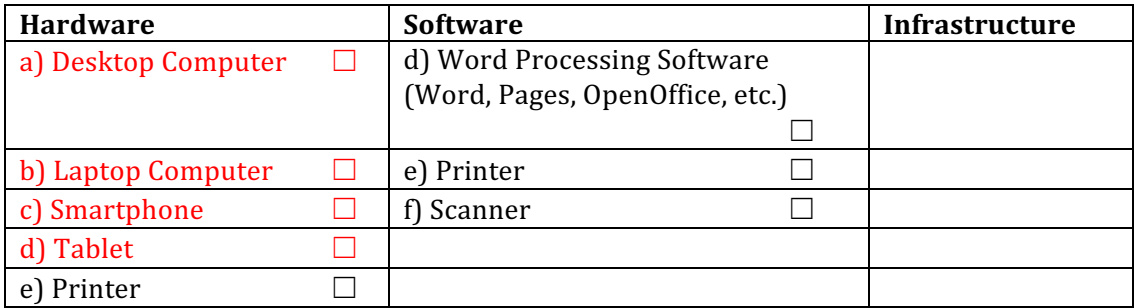

### **Question 4**

If you were to assess your students' competency to **demonstrate** the basic tasks of word processors (text entry, editing text, formatting text and printing) which of the following equipment/software, would you use? Select all that apply.

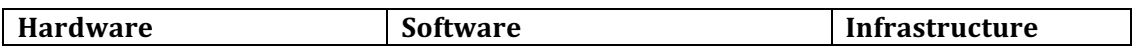

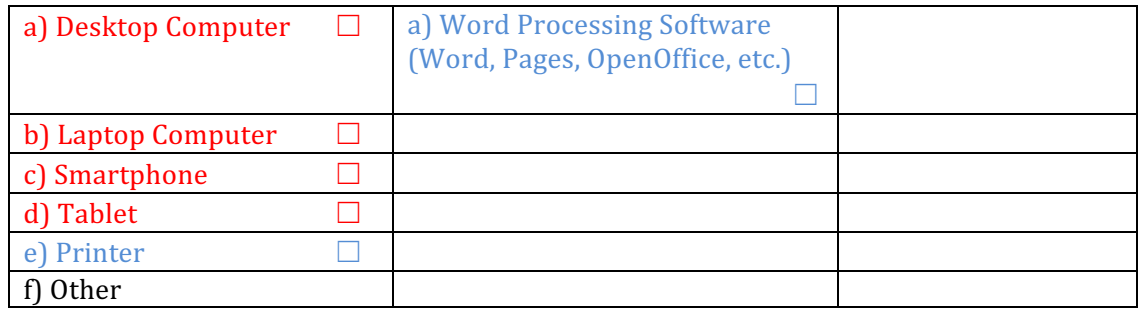

To assess your students' competency to **describe** the purpose and basic features of presentation software, which of the following will you use? Select all that apply.

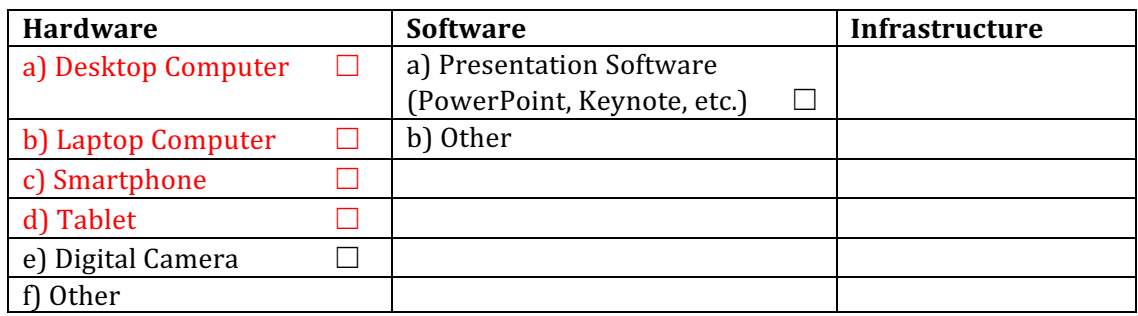

### **Question 6**

Which of the following will you use in assessing your students' competency to demonstrate the features of presentation software and other digital resources? Select all that apply.

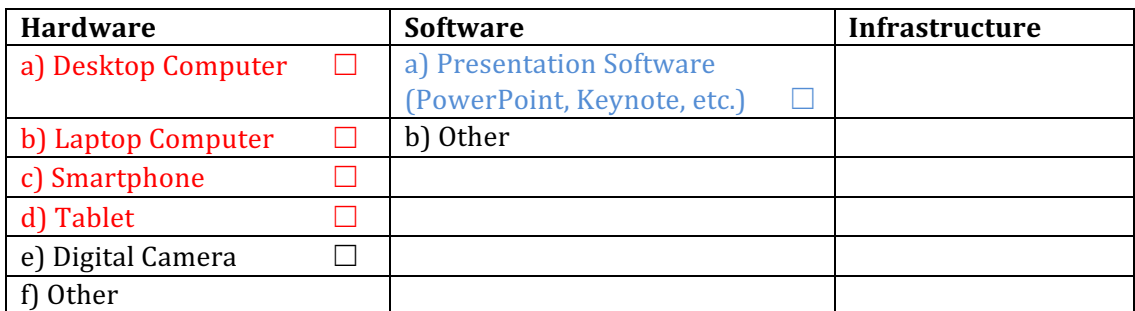

### **Question 7**

If you were to assess your students' competency to **describe** the purpose and basic function of graphic software, which of the following hardware and software would you use? Select all that apply.

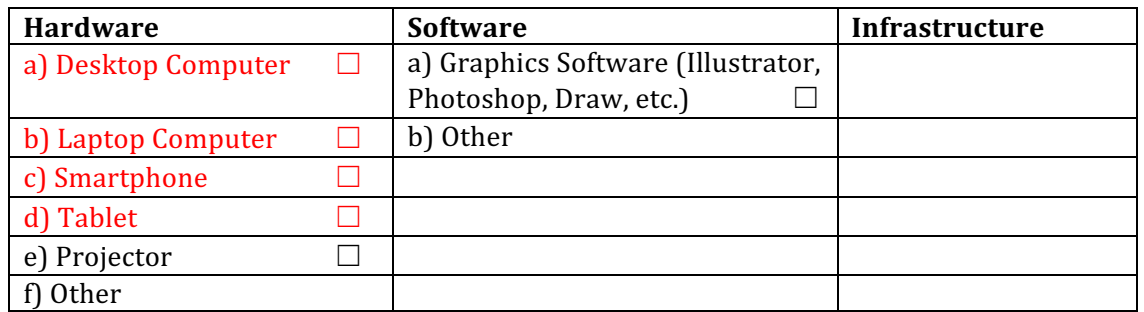

In order to assess your students' competency on how to use graphic software to create simple graphic displays, which of the following would you use? Select all that apply.

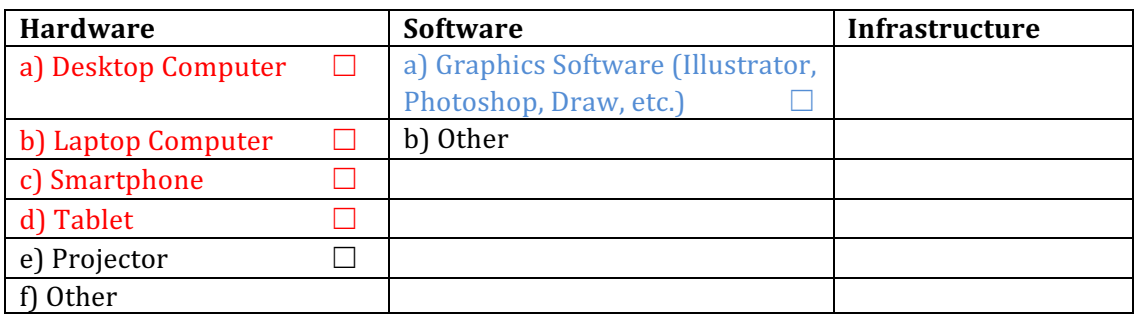

### **Question 9**

In assessing your students' competency to **describe** the Internet and the World Wide Web, their uses and how a browser works, select which of the following you would use: Select all that apply

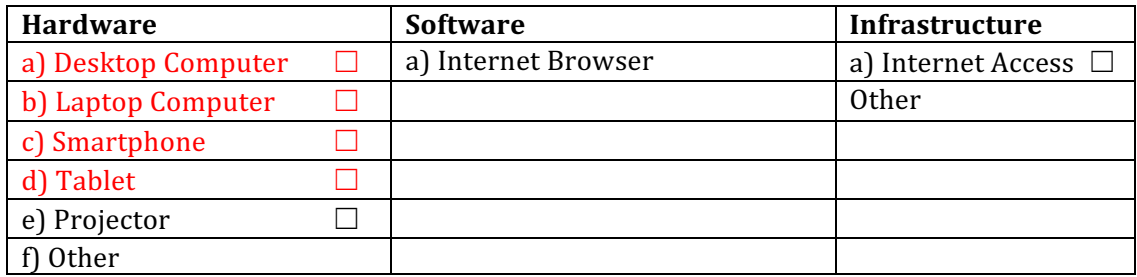

# **Question 10**

If you were to assess your students' competency to use URL to access websites, which of the following would you use? Select all that apply.

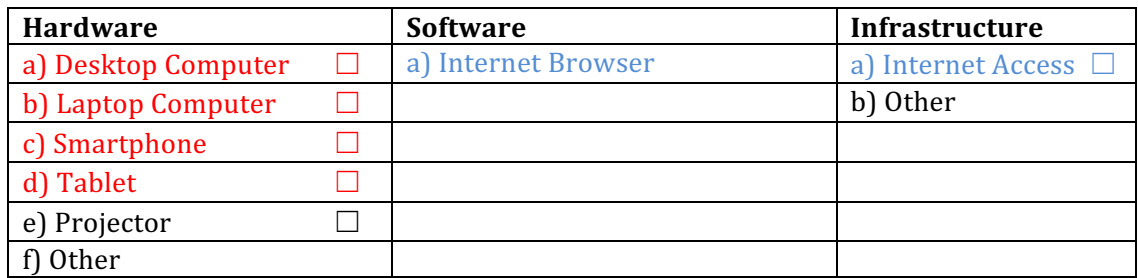

If you were to assess your students' competency on how to use a search engine, which of the following will you have to use?

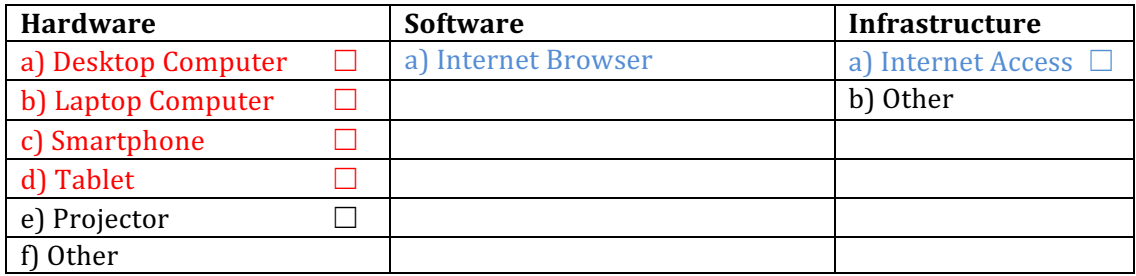

#### **Question 12**

In order to assess your students' competency to **create** and use email accounts, which of the following would you use? Select all that apply.

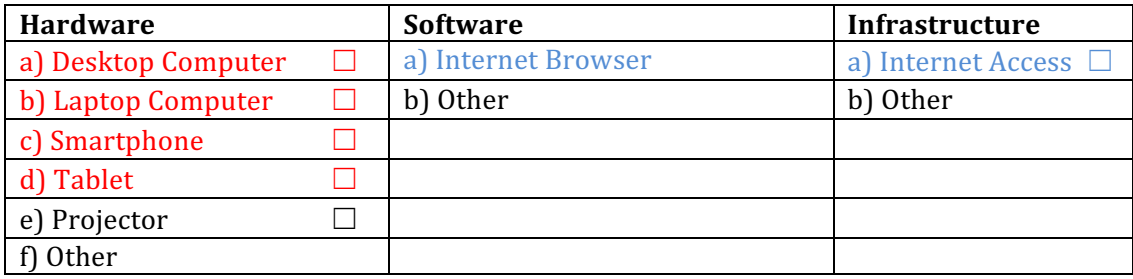

# **Question 13**

If you were to assess your students' competency to **describe** the functions and purpose of tutorial and drill and practice software, and how it supports acquisition of knowledge of school subjects, which of the following would you use? Select all that apply.

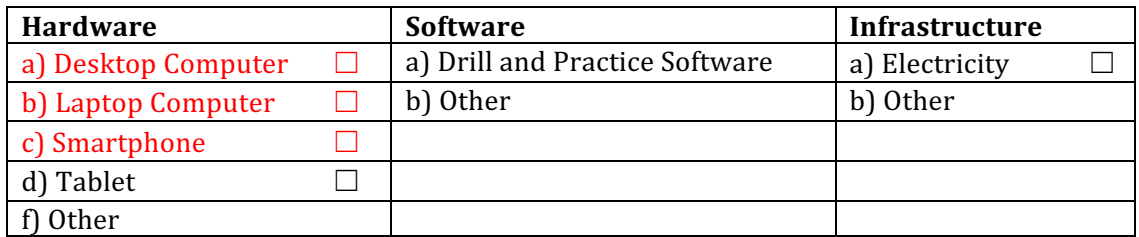

To assess students' competency on how to **locate** off-the-shelf educational software packages and other web resources what resources will you use? Select all that apply.

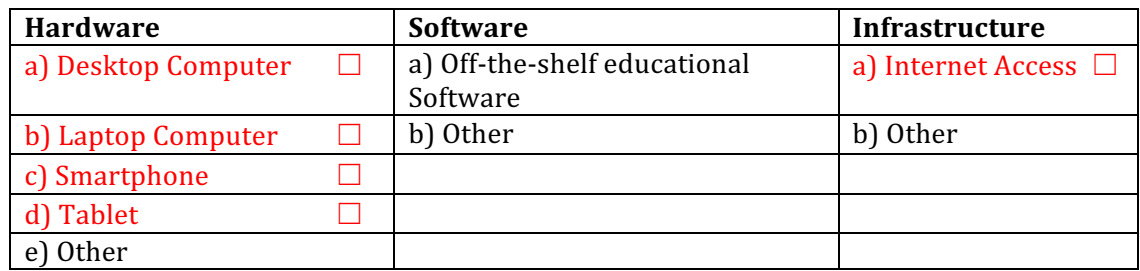

### **Question 15**

To assess students' competency on how to **evaluate** off-the-shelf educational software packages and other web resources for accuracy and alignment with curriculum standards what resources will you use? Select all that apply.

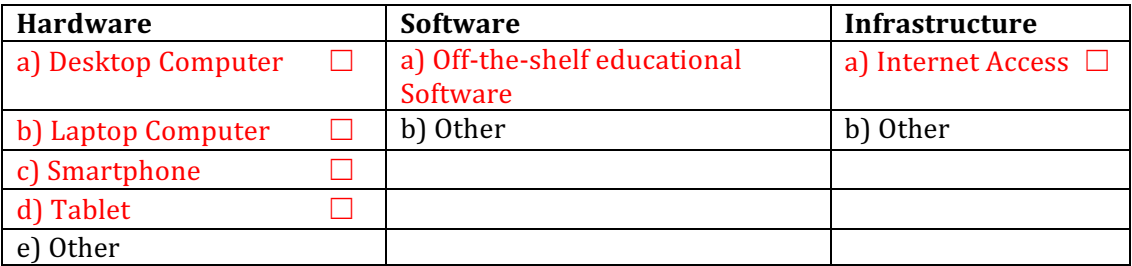

# **Question 16**

To assess students' competency on how to **match** off-the-shelf educational software packages and other web to the needs of specific students, what resources will you use? Select all that apply.

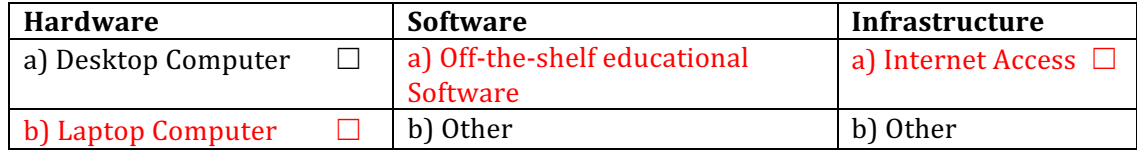

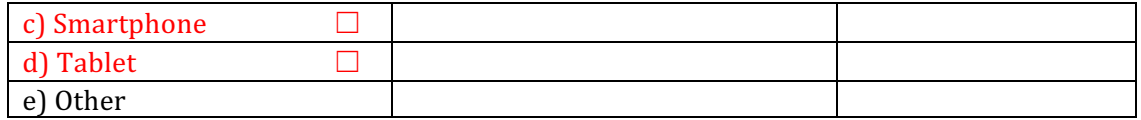

Which of the following will you use for the purposes of assessing your students' competency to use networked record keeping software to take attendance, submit grades and maintain students' records? Select all that apply.

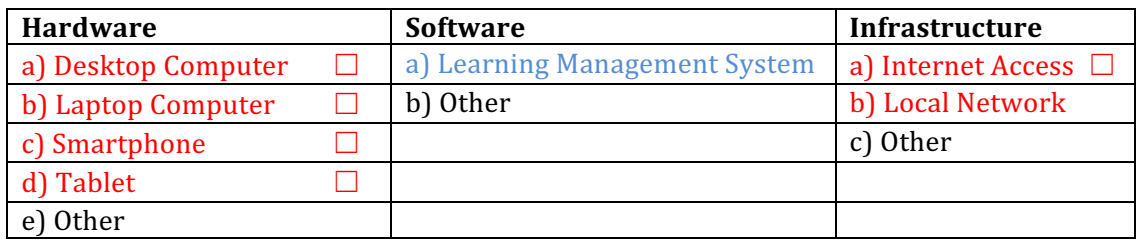

### **Question 18**

Supposing you were to assess your students' competency to use common communication and collaboration technologies (e.g. text messaging, video conferencing and social media), which of the following would you use? Select all that apply.

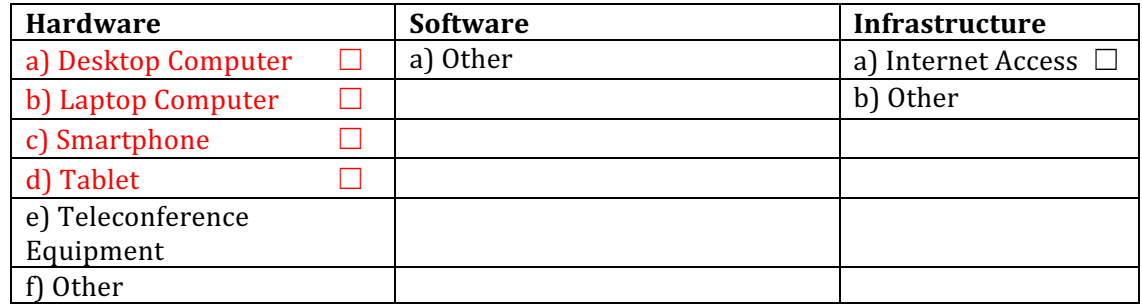

## **Question 19**

To assess students' competency to **operate** various open-ended software packages appropriate to subject matter areas, what hardware and software would you use? Select all that apply.

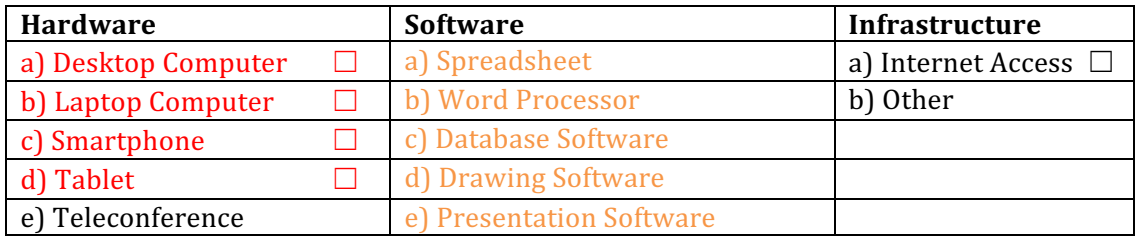

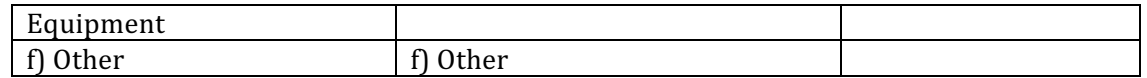

In order to assess students' competency to **evaluate** the accuracy and usefulness of web resources in support of project-based learning in subject areas, what resources would you use? Select all that apply.

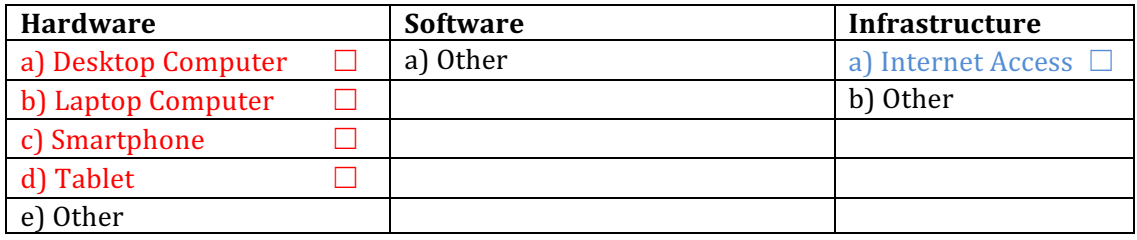

#### **Question 21**

Which of the following would you use to assess students' competency to use an authoring environment/tool to design online materials? Select all that apply.

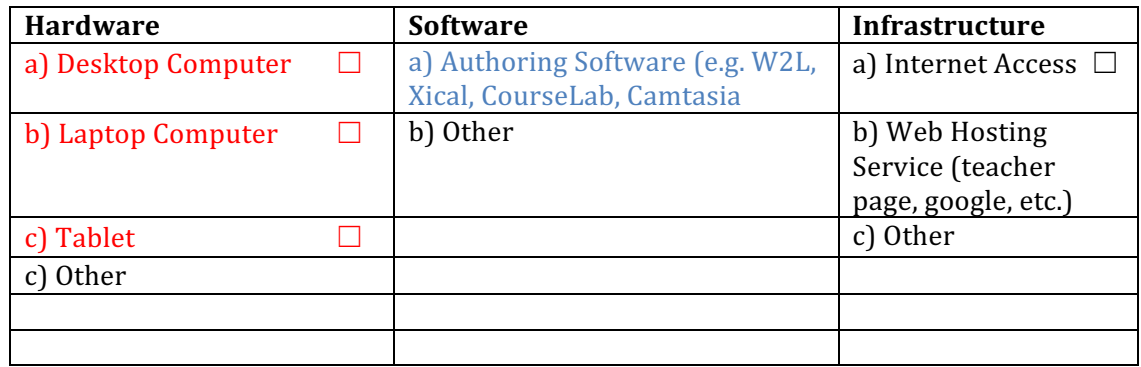

### **Question 22**

To assess students' competency to use online resources to manage, monitor and assess students' project progress, which of the following would you use? Select all that apply.

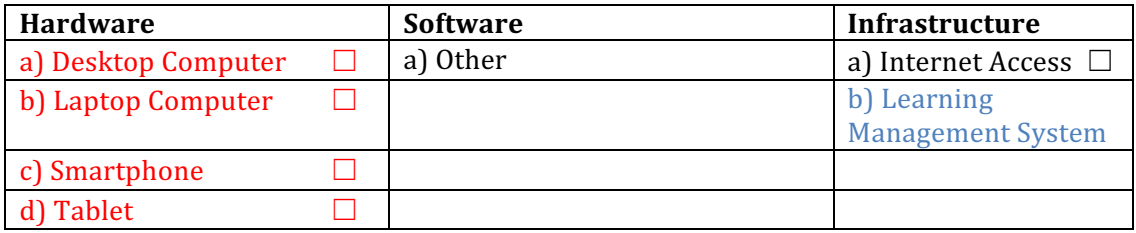

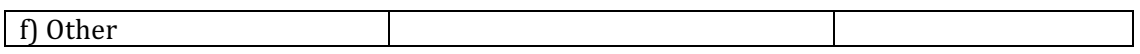

For the purpose of assessing students' competency to use ICT to communicate and collaborate with peers, parents and the community, which of the following would you use? Select all that apply.

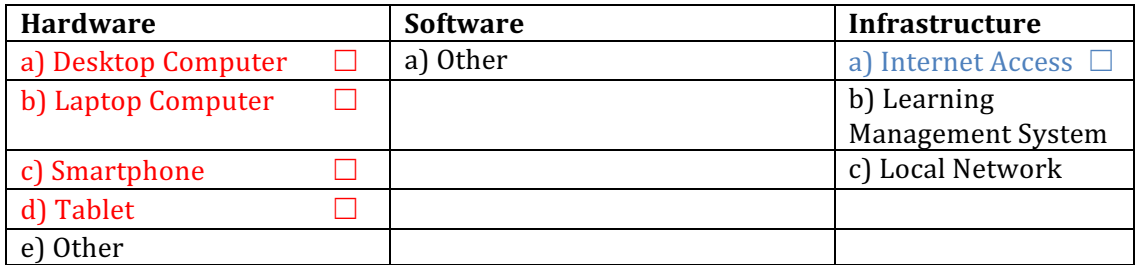

### **Question 24**

To assess students' competency to use the network to support collaboration within and beyond the classroom, what resources would you use? Select all that apply.

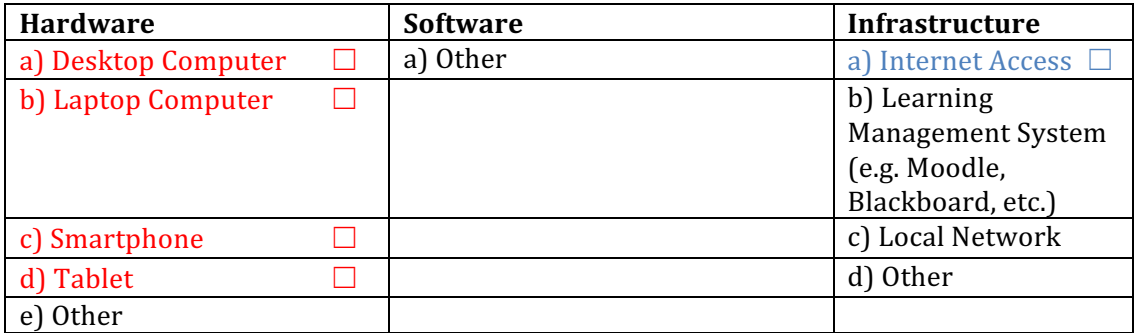

### **Question 25**

For the purpose of assessing students' competency to **use** search engines, online databases and email to find people and resources for collaborative projects, which of the following resources would you use? Select all that apply.

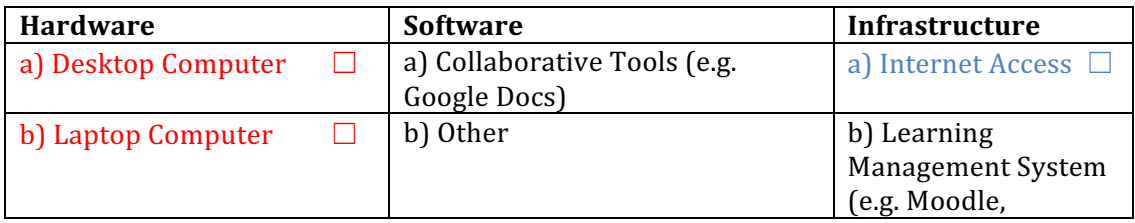

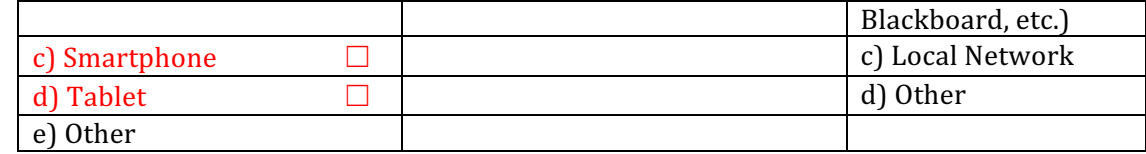

To assess students' competency to be able to **describe** the function and purpose of ICT production tools and resources, which of the following tools and resources would you use? Select all that apply.

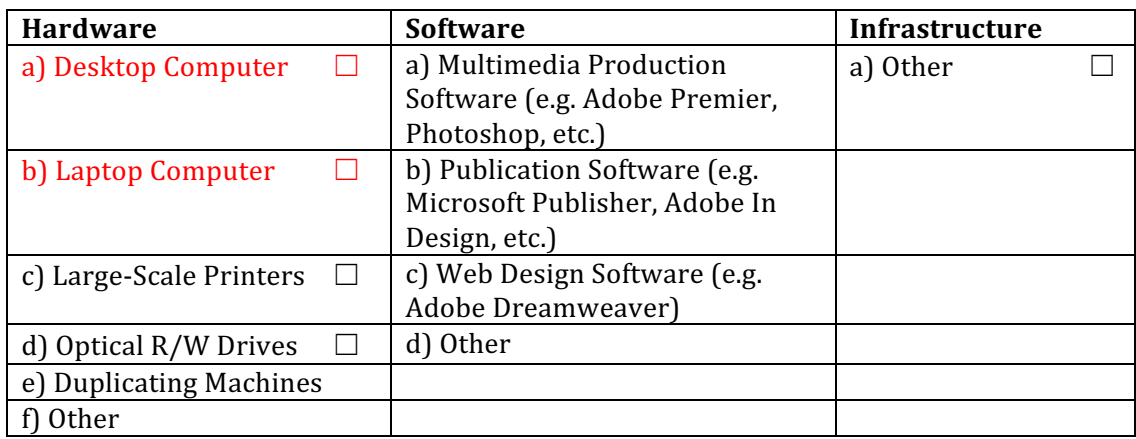

# **Question 27**

To assess students' competency to use ICT Production tools and resources to *innovate* and create knowledge, what resources would you use? Select all that apply.

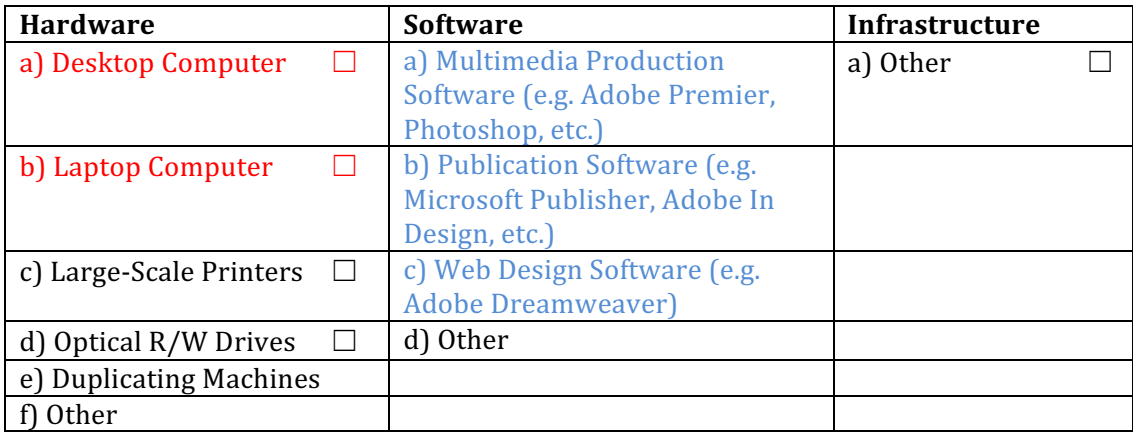

# **Question 28**

To assess students' competency to **describe** the function and purpose of virtual environments and knowledge building environments, which of the following will you use? Select all that apply.

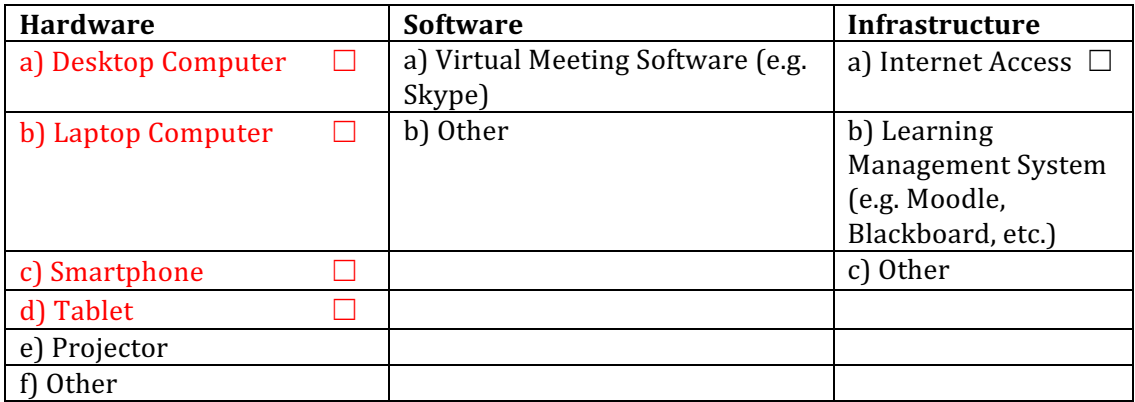

# **Question 29**

To assess students' competency to **use** virtual environments and knowledge building environments to support increased knowledge, which of the following will you use? Select all that apply.

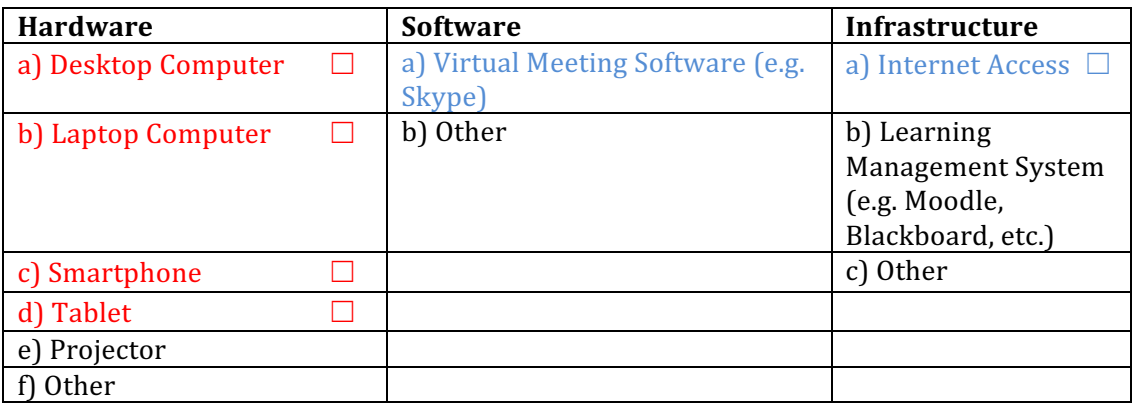

## **Question 30**

What will you use to assess students' competency to use virtual environments and knowledge building environments in the development of learning communities (online and face-to-face)? Select all that apply.

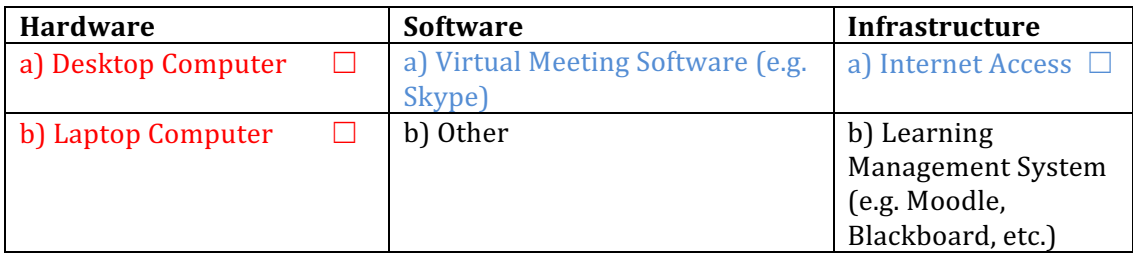

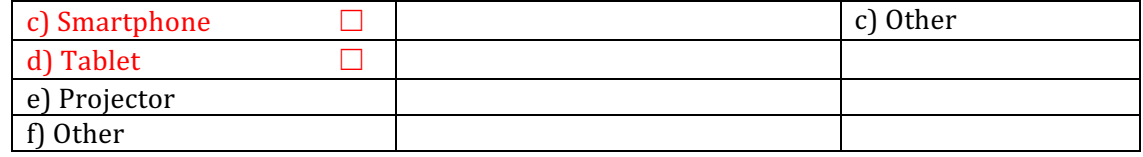

To assess students' competency to **describe** the function and purpose of planning and thinking tools, which of the following tools would you use? Select all that apply.

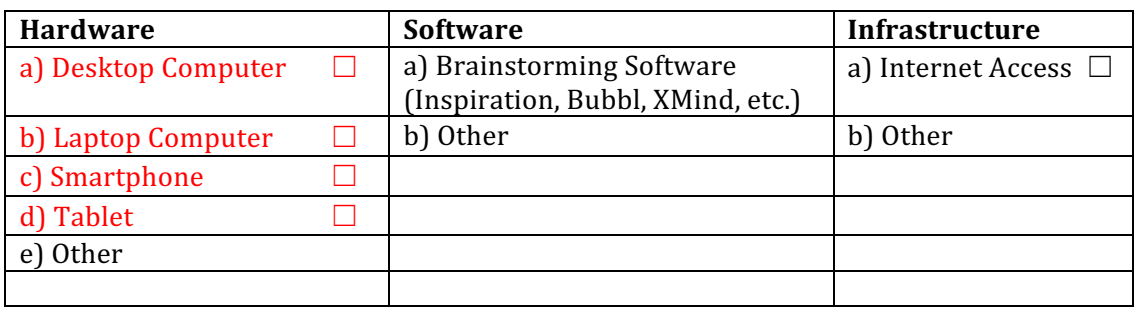

# **Question 32**

Which of the following will you use to assess students' competency to create and plan their own learning activities? Select all that apply.

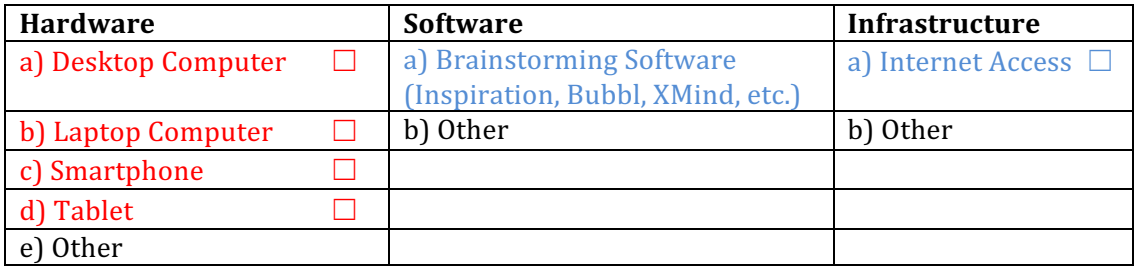

#### Reference:

Scardamalia, M., & Bereiter, C. (2003), Knowledge building, in Guthrie, J. W., Encyclopedia of Education, Macmillan Reference, New York K, pp. 1370–1373

#### **Appendix J – Sample Feedback Page**

Instructional Objective Readiness Diagnosis 5/1/17, 2(06 PM

#### **DIAGNOSIS RESULTS**

**Objective 1 :** Describe and demonstrate the use of common hardware.

#### **Teach students: Assess students' competency:**

Result: Based on your responses, when teaching, you have the technology Result: Based on your responses, you have the technology to assess your that can be used to describe and demonstrate the use of common hardware. students' competency to describe and demonstrate the use of common

hardware.

Objective 2 : Describe and demonstrate the basic tasks and uses of word processors, such as text entry, editing text, formatting text, and printing.

**Result:** Based on your responses, when teaching, you have the technology that can be used to describe and demonstrate the basic tasks and uses of word processors, such as text entry, editing text, formatting text, and printing.

#### **Teach students: Assess students' competency:**

**Result:** Based on your responses, you have the technology to assess your students' competency to describe the basic tasks and uses of word processors, such as text entry, editing text, formatting text, and printing, but not to demonstrate the basic tasks and uses of word processors.

**Objective 3 :** Describe and demonstrate the purpose and basic features of presentation software and other digital resources.

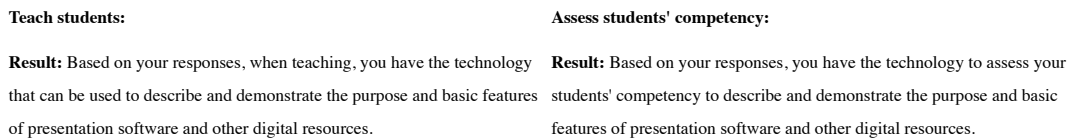

**Objective 4 :** Describe the purpose and basic function of graphic software and use a graphic software package to create a simple graphic display.

#### **Teach students: Assess students' competency:**

that can be used to describe and demonstrate the purpose and basic features students' competency to describe and demonstrate the purpose and basic graphic display.

Result: Based on your responses, when teaching, you have the technology Result: Based on your responses, you have the technology to assess your of graphic software and use a graphic software package to create a simple features of graphic software and use a graphic software package to create a simple graphic display.

**Objective 5 :** Describe the Internet and the World Wide Web, elaborate on their uses, and describe how a browser works and use a URL to access a website.

#### **Teach students: Assess students' competency:**

Result: Based on your responses, when teaching, you have the technology Result: Based on your responses, you have the technology to assess your that can be used to describe the Internet and the World Wide Web, elaborate students' competency to describe the Internet and the World Wide Web, on their uses, and describe how a browser works, but not able to use a URL elaborate on their uses, and describe how a browser works, but not to use a to access a website

URL to access a website.

http://www.educate.vt.edu/obidiagnoser/survey\_result.php?participant\_id=33 Page 1 of 5

**Objective 6 :** Use a search engine.

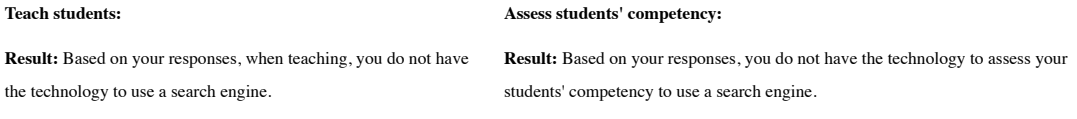

**Objective 7 :** Create an email account and use it for a sustained series of email correspondence.

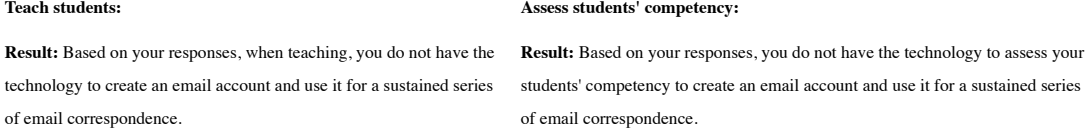

**Objective 8 :** Describe the function and purpose of tutorial and drill and practice software and how it supports students' acquisition of knowledge of school subjects.

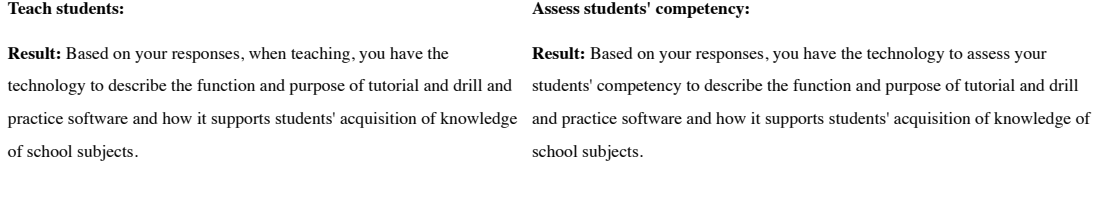

**Objective 9 :** Locate off-the-shelf educational software packages and Web resources, evaluate them for their accuracy and alignment with curriculum standards and match them to the needs of specific students.

**Result:** Based on your responses, when teaching, you have the technology to locate off-the-shelf educational software packages and Web resources, evaluate them for their accuracy and alignment with curriculum standards and match them to the needs of specific students.

#### **Teach students: Assess students' competency:**

**Result:** Based on your responses, you have the technology to assess your students' competency to locate off-the-shelf educational software packages and Web resources, evaluate them for their accuracy and alignment with curriculum standards and match them to the needs of specific students.

Objective 10 : Use networked record keeping software to take attendance, submit grades, and maintain student records.

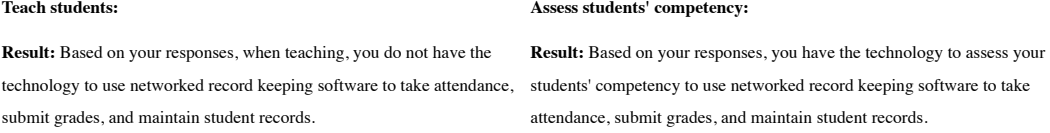

http://www.educate.vt.edu/objdiagnoser/survey\_result.php?participant\_id=33 Page 2 of 5

**Objective 11 :** Use common communication and collaboration technologies, such as text messaging, video conferencing, and web-based collaboration and social environments.

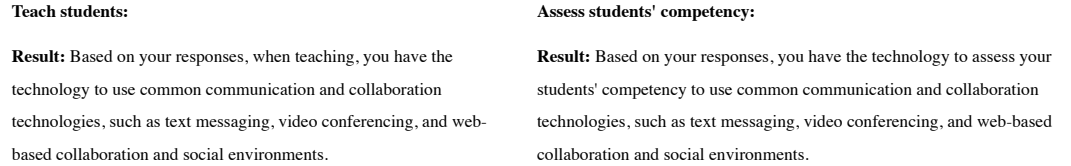

**Objective 12 :** Operate various open-ended software packages appropriate to their subject matter area, such as visualization, data analysis, role-play, simulations, and online references.

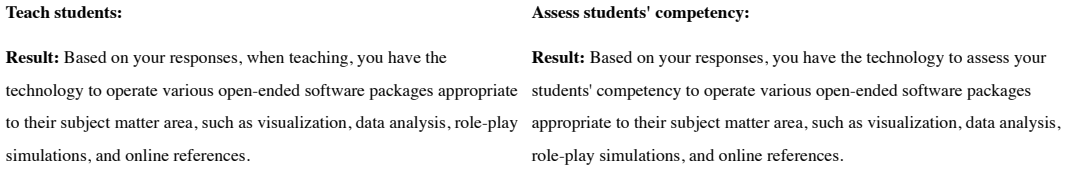

Objective 13 : Evaluate the accuracy and usefulness of Web resources in support of project-based learning in a subject area.

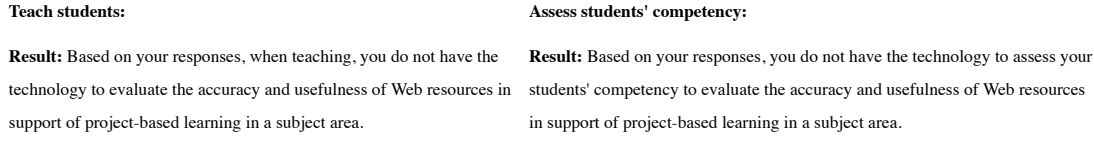

**Objective 14 :** Use an authoring environment or tools to design online materials.

technology to use an authoring environment or tools to design online materials.

#### **Teach students: Assess students' competency:**

Result: Based on your responses, when teaching, you do not have the Result: Based on your responses, you do not have the technology to assess your students' competency to use an authoring environment or tools to design online materials.

**Objective 15 :** Use a network and appropriate software to manage, monitor, and assess progress of various student projects.

**Result:** Based on your responses, when teaching, you do not have the technology to use a network and appropriate software to manage, monitor, and assess progress of various student projects.

#### **Teach students: Assess students' competency:**

**Result:** Based on your responses, you do not have the technology to assess your students' competency to use a network and appropriate software to manage, monitor, and assess progress of various student projects.

http://www.educate.vt.edu/objdiagnoser/survey\_result.php?participant\_id=33 Page 3 of 5

**Objective 16 :** Use ICT to communicate and collaborate with students, peers, parents, and the larger community in order to nurture student learning.

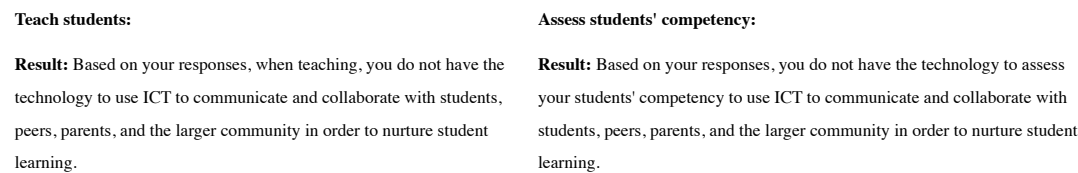

**Objective 17 :** Use the network to support student collaboration within and beyond the classroom.

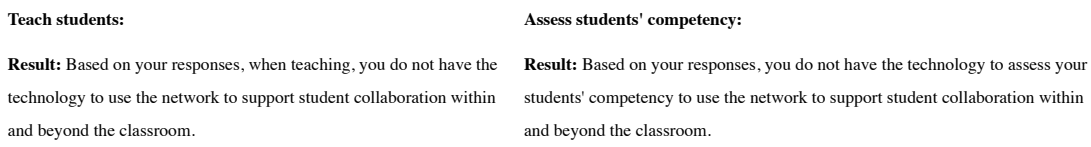

**Objective 18 :** Use search engines, online databases, and email to find people and resources for collaborative projects.

#### **Teach students: Assess students' competency:**

Result: Based on your responses, when teaching, you do not have the Result: Based on your responses, you do not have the technology to assess your technology to use search engines, online databases, and email to find people and resources for collaborative projects.

students' competency to use search engines, online databases, and email to find people and resources for collaborative projects.

**Objective 19 :** Describe the function and purpose of ICT production tools and resources (multimedia recording and production equipment, editing tools, publication software, web design tools) and use them to support students' innovation and knowledge creation.

#### **Teach students: Assess students' competency:**

**Result:** Based on your responses, when teaching, you have the technology to describe the function and purpose of ICT production tools and resources (multimedia recording and production equipment, editing support students' innovation and knowledge creation.

**Result:** Based on your responses, you have the technology to assess your

tools, publication software, web design tools), but not able to use them to tools, publication software, web design tools), but not able to use them to students' competency to describe the function and purpose of ICT production tools and resources (multimedia recording and production equipment, editing support students' innovation and knowledge creation.

**Objective 20 :** Describe the function and purpose of virtual environments and knowledge building environments (KBEs) and use them to support increased knowledge and understanding of subject matter and the development of online and face-to-face learning communities.

**Teach students: Assess students' competency:**

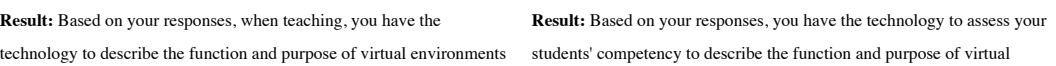

http://www.educate.vt.edu/objdiagnoser/survey\_result.php?participant\_id=33 Page 4 of 5

#### Instructional Objective Readiness Diagnosis 5/1/17, 2(32 PM

the development of online and face-to-face learning communities.

and knowledge building environments (KBEs), but not able to use them environments and knowledge building environments (KBEs), but not able to to support increased knowledge and understanding of subject matter and use them to support increased knowledge and understanding of subject matter and the development of online and face-to-face learning communities.

**Objective 21 :** Describe the function and purpose of planning and thinking tools and use them to support students' creation and planning of their own learning activities and their continuous reflective thinking and learning.

**Result:** Based on your responses, when teaching, you have the of their own learning activities and their continuous reflective thinking and learning.

#### **Teach students: Assess students' competency:**

technology to describe the function and purpose of planning and thinking students' competency to describe the function and purpose of planning and tools, but not able to use them to support students' creation and planning thinking tools, but not able to use them to support students' creation and **Result:** Based on your responses, you have the technology to assess your planning of their own learning activities and their continuous reflective thinking and learning.

#### **Appendix K – Terms of Use of UNESCO ICT-CFT**

This license is granted by the United Nations Educational, Scientific and Cultural Organization (UNESCO) in accordance with the goals of the Information and Communication Tools Competency Framework for Teachers (ICT CFT) activity to allow free access to trustworthy information and data. The term "You" referenced in the present license refers to users of any UNESCO ICT CFT content (referred to as "ICT CFT Products") may be accessed through the UNESCO website in accordance with the terms set forth in the present license.

You are allowed to share, copy, extract from, and distribute ICT CFT Products and parts thereof to third parties for non-commercial purposes. You may integrate ICT CFT Products, or parts thereof, without modification, in your own materials. You agree to include attribution to UNESCO by stating "UNESCO", Product name, source (link to Product(s) website), and date of publication. Except for attribution, You are not entitled to use any UNESCO or ICT CFT name, acronym, trademark, or any other official mark or logo of UNESCO, nor may You represent or imply any association, sponsorship, endorsement or affiliation of UNESCO or the ICT CFT programme. Any commercial use of all other ICT CFT Products or parts thereof is strictly prohibited unless such use is expressly authorized by UNESCO. All requests for commercial use and translation rights must be submitted to publication.copyright@unesco.org. UNESCO Publications, 7, place de Fontenoy, 75352 Paris 07 SP France.

All ICT CFT products are provided on a strictly "as is" basis. UNESCO disclaims all warranties, both express and implied, of any kind related to the use of ICT CFT products. In particular, any and all warranties of accuracy, fitness for use or particular purpose are disclaimed. Please note that other parties might have an ownership interest in certain ICT CFT products or parts thereof. UNESCO neither warrants nor represents that it owns or controls all products or parts thereof or rights therein. UNESCO shall not be responsible or liable to you or any other party for any loss or damage of any type incurred in connection with your use of ICT CFT products or parts thereof in any manner.

UNESCO reserves its privileges and immunities and, in allowing access to ICT CFT Products, does not limit or waive any of these rights. By using ICT CFT Products in any manner, You agree to submit any dispute which may arise between You and UNESCO in relation thereto, which cannot be settled amicably, to arbitration in accordance with the UNCITRAL Arbitration Rules, including its provision on applicable law. The arbitral tribunal shall have no authority to award punitive damages. The Parties shall be bound by any arbitration award rendered as a result of such arbitration as the final adjudication of any such controversy, claim or dispute.